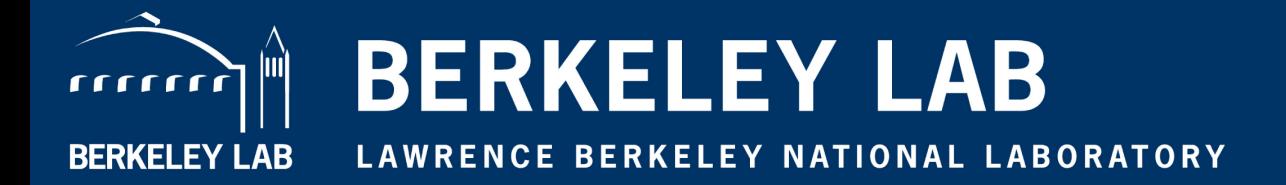

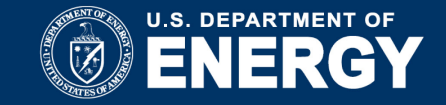

# **UPC++: An Asynchronous RMA/RPC Library for Distributed C++ Applications**

**Katherine A. Yelick, Amir Kamil Dan Bonachea, Paul H. Hargrove**

> **<https://upcxx.lbl.gov/sc20> pagoda@lbl.gov**

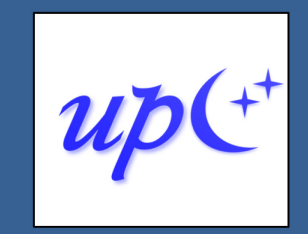

**SNet-EX** 

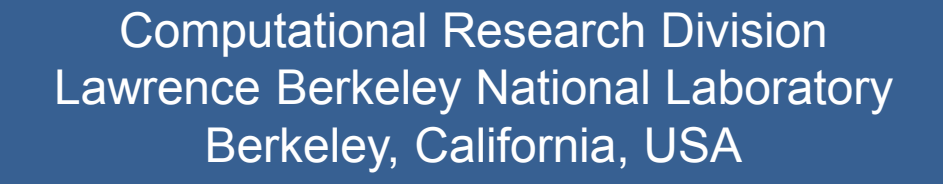

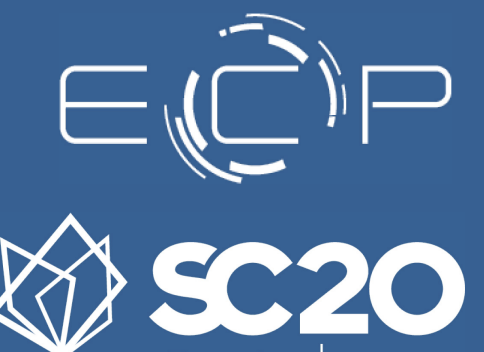

we are | than hpc.

#### **Acknowledgements**

This presentation includes the efforts of the following past and present members of the Pagoda group and collaborators:

Hadia Ahmed, John Bachan, Scott B. Baden, Dan Bonachea, Rob Egan, Max Grossman, Paul H. Hargrove, Steven Hofmeyr, Mathias Jacquelin, Amir Kamil, Erich Strohmaier, Daniel Waters, Katherine Yelick

This research was supported in part by the **Exascale Computing Project** (17-SC-20-SC), a collaborative effort of two U.S. Department of Energy organizations (Office of Science and the National Nuclear Security Administration) responsible for the planning and preparation of a capable exascale ecosystem, including software, applications, hardware, advanced system engineering and early testbed platforms, in support of the nation's exascale computing imperative.

This research used resources of the **National Energy Research Scientific Computing Center (NERSC)**, a U.S. Department of Energy Office of Science User Facility operated under Contract No. DE-AC02-05CH11231, as well as This research used resources of the **Oak Ridge Leadership Computing Facility** at the Oak Ridge National Laboratory, which is supported by the Office of Science of the U.S. Department of Energy under Contract No. DE-AC05-00OR22725.

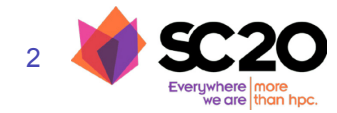

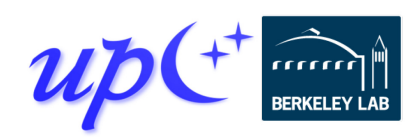

## **Some motivating applications**

#### **Many applications involve asynchronous updates to irregular data structures**

- Adaptive meshes
- Sparse matrices
- Hash tables and histograms
- Graph analytics
- Dynamic work queues

#### **Irregular and unpredictable data movement:**

- *Space:* Pattern across processors
- *Time:* When data moves
- *Volume:* Size of data

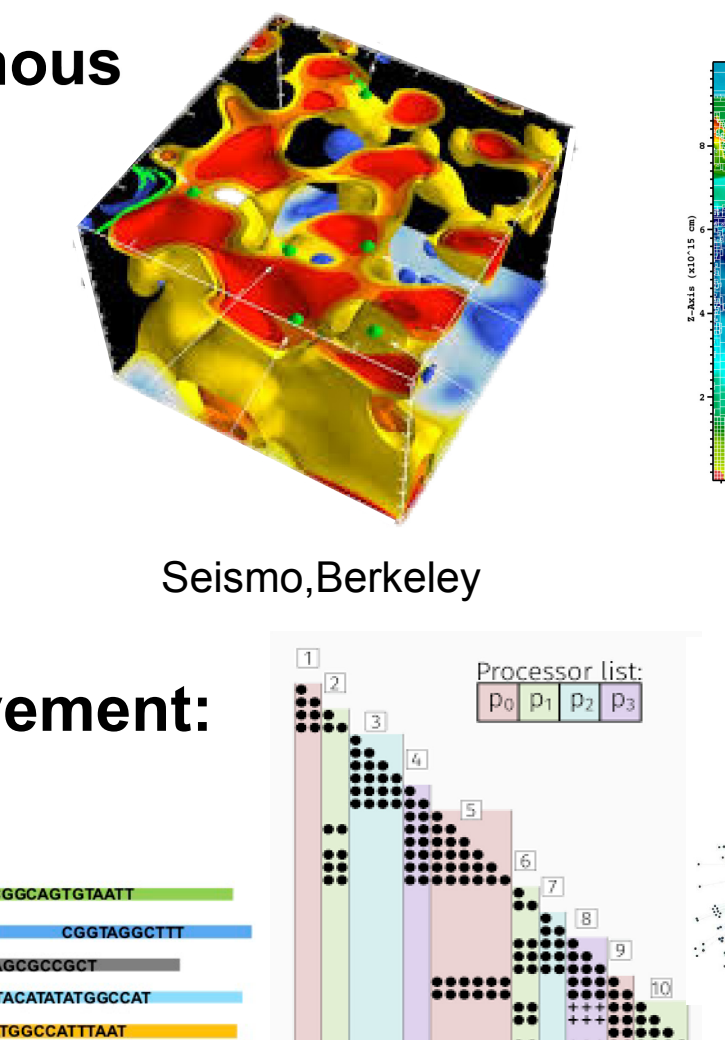

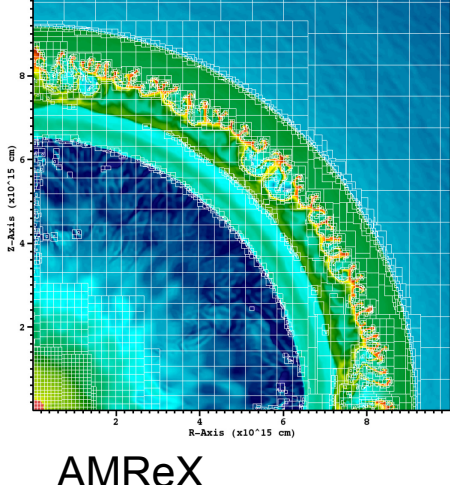

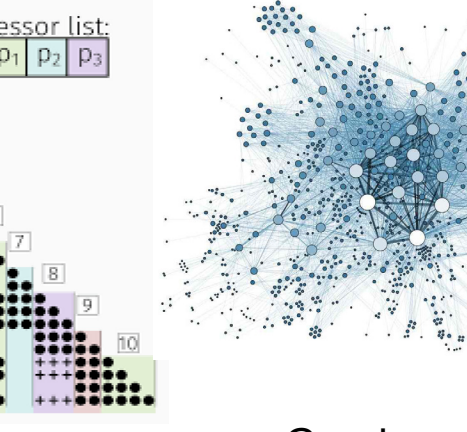

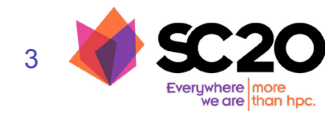

ExaBiome SymPACK

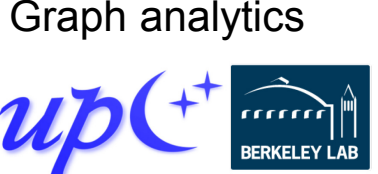

## **Some motivating system trends**

#### **The first exascale systems will appear in 2021**

- Cores per node is growing
- Cores are getting simpler (including GPU cores)
- Memory per core is dropping
- Latency is not improving

#### **Need to reduce communication costs in software**

- Overlap communication to hide latency
- Reduce memory using smaller, more frequent messages
- Minimize software overhead
- Use simple messaging protocols (RDMA)

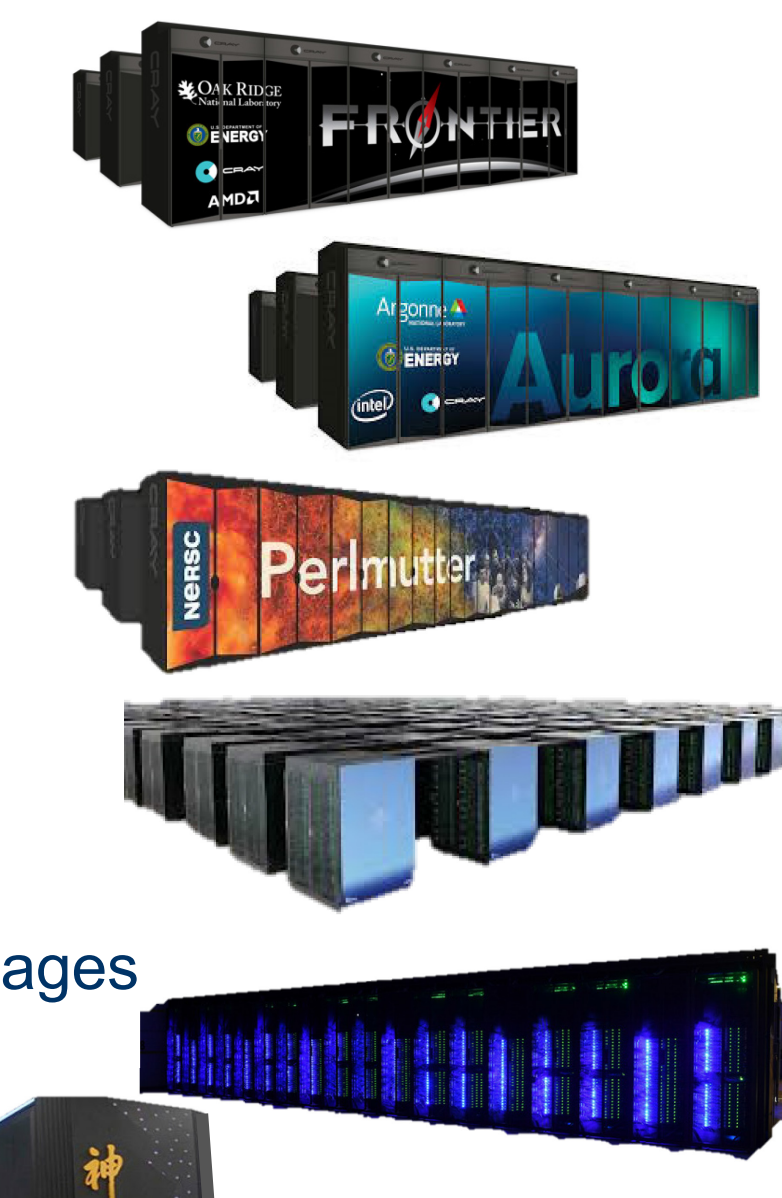

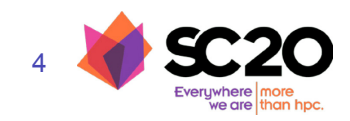

## **Reducing communication overhead**

Let each process directly access another's memory via a global pointer

#### Communication is **one-sided**

- No need to match sends to receives
- No unexpected messages
- No need to guarantee message ordering

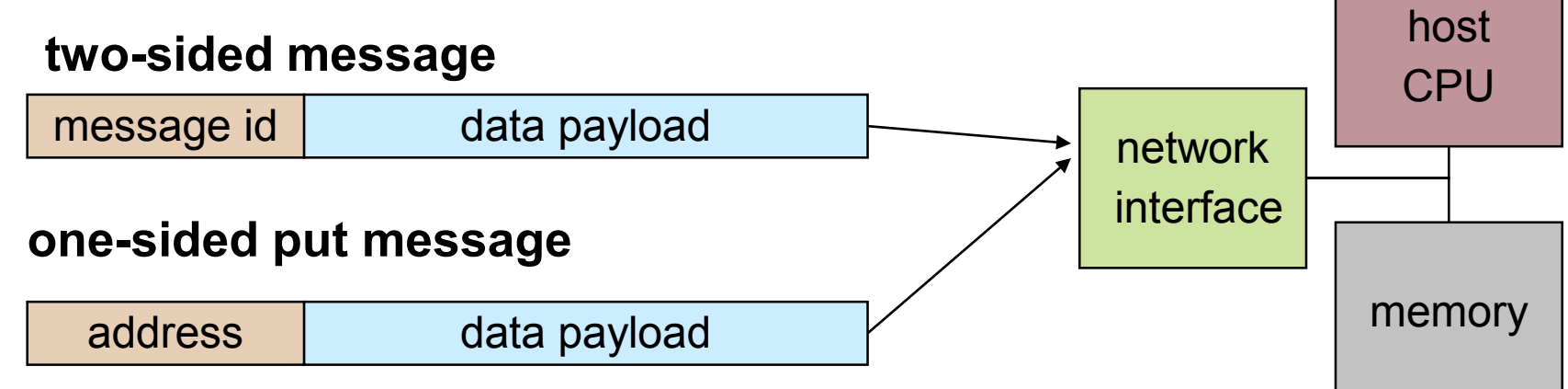

- All metadata provided by the initiator, rather than split between sender and receiver
- Supported in hardware through RDMA (Remote Direct Memory Access)

Looks like shared memory: shared data structures with asynchronous access

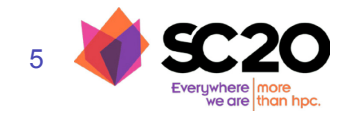

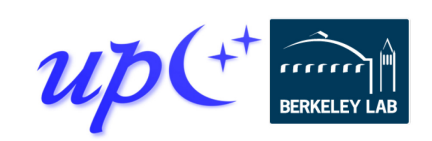

#### **One-sided vs Two-sided Message Performance**

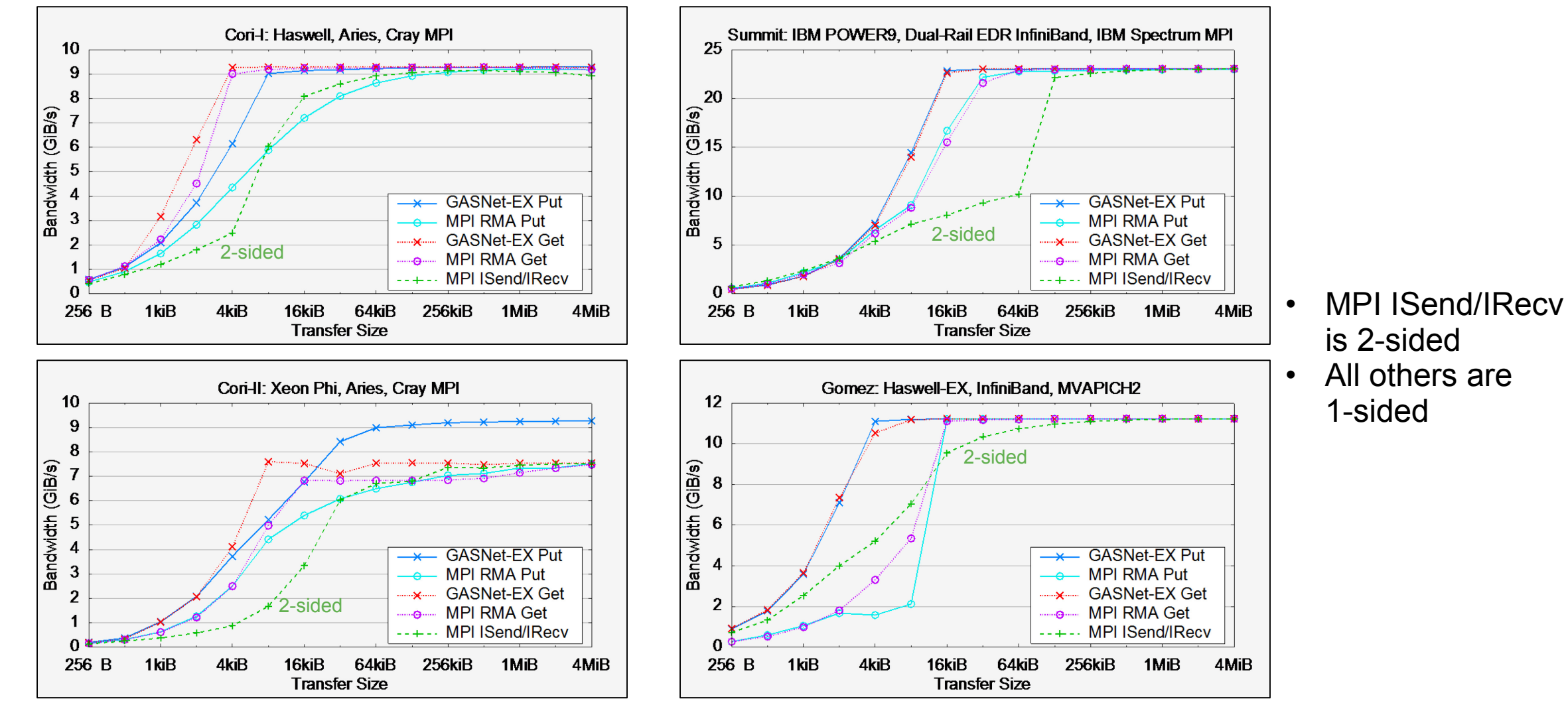

Uni-directional Flood Bandwidth (many-at-a-time)

GOOD **UP IS GOOD**  $\overline{\omega}$  $\frac{a}{b}$ 

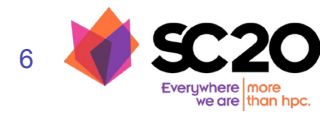

#### **A Partitioned Global Address Space programming model**

#### Global Address Space

- Processes may read and write *shared segments* of memory
- Global address space = union of all the shared segments

#### Partitioned

- *Global pointers* to objects in shared memory have an affinity to a particular process
- Explicitly managed by the programmer to optimize for locality
- In conventional shared memory, pointers do not encode affinity

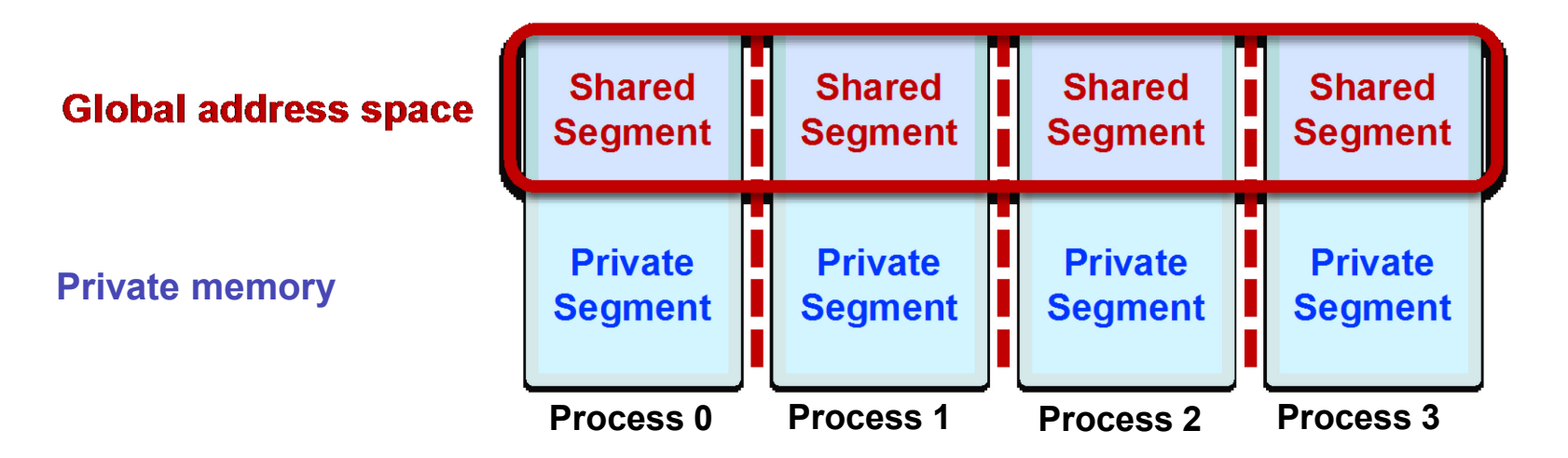

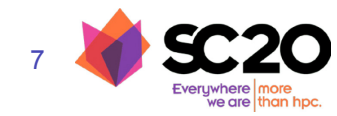

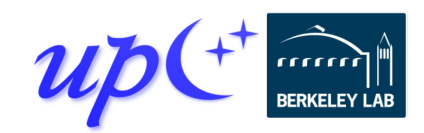

## **The PGAS model**

#### **P**artitioned **G**lobal **A**ddress **S**pace

- Support global memory, leveraging the network's RDMA capability
- Distinguish private and shared memory
- Separate synchronization from data movement

Languages that provide PGAS: UPC, Titanium, Chapel, X10, Co-Array Fortran (Fortran 2008)

Libraries that provide PGAS: Habanero UPC++, OpenSHMEM, Co-Array C++, Global Arrays, DASH, MPI-RMA

This presentation is about UPC++, a C++ library developed at Lawrence Berkeley National Laboratory

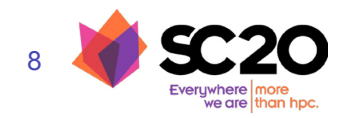

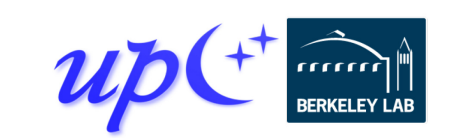

#### **Execution model: SPMD**

Like MPI, UPC++ uses a SPMD model of execution, where a fixed number of processes run the same program

```
int main() {
  upcxx::\underline{init}();
  cout << "Hello from " << upcxx::rank_me() << endl;
  upcxx:: <u>barrier</u>();
  if (upcxx::<u>rank me( ) = 0</u> cout << "Done." << endl;</u>
  upcxx:: finalize();
```
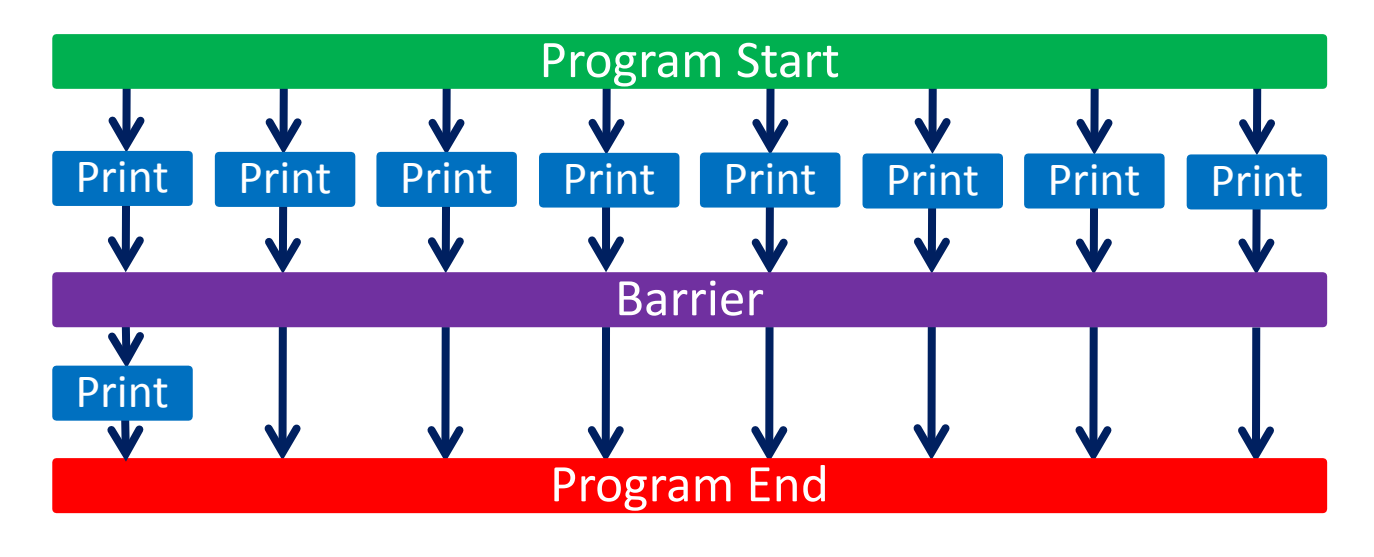

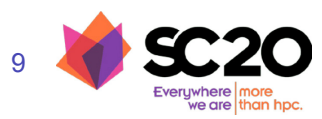

}

#### **Global pointers**

Global pointers are used to create logically shared but physically distributed data structures

Parameterized by the type of object it points to, as with a C++ (raw) pointer: e.g. global\_ptr<double>

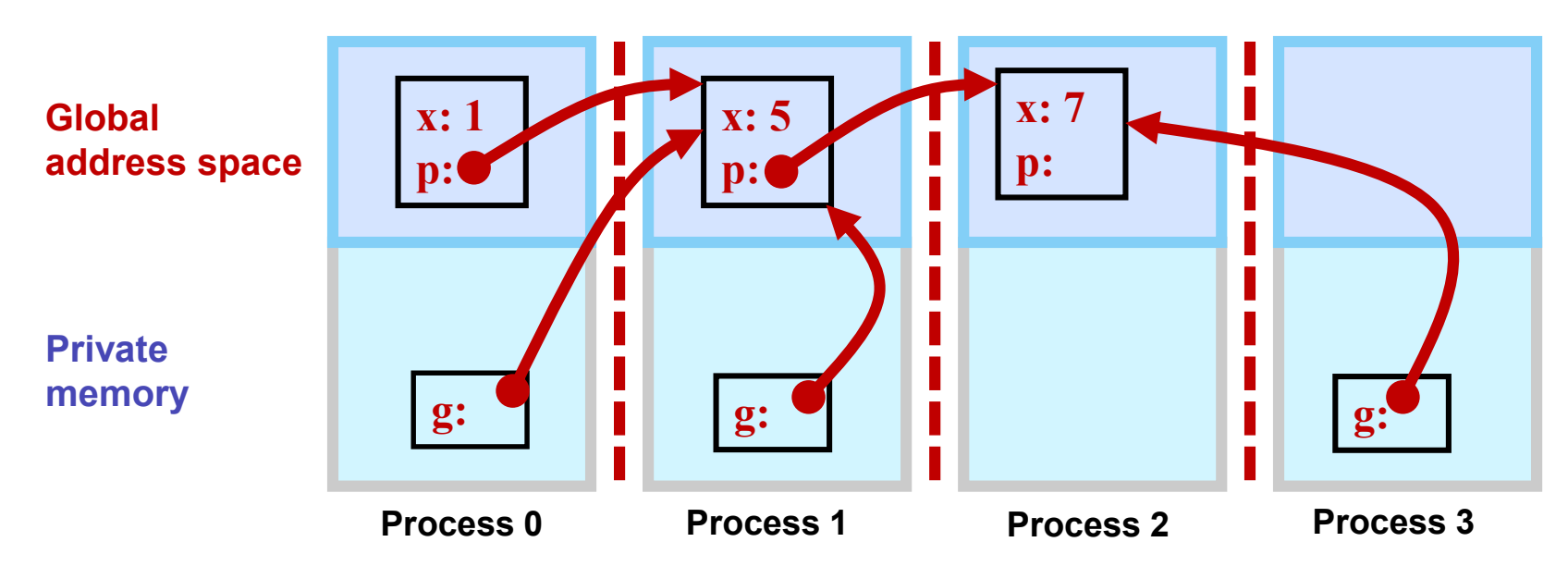

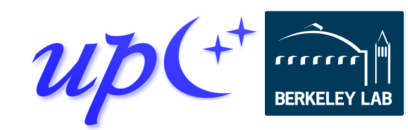

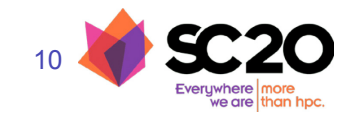

#### **Global vs raw pointers and affinity**

The affinity identifies the process that created the object

Global pointer carries both an address and the affinity for the data

Raw C++ pointers can be used on a process to refer to objects in the global address space that have affinity to that process

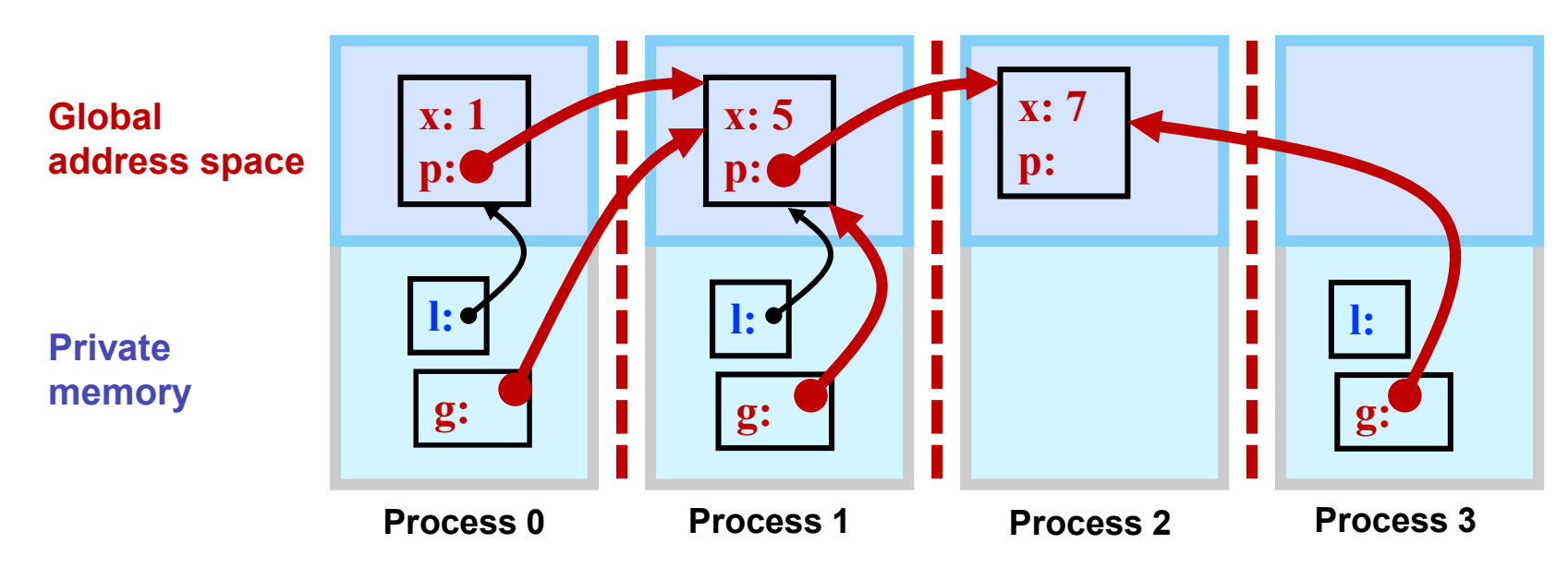

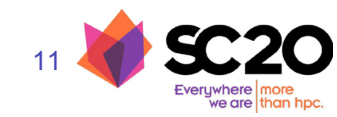

#### **How does UPC++ deliver the PGAS model?**

#### **UPC++ uses a "Compiler-Free," library approach**

• UPC++ leverages C++ standards, needs only a standard C++ compiler

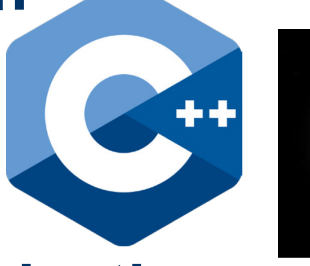

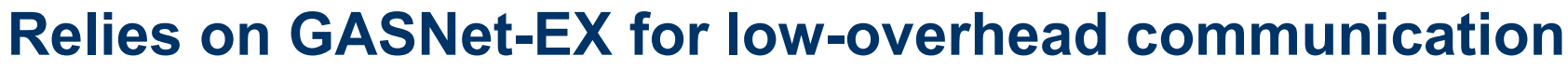

- Efficiently utilizes network hardware, including RDMA
- Provides Active Messages on which more UPC++ RPCs are built
- Enables portability (laptops to supercomputers)

#### **Designed for interoperability**

- Same process model as MPI, enabling hybrid applications
- OpenMP and CUDA can be mixed with UPC++ as in MPI+X

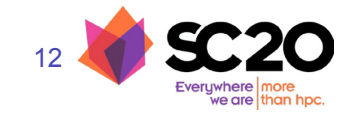

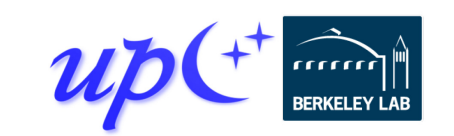

## **RMA performance: GASNet-EX vs MPI-3**

Three different MPI implementations

Two distinct network hardware types

On these four systems the performance of GASNet-EX meets or exceeds MPI RMA:

- 8-byte Put latency 6% to 55% better
- 8-byte Get latency 5% to 45% better
- Better flood bandwidth efficiency, typically saturating at  $\frac{1}{2}$  or  $\frac{1}{4}$  the transfer size (next slide)

GASNet-EX results from v2018.9.0 and v2019.6.0. MPI results from Intel MPI Benchmarks v2018.1. For more details see Languages and Compilers for Parallel Computing (LCPC'18). **https://doi.org/10.25344/S4QP4W** More recent results on Summit here replace the paper's results from the older Summitdev.

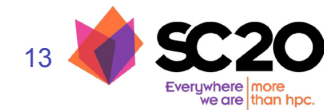

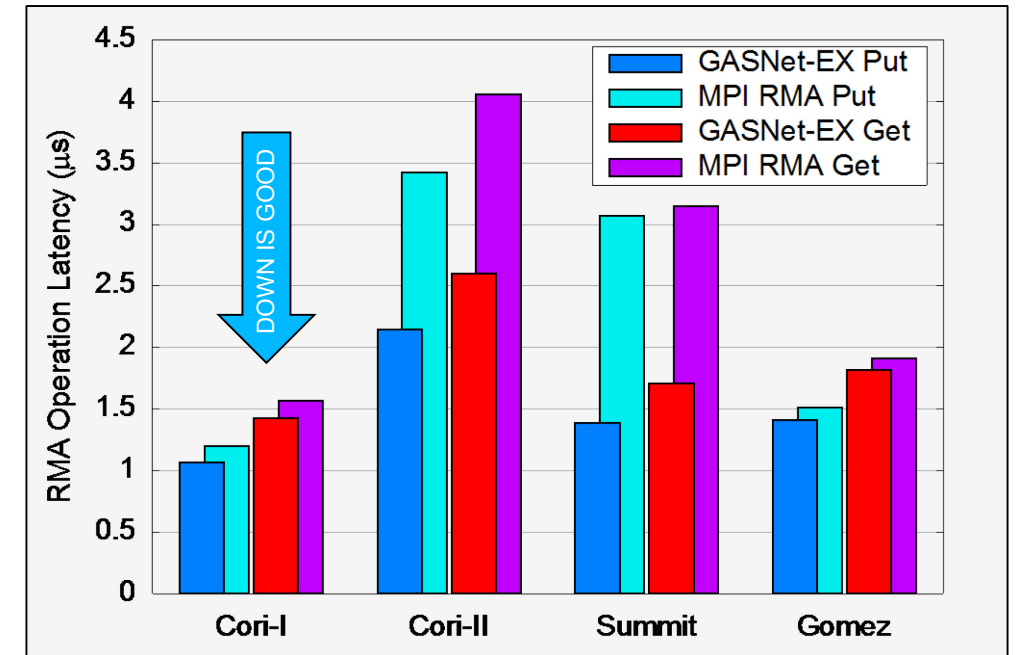

8-Byte RMA Operation Latency (one-at-a-time)

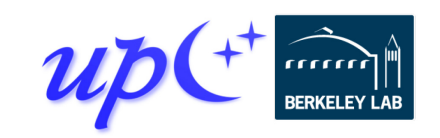

## **UPC++ on top of GASNet**

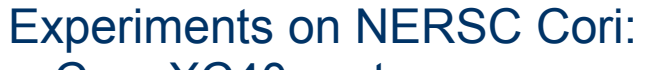

Cray XC40 system

#### Two processor partitions:

- $\bullet$  Intel Haswell (2 x 16 cores per node)
- $\bullet$  Intel KNL (1 x 68 cores per node)

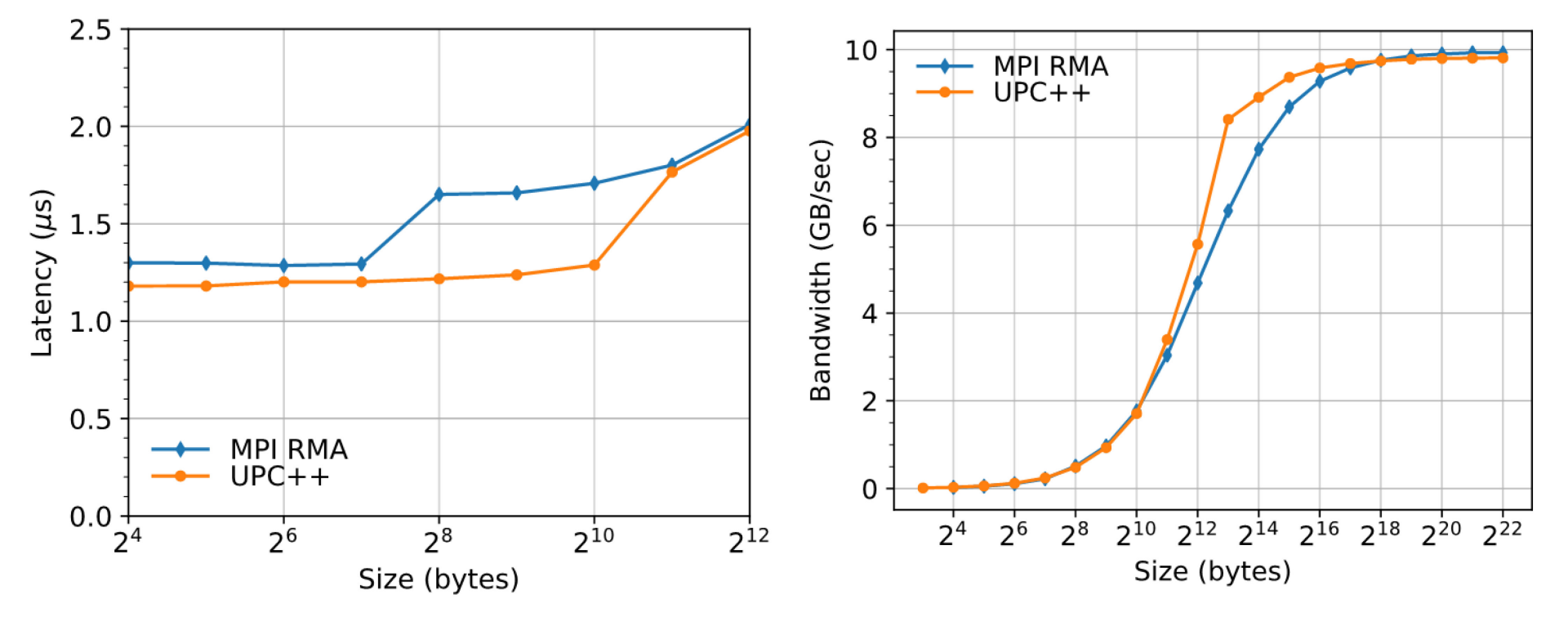

Round-trip Put Latency (lower is better) Flood Put Bandwidth (higher is better)

*Data collected on Cori Haswell [\(https://doi.org/10.25344/S4V88H\)](https://doi.org/10.25344/S4V88H)*

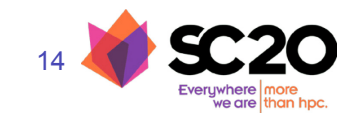

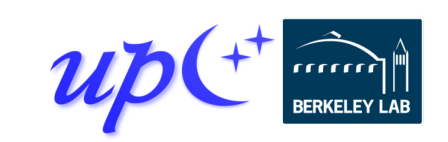

## **What does UPC++ offer?**

#### Asynchronous behavior

- **RMA**:
	- Get/put to a remote location in another address space
	- Low overhead, zero-copy, one-sided communication.
- **RPC: Remote Procedure Call**:
	- Moves computation to the data

## Design principles for performance

- All communication is syntactically explicit
- All communication is asynchronous: futures and promises
- Scalable data structures that avoid unnecessary replication

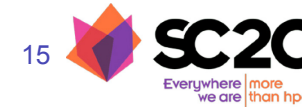

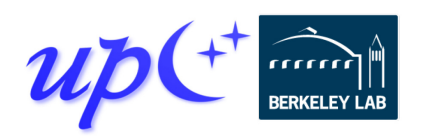

## **Asynchronous communication (RMA)**

By default, all communication operations are split-phased

- **Initiate** operation
- **Wait** for completion

A future holds a value and a state: ready/not-ready

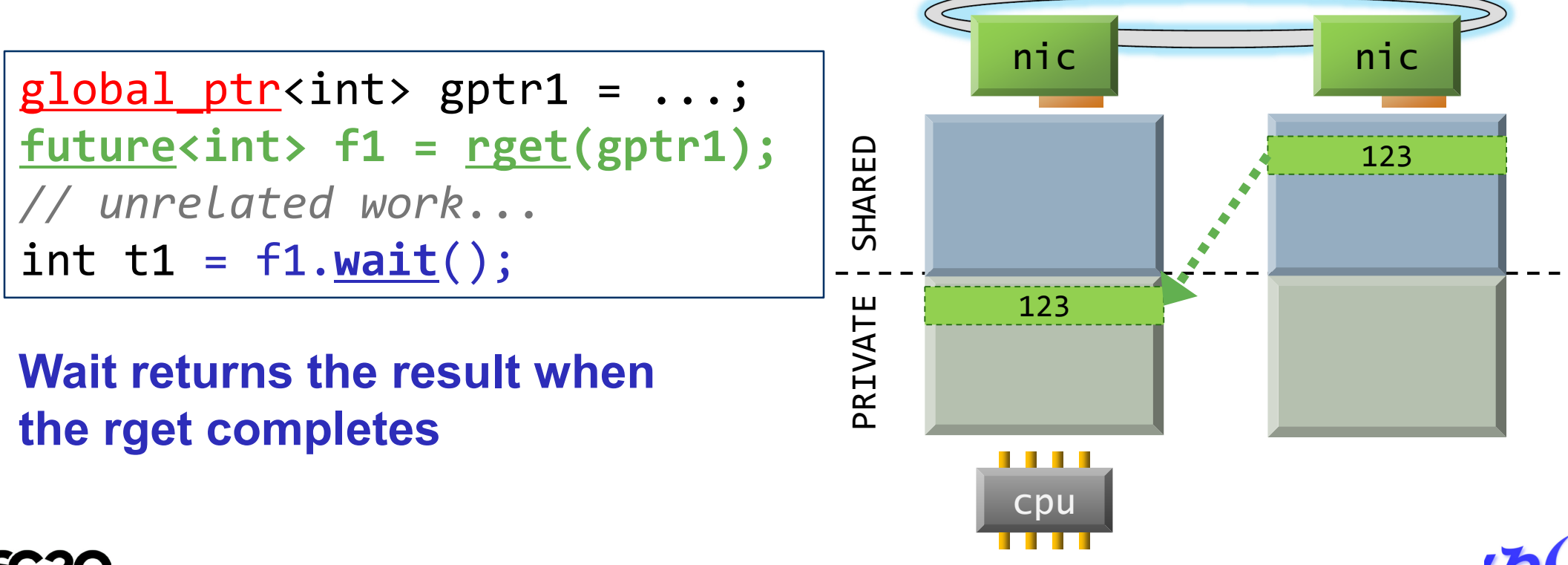

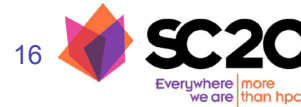

## **Remote procedure call (RPC)**

Execute a function on another process, sending arguments and returning an optional result

1.Initiator injects the RPC to the *target* process

2.Target process executes fn(arg1, arg2) at some later time determined at the target

3.Result becomes available to the initiator via the future

Many RPCs can be active simultaneously, hiding latency

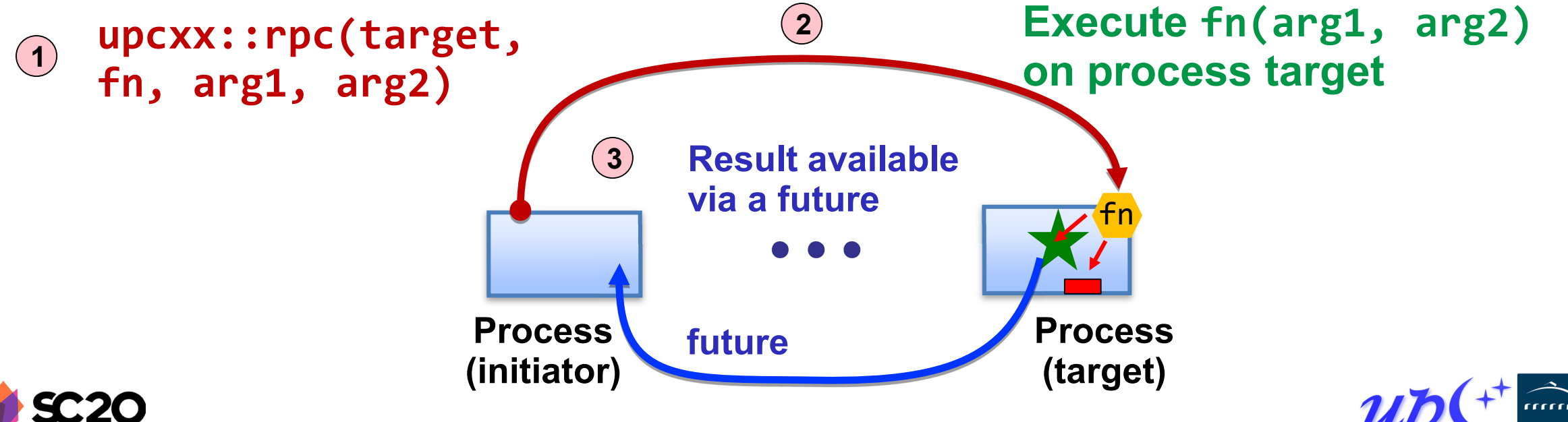

Yelick, Kamil, Bonachea, Hargrove / UPC++ / SC20 Tutorial / upcxx.lbl.gov

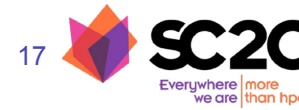

## **Compiling and running a UPC++ program**

UPC++ provides tools for ease-of-use

Compiler wrapper:

- **\$ upcxx -g hello-world.cpp -o hello-world.exe**
	- Invokes a normal backend C++ compiler with the appropriate arguments (**–I**/**-L** etc).
	- We also provide other mechanisms for compiling
		- upcxx-meta
		- CMake package

Launch wrapper:

- **\$ upcxx-run -np 4 ./hello-world.exe**
	- Arguments similar to other familiar tools
	- Also support launch using platform-specific tools, such as **srun**, **jsrun** and **aprun**.

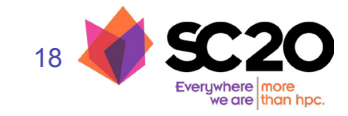

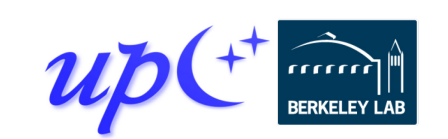

## **Using UPC++ at US DOE Office of Science Centers**

#### ALCF's Theta

- **\$ module use /projects/CSC250STPM17/modulefiles**
- **\$ module load upcxx**

NERSC's Cori

**\$ module load upcxx**

#### OLCF's Summit

- **\$ module use \$WORLDWORK/csc296/summit/modulefiles**
- **\$ module load upcxx**

More info and examples for all three centers are available from **<https://upcxx.lbl.gov/sc20>**

Also contains links to source, build instructions, and a docker image UPC++ works on laptops, workstations and clusters too.

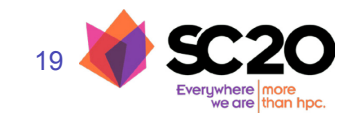

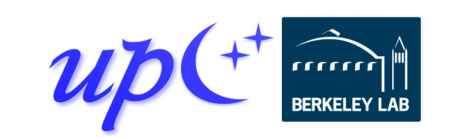

#### **Example: Hello world**

#include <iostream> #include <upcxx/upcxx.hpp> using namespace std;

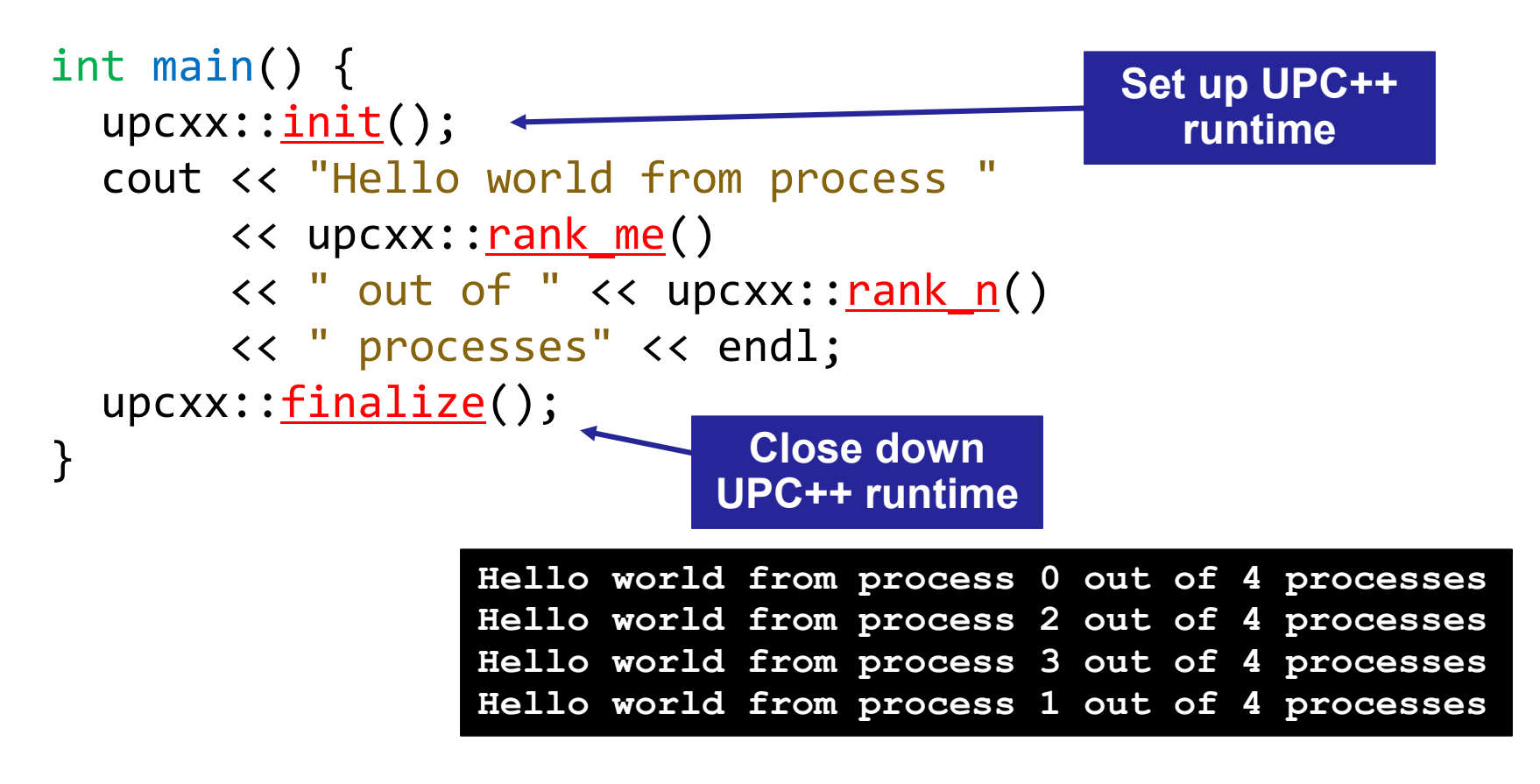

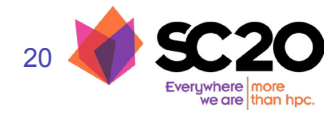

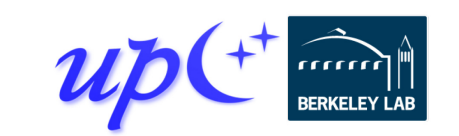

#### **Exercise 0: Hello world compile and run**

#### Everything needed for the hands-on activities is at: **<https://upcxx.lbl.gov/sc20>**

Online materials include:

- Module info for NERSC Cori, OLCF Summit and ALCF Theta
- Download links to install UPC++
	- natively or w/Docker container on your own system

Once you have set up your environment and copied the tutorial materials:

```
elvis@cori07:~> cd 2020-11/exercises/
elvis@cori07:~/2020-11/exercises> make run-ex0
[...full path...]/bin/upcxx ex0.cpp -o ex0
[...full path...]/bin/upcxx-run -n 4 ./ex0
Hello world from process 2 out of 4 processes
Hello world from process 0 out of 4 processes
Hello world from process 3 out of 4 processes
Hello world from process 1 out of 4 processes
```
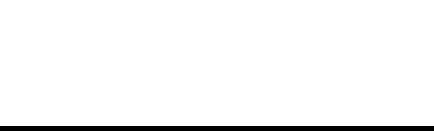

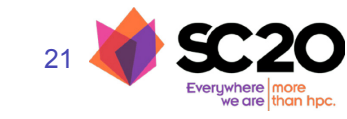

#### **Exercise 1: Ordered hello world**

22

Modify the program below so that the messages are written to the output file in order by rank (ex1.cpp)

- Processes should take turns printing to the file, using a loop in which one process prints per iteration
- Use upcxx:: <u>barrier</u>() to perform a *barrier*, which prevents any process from continuing until all processes have reached it

```
int main() {
  upcxx::init();
  std::ofstream fout("output.txt", std::iosbase::app);
  fout << "Hello from process " << upcxx::rank me()
         << " out of " << upcxx::rank n() << std::endl;
  sync();
  upcxx:: finalize();
1
                          Yelick, Kamil, Bonachea, Hargrove / UPC++ / SC20 Tutorial / upcxx.lbl.gov
                             Commit data to disk 
                              (POSIX systems)
                                                             Link to solution
```
#### **Remote Procedure Calls (RPC)**

Let's say that process 0 performs this RPC

```
int area(int a, int b) { return a * b; }
```

```
int rect_area = rpc(p, area, a, b).wait();
```
The target process *p* will execute the handler function area() at some later time determined at the target

The result will be returned to process 0

23

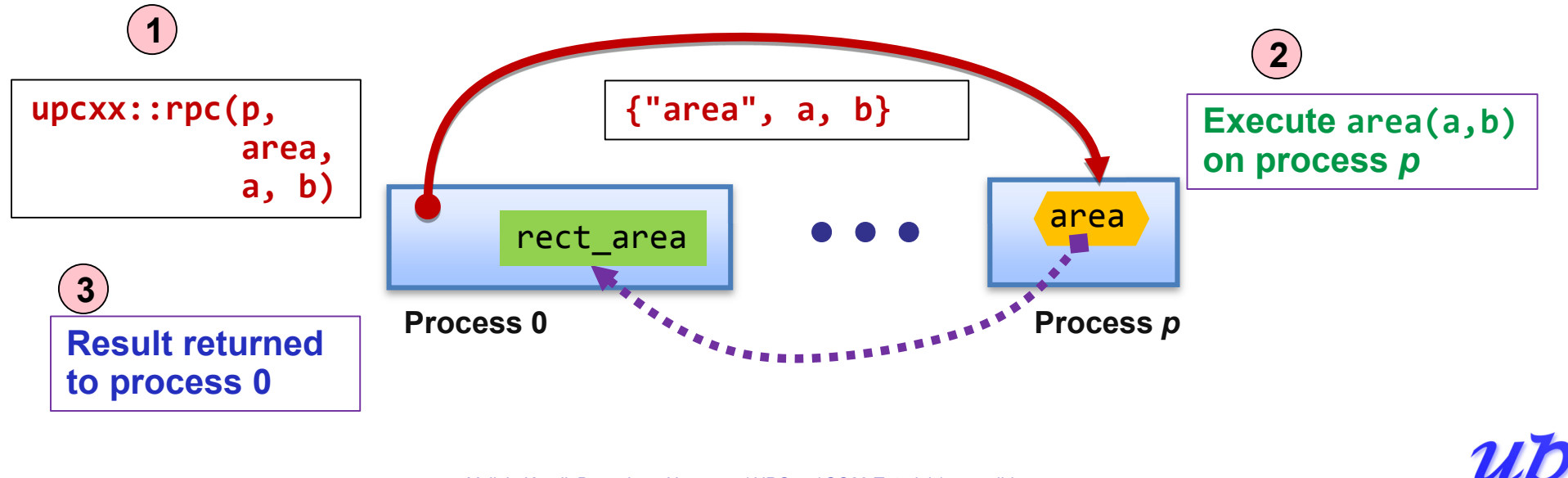

## **Hello world with RPC (synchronous)**

#### We can rewrite hello world by having each process launch an RPC to process 0

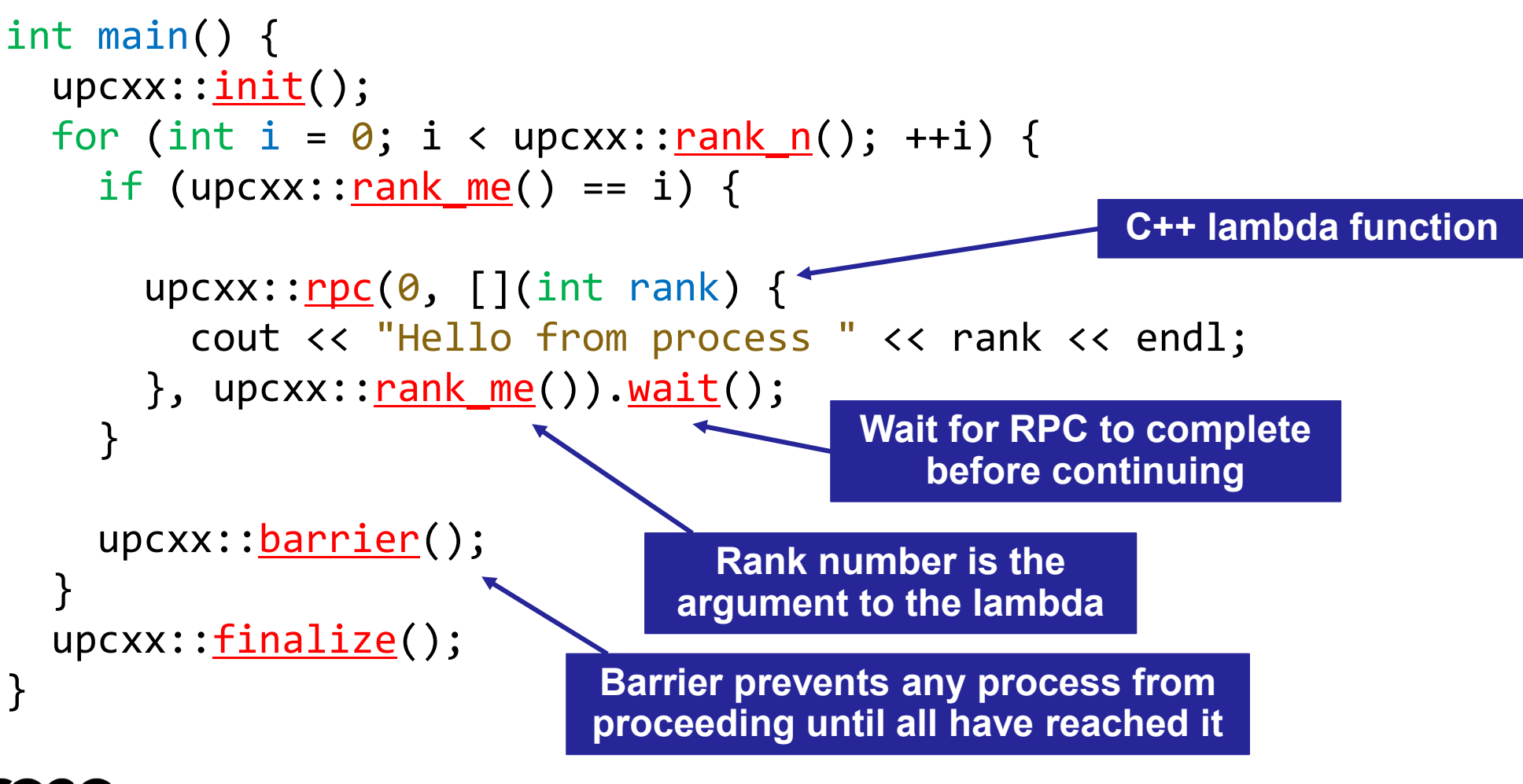

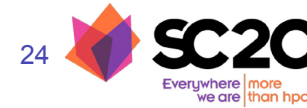

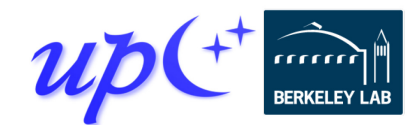

#### **Futures**

RPC returns a *future* object, which represents a computation that may or may not be complete

Calling wait() on a future causes the current process to wait until the future is ready

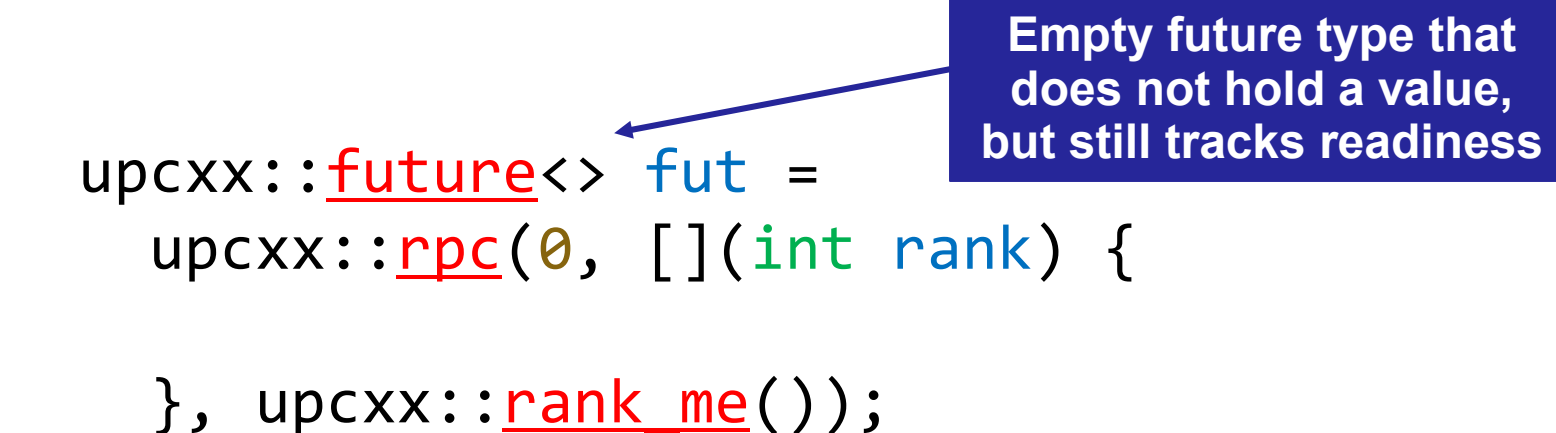

fut.wait();

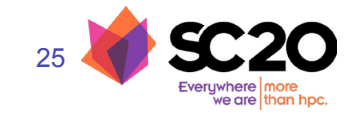

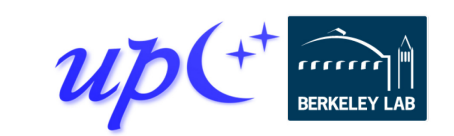

## **What is a future?**

A future is a handle to an asynchronous operation, which holds:

- The status/readiness of the operation
- The results (zero or more values) of the completed operation

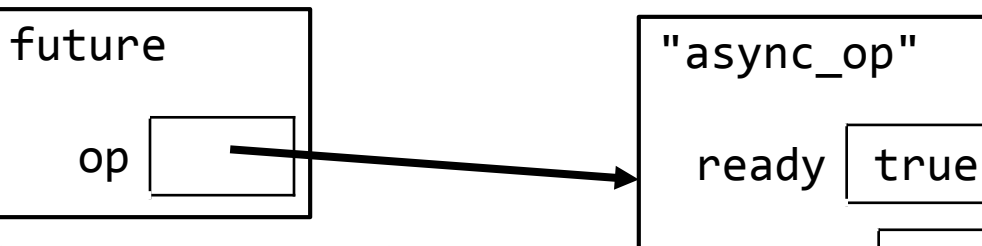

data $|$  3

The future is not the result itself, but a proxy for it

The wait() method blocks until a future is ready and returns the result

```
upcxx::future<math>\times</math> int > <math>fut = \frac{*}{}</math> ... <math>\times</math>int result = fut.\underline{wait}();
```
The then() method can be used instead to attach a callback to the future

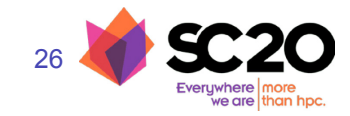

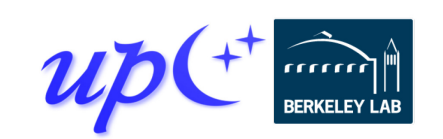

## **Overlapping communication**

Rather than waiting on each RPC to complete, we can launch every RPC and then wait for each to complete

```
vector<upcxx:: future<int>> results;
for (int i = \theta; i < upcxx::\text{rank } n(); ++i) {
  upcxx::future<int> fut = upcxx::rpc(i, []() {
    return upcxx:: rank me();
  }));
  results.push_back(fut);
}
for (auto fut : results) {
  cout \langle \rangle fut. wait() \langle \rangle endl;
}
```
We'll see better ways to wait on groups of asynchronous operations later

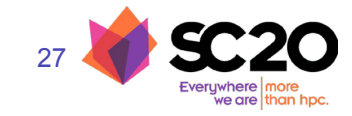

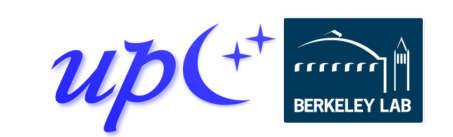

## **1D 3-point Jacobi in UPC++**

Iterative algorithm that updates each grid cell as a function of its old value and those of its immediate neighbors

Out-of-place computation requires two grids for (long  $i = 1$ ;  $i < N - 1$ ;  $+i$ )  $new\_grid[i] = 0.25$  \* (old grid[i - 1] + 2\*old grid[i] + old grid[i + 1]); **Local grid size**

Sample data distribution of each grid (12 domain elements, 3 ranks, N=12/3+2=6):

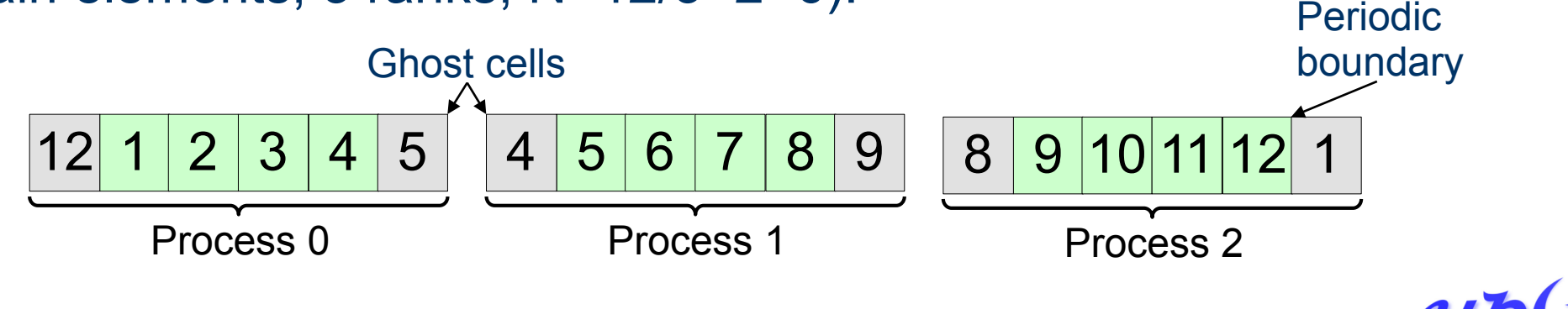

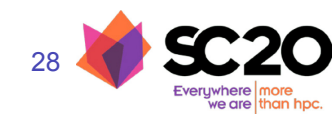

## **Jacobi boundary exchange (version 1)**

RPCs can refer to static variables, so we use them to keep track of the grids

```
double *old grid, *new grid;
double get_cell(long i) {
  return old grid[i];
}
```

```
...
```

```
double val = rpc(right, get cell, 1).wait();
```
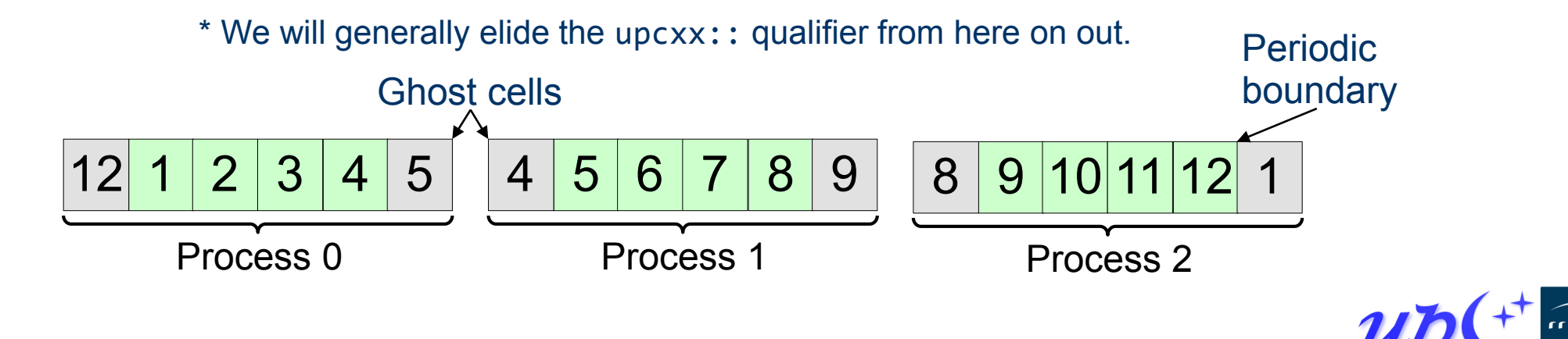

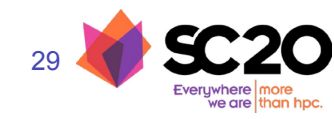

#### **Jacobi computation (version 1)**

We can use RPC to communicate boundary cells

 $future$ <double> left\_ghost =  $rpc$ (left, get\_cell, N-2);  $future$ <double> right\_ghost =  $rpc$ (right, get\_cell, 1);

```
for (long i = 2; i < N - 2; ++i)
  new grid[i] = 0.25 *
    \text{(old\_grid[i-1] + 2*old\_grid[i] + old\_grid[i+1])};
```

```
new\_grid[1] = 0.25 *
  (left_ghost.wait() + 2*old_grid[1] + old_grid[2]);
```
 $new\_grid[N-2] = 0.25$  \*

 $\text{odd\_grid}[N-3] + 2*old\_grid[N-2] + right\_ghost.\text{wait}());$ 

std::swap(old\_grid, new\_grid);

4 5 6 7 8 9 Process 1

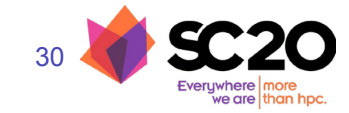

#### **Race conditions**

Since processes are unsynchronized, it is possible that a process can move on to later iterations while its neighbors are still on previous ones

• One-sided communication decouples data movement from synchronization for better performance

A *straggler* in iteration *i* could obtain data from a neighbor that is computing iteration  $i + 2$ , resulting in incorrect values

| Iteration i | Iteration $i + 2$ | Iteration $i$ |     |
|-------------|-------------------|---------------|-----|
| process k-1 | k                 | k             | k+1 |

This behavior is unpredictable and may not be observed in testing

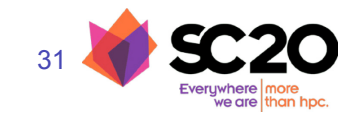

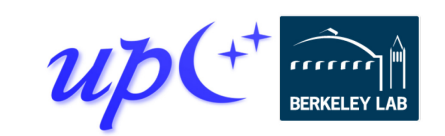

#### **Naïve solution: barriers**

Barriers at the end of each iteration provide sufficient synchronization future<double> left ghost =  $rpc(left, get cell, N-2);$  $future$ <double> right\_ghost =  $rpc$ (right, get\_cell, 1);

for 
$$
(\text{long } i = 2; i < N - 2; ++i)
$$
  
\n $/* \ldots * /;$ 

```
new grid[1] = 0.25 *
  (left_ghost.wait() + 2*old_grid[1] + old_grid[2]);new grid[N-2] = 0.25 *
  (old grid[N-3] + 2*old grid[N-2] + right ghost.wait());
```
barrier(); std::swap(old\_grid, new\_grid); < barrier();

**Barriers around the swap ensure that incoming RPCs in both this iteration and the next one use the correct grids**

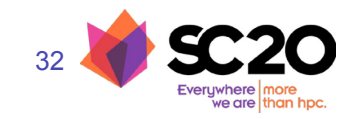

## **One-sided put and get (RMA)**

UPC++ provides APIs for one-sided puts and gets

Implemented using network RDMA if available – most efficient way to move large payloads

• Scalar put and get:

```
global ptr<int> remote = /* ... */;future<sub>int</sub> > fut1 = <u>rget</u>(remote);int result = fut1.wait();
future\leftrightarrow fut2 = \underline{rput}(42, remote);
fut2.wait();
```
• Vector put and get:

```
int *local = /* ... */;
future<> fut3 = rget(remote, local, count);
fut3.wait();
future \leftrightarrow fut4 = \text{rput} (local, remote, count);fut4.wait();
```
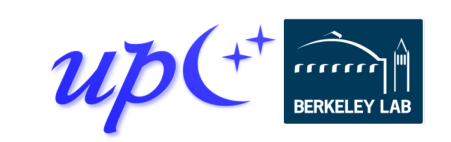

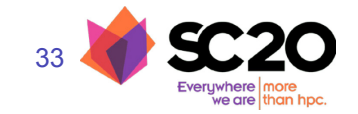

## **Jacobi with ghost cells**

Each process maintains *ghost cells* for data from neighboring processes

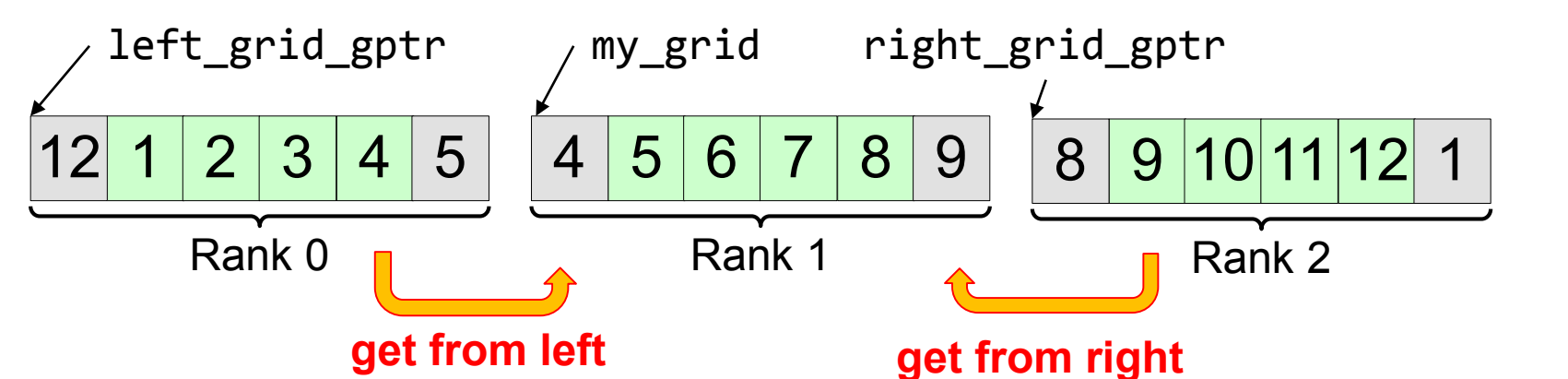

Assuming we have *global pointers* to our neighbor grids, we can do a onesided put or get to communicate the ghost data:

```
double *my_grid;
global ptr<double> left_grid_gptr, right_grid_gptr;
my_grid[\theta] = <u>rget</u>(left_grid_gptr + N - 2).wait();
my_grid[N-1] = rget(right_grid_gptr + 1).wait();
```
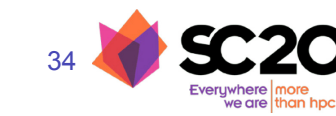

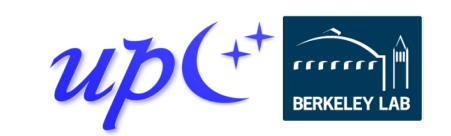

## **Storage management**

Memory must be allocated in the shared segment in order to be accessible through RMA

global ptr<double> old grid gptr, new grid gptr;

```
...
old_grid_gptr = <u>new_array</u><double>(N);
new grid gptr = new array<double>(N);
```
These are not collective calls - each process allocates its own memory, and there is no synchronization

• Explicit synchronization may be required before retrieving another process's pointers with an RPC

UPC++ does not maintain a symmetric heap

• The pointers must be communicated to other processes before they can access the data

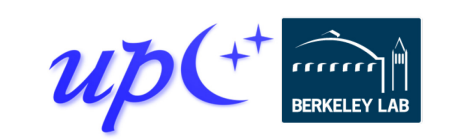

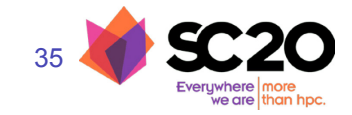

## **Downcasting global pointers**

If a process has direct load/store access to the memory referenced by a global pointer, it can *downcast* the global pointer into a raw pointer with local()

```
global ptr<double> old grid gptr, new grid gptr;
double *old grid, *new grid;
void make_grids(size_t N) {
  old_grid_gptr = new array<double>(N);
  new\_grid\_gptr = <u>new_array</u><i><i>double</i></i>(N);old grid = old grid gptr. local();
  new grid = new grid gptr. local();
}
                                      Can be accessed 
                                         by an RPC
```
Later, we will see how downcasting can be used to optimize for co-located processes that share physical memory

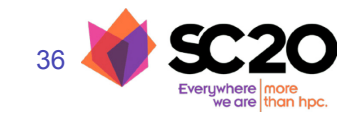

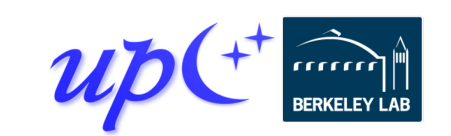
# **Jacobi RMA with gets**

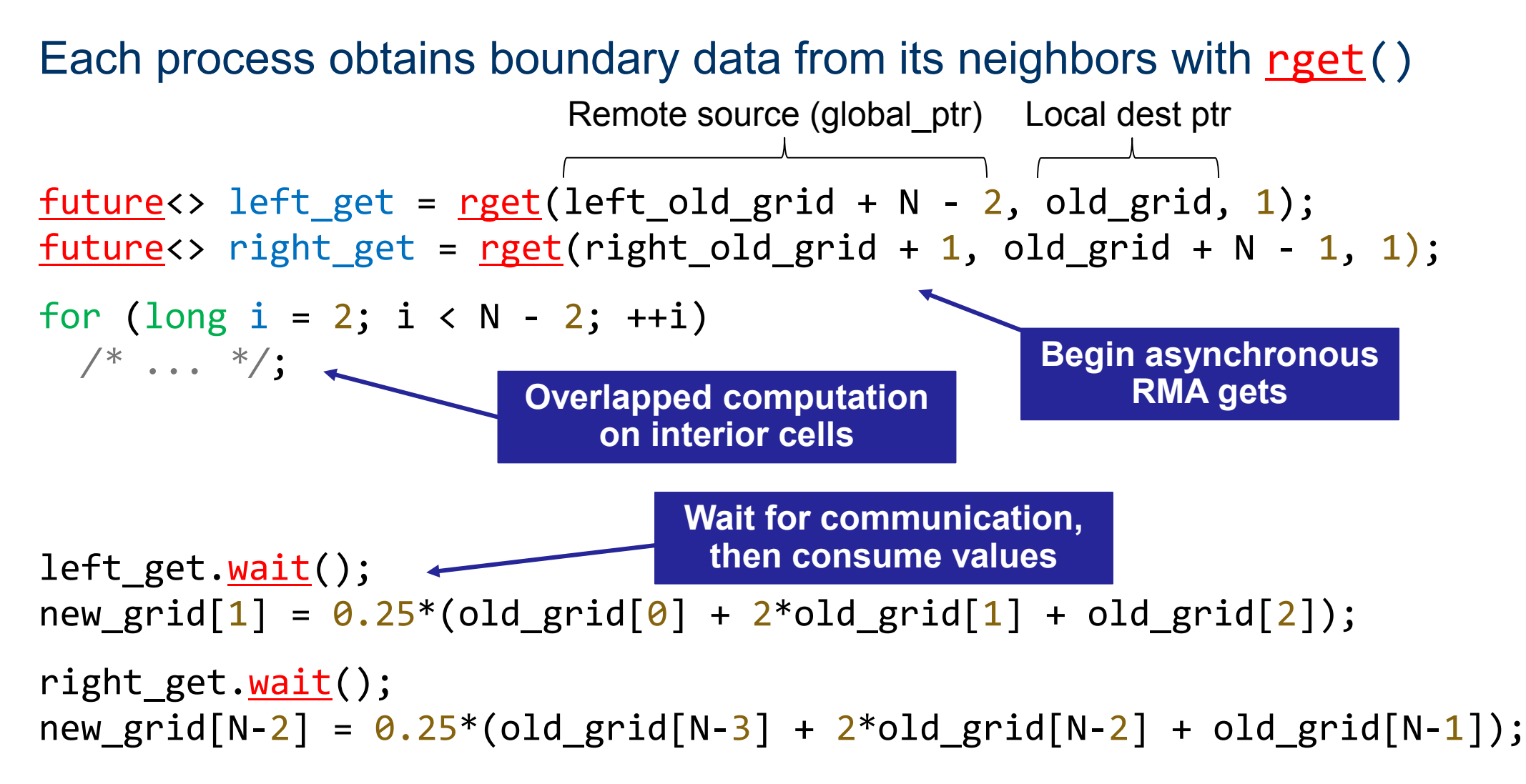

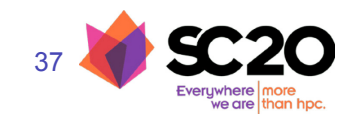

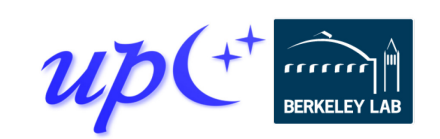

# **Callbacks**

The then() method attaches a callback to a future

• The callback will be invoked after the future is ready, with the future's values as its arguments

```
future \leftrightarrow left update =rget(left_old_grid + N - 2, old_grid, 1).then(\lceil \cdot \rceil() {
    new grid[1] = 0.25 *
       \text{(old\_grid[0] + 2*old\_grid[1] + old\_grid[2])};});
future<> right update =
  rget(right old grid + N - 2)
  \cdot then([](double value) { \leftarrownew grid[N-2] = 0.25 *
       (old grid[N-3] + 2*old grid[N-2] + value);
  });
                                            Vector get does not produce a value
                                           Scalar get produces a value
```
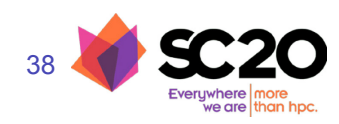

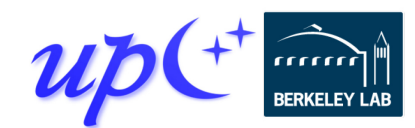

# **Chaining callbacks**

Callbacks can be chained through calls to then()

```
global ptr<int> source = /* ... */;global ptr<double> target = /* \ldots */;
future<int> fut1 = rget(source);
future<double> fut2 = fut1.\underline{then}([](int value)return std::log(value);
});
future\left\langle \right\rangle fut3 =
  fut2.then([target](double value) {
    return rput(value, target);
  });
fut3.wait();
```
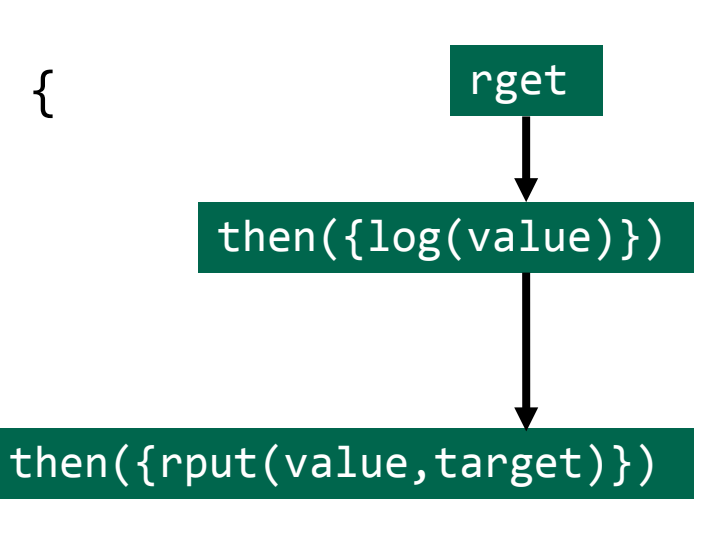

This code retrieves an integer from a remote location, computes its log, and then sends it to a different remote location

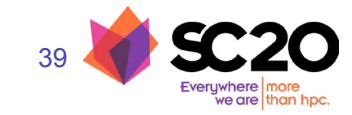

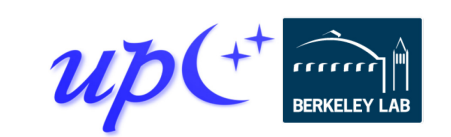

# **Conjoining futures**

40

Multiple futures can be *conjoined* with when all() into a single future that encompasses all their results

Can be used to specify multiple dependencies for a callback

```
global ptr<int> source1 = /* ... */;
global ptr<double> source2 = /* ... *global ptr<double> target = /* \dots *;
future<sub>int</sub> > fut1 = rget(source1);future<double> fut2 = rget(source2);
future<int, double> both =
    when all(fut1, fut2);
future\left\langle \right\rangle fut3 =
    both.then([target](int a, double b) {
        return rput(a * b, target);
    });
fut3.wait();
```
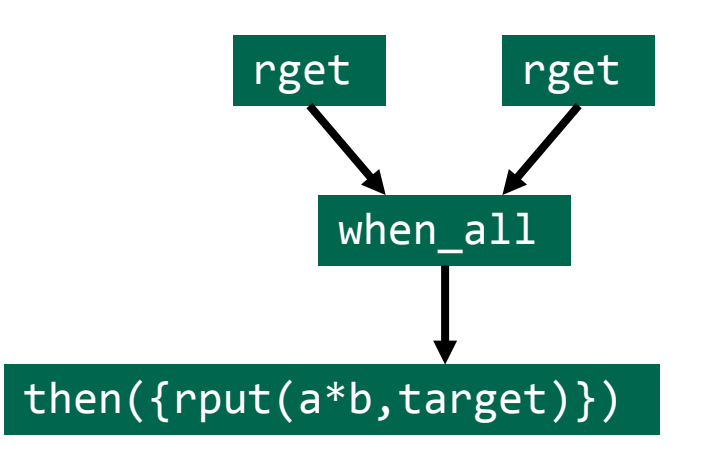

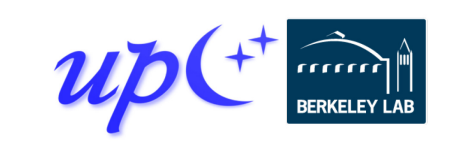

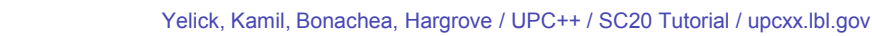

# **Jacobi RMA with puts and conjoining**

Each process sends boundary data to its neighbors with rput(), and the resulting futures are conjoined

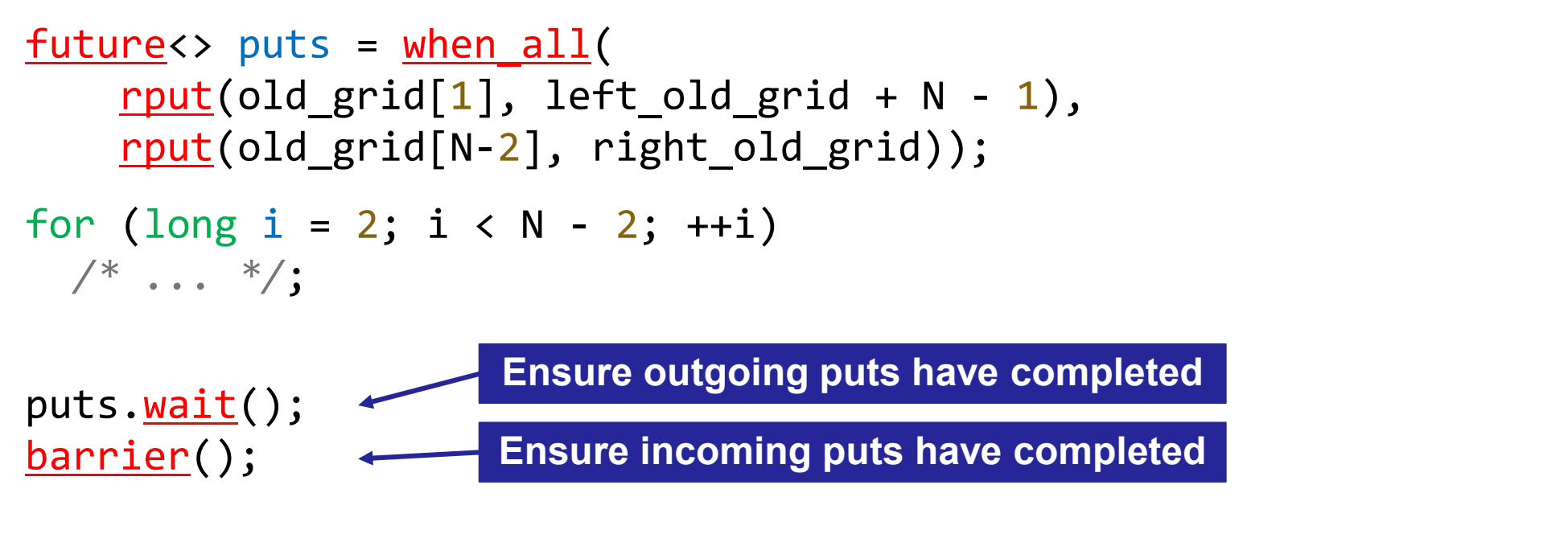

new grid[1] =  $0.25 * (old grid[0] + 2*old grid[1] + old grid[2]);$ new grid[N-2] =  $0.25 *$  (old grid[N-3] + 2\*old grid[N-2] + old grid[N-1]);

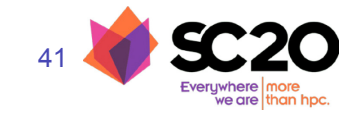

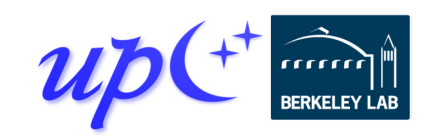

# **Distributed objects**

A *distributed object* is an object that is partitioned over a set of processes dist object<T>(T value);

The processes share a universal name for the object, but each has its own local value

Similar in concept to a co-array, but with advantages

- Scalable metadata representation
- Does not require a symmetric heap
- No communication to set up or tear down
- Can be constructed over teams

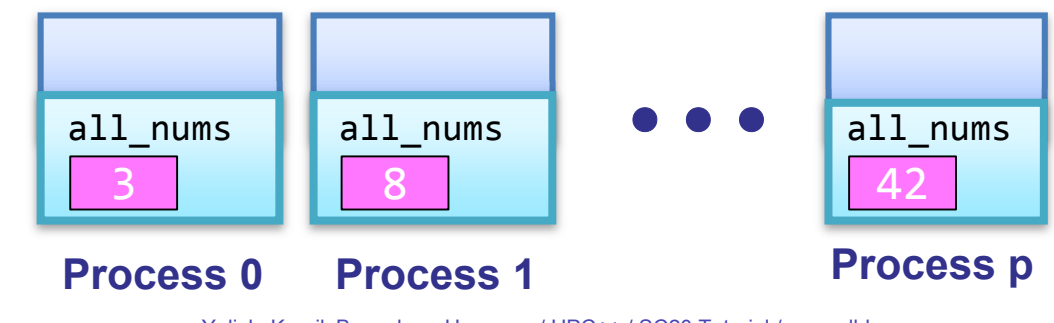

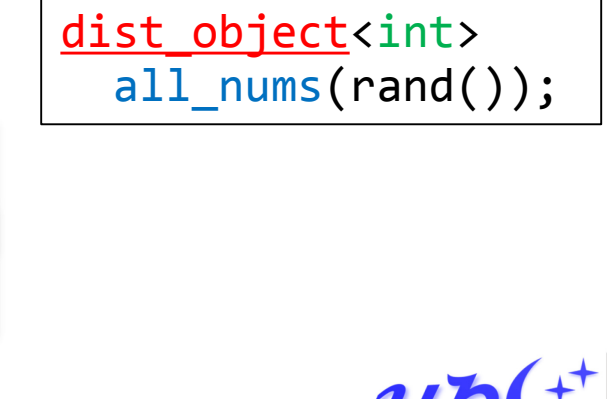

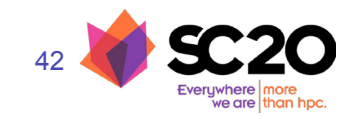

Yelick, Kamil, Bonachea, Hargrove / UPC++ / SC20 Tutorial / upcxx.lbl.gov

# **Example: Monte Carlo computation of pi**

Estimate pi by throwing darts at a unit square Calculate percentage that fall in the unit circle

- Area of square  $= r<sup>2</sup> = 1$
- Area of circle quadrant =  $\frac{1}{4} \times \pi$  r<sup>2</sup> =  $\pi$ /4

Randomly throw darts at x,y positions If  $x^2 + y^2 < 1$ , then point is inside circle Compute ratio:

- # points inside / # points total
- $\pi = 4^*$ ratio

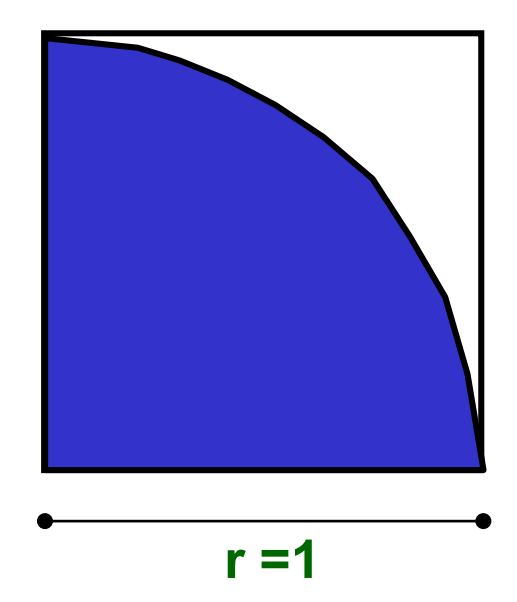

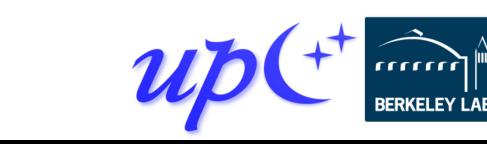

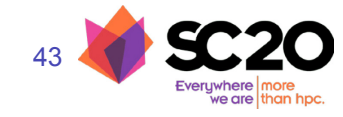

# **Pi with a distributed object**

44

#### A distributed object can be used to store the results from each process

```
// Throws a random dart and returns 1 if it is
// in the unit circle, 0 otherwise.
int hit();
\bullet\quad\bullet\quad\bulletdist object<int> all hits(0);
for (int i = 0; i < my trials; ++i)
  *all\_hits += hit();
barrier();
if (rank me() == 0) {
  for (int i = 0; i < r ank n(); ++i)
    total += all hits. \frac{fetch(i).wait(i)}{;
  cout \lt\lt "PI estimated to "\lt\lt 4.0*total/trials;
}
                                             Results for each process
                            Dereference to obtain this process's value
                   Obtain another process's value
```
Yelick, Kamil, Bonachea, Hargrove / UPC++ / SC20 Tutorial / upcxx.lbl.gov

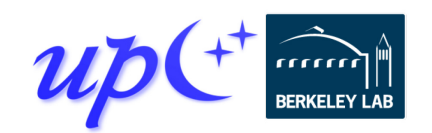

# **Implicit synchronization**

The future returned by <u>fetch</u>() is not readied until the distributed object has been constructed on the target, allowing its value to be read

• This allows us to avoid explicit synchronization between the initiator and the target

```
int my hits = 0;
for (int i = 0; i < my trials; ++i)
  my hits += hit();
dist object<int> all hits(my hits);
if (rank me() == \theta) {
  for (int i = 0; i < \underline{rank} n(); ++i)
    total += all hits.fetch(i).wait();
  cout << "PI estimated to " << 4.0*total/trials;
}
                                                 The result of fetch()
                                                 is obtained after the 
                                                   dist_object is 
                                                  constructed on the 
                                                        target
```
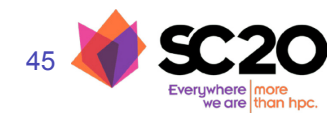

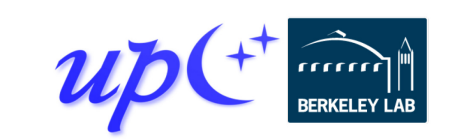

# **Exercise 2: Distributed object in Jacobi**

Modify the Jacobi code to perform bootstrapping using UPC++ distributed objects (ex2.cpp)

global ptr<double> old grid gptr, new grid gptr; global ptr<double> right old grid, right new grid; int right; *// rank of my right neighbor*

*// Obtains grid pointers from the right neighbor and // sets right\_old\_grid and right\_new\_grid accordingly.* void bootstrap right() {

*/\* your code here \*/*

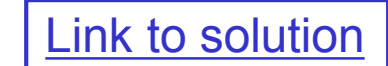

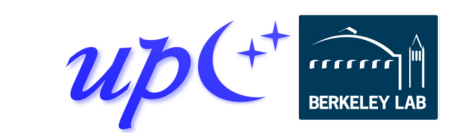

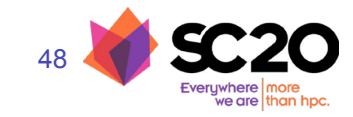

}

# **Distributed hash table (DHT)**

Distributed analog of std:: unordered map

- Supports insertion and lookup
- We will assume the key and value types are std::string
- Represented as a collection of individual unordered maps across processes
- We use RPC to move hash-table operations to the owner

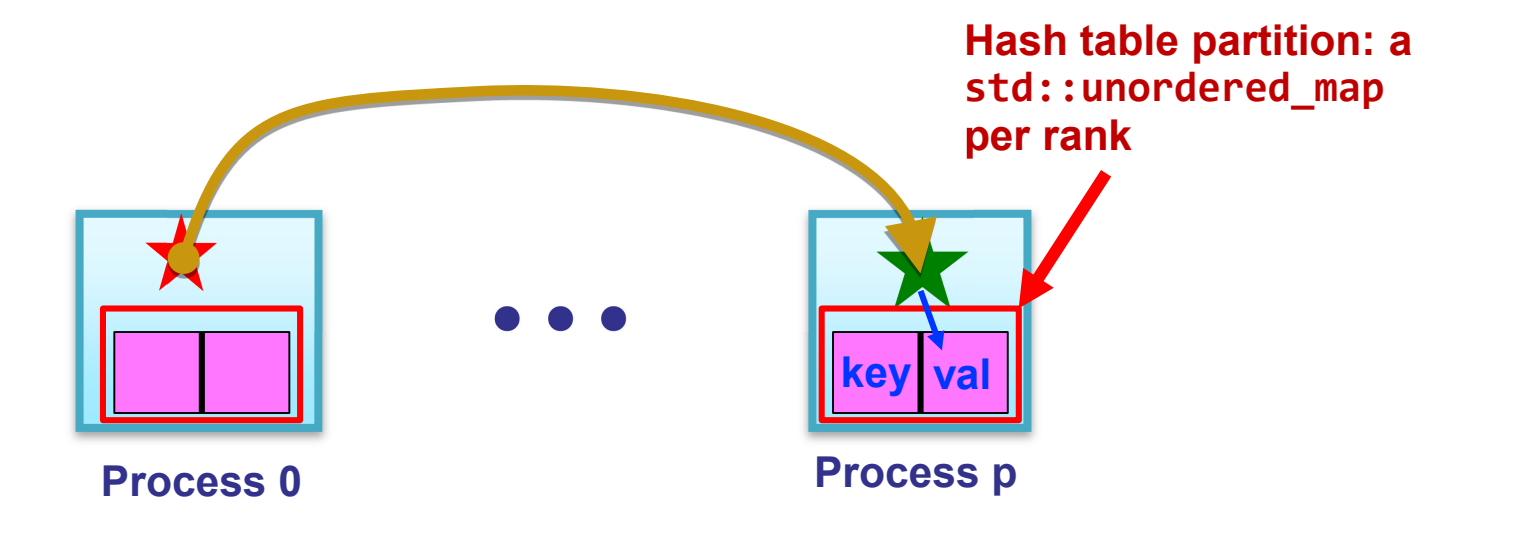

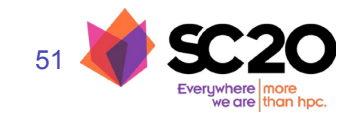

# **DHT data representation**

A distributed object represents the directory of unordered maps

class DistrMap { using  $dobj_map_t =$ dist object<std::unordered\_map<std::string, std::string>>; **Define an abbreviation for a helper type**

```
// Construct empty map
dobj map t local map\{\{\}\};
```
**Computes owner for the given key**

```
int get target rank(const std::string &key) {
    return std::hash<string>{}(key) % rank n();
  } 
};
```
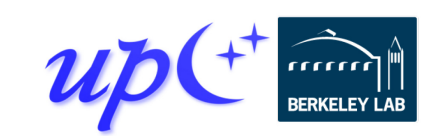

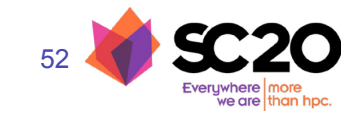

# **DHT insertion**

Insertion initiates an RPC to the owner and returns a future that represents completion of the insert

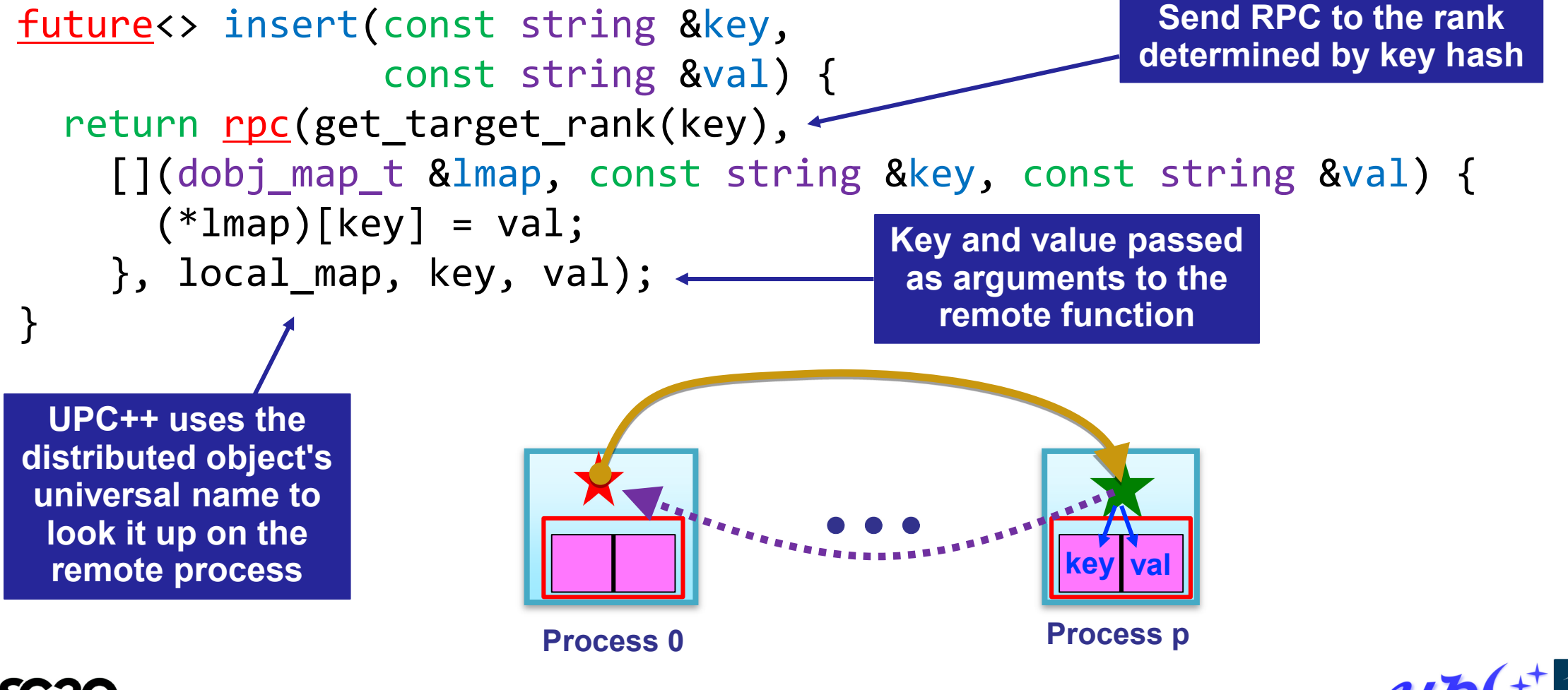

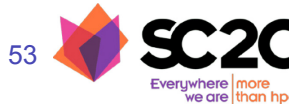

# **DHT find**

54

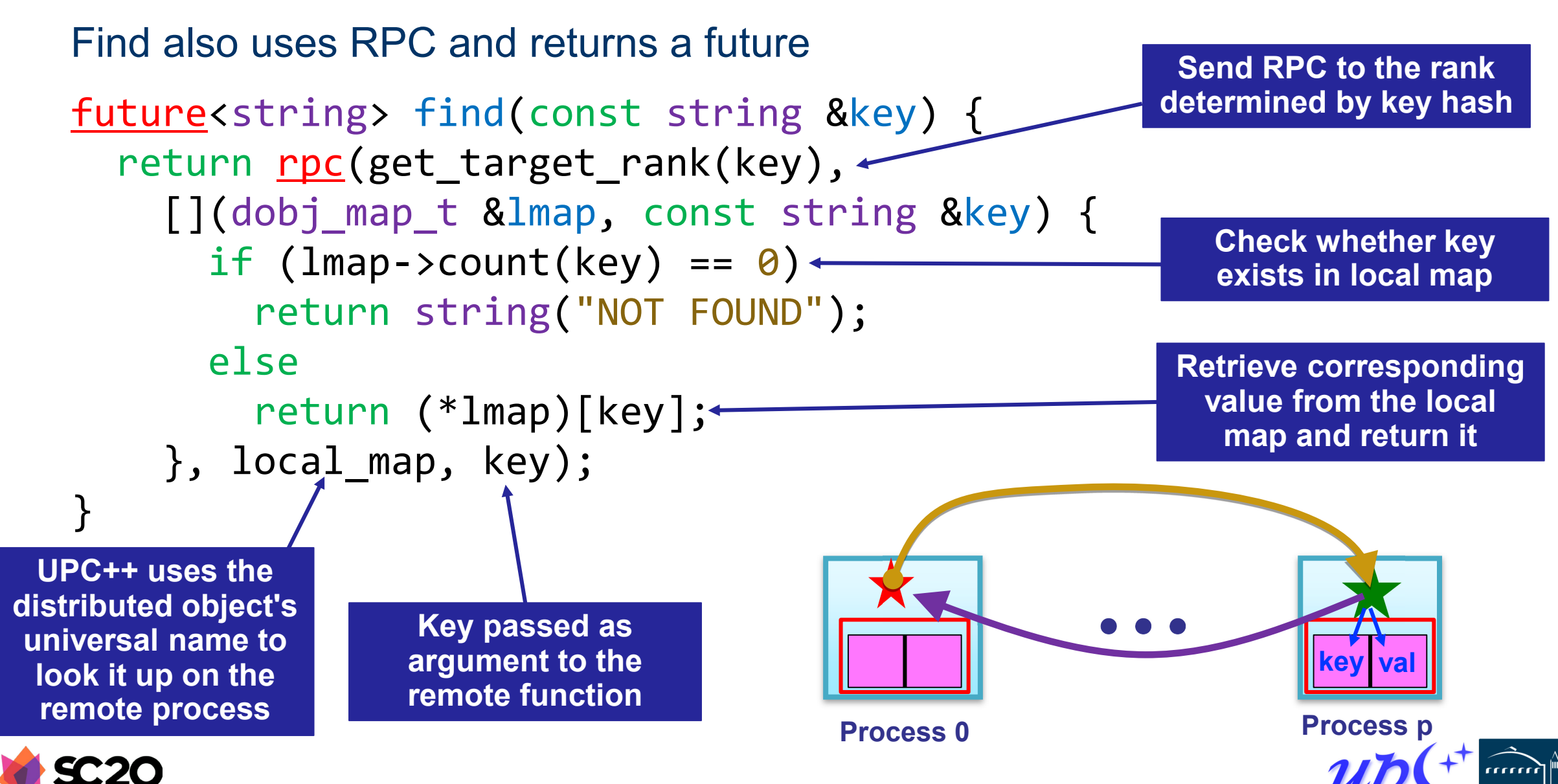

# **Exercise 3: Distributed hash table**

Implement the erase and update methods (ex3.hpp)

*// Erases the given key from the DHT.* future<> erase(const string &key);

*// Replaces the value associated with the // given key and returns the old value with // which it was previously associated.* future<string> update(const string &key, const string &value);

*// Use this function to perform an update on an // unordered\_map that resides on the local process. // Assume it is already written for you.* static string local update(unordered\_map<string, string> &lmap, const string &key, const string &value);

[Link to solution](#page-106-0)

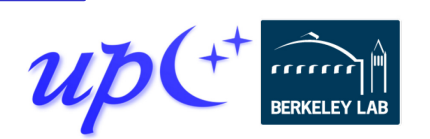

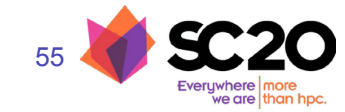

# **Optimized DHT scales well**

Excellent weak scaling up to 32K cores [IPDPS19]

• Randomly distributed keys

RPC and RMA lead to simplified and more efficient design

- Key insertion and storage allocation handled at target
- Without RPC, complex updates would require explicit synchronization and twosided coordination

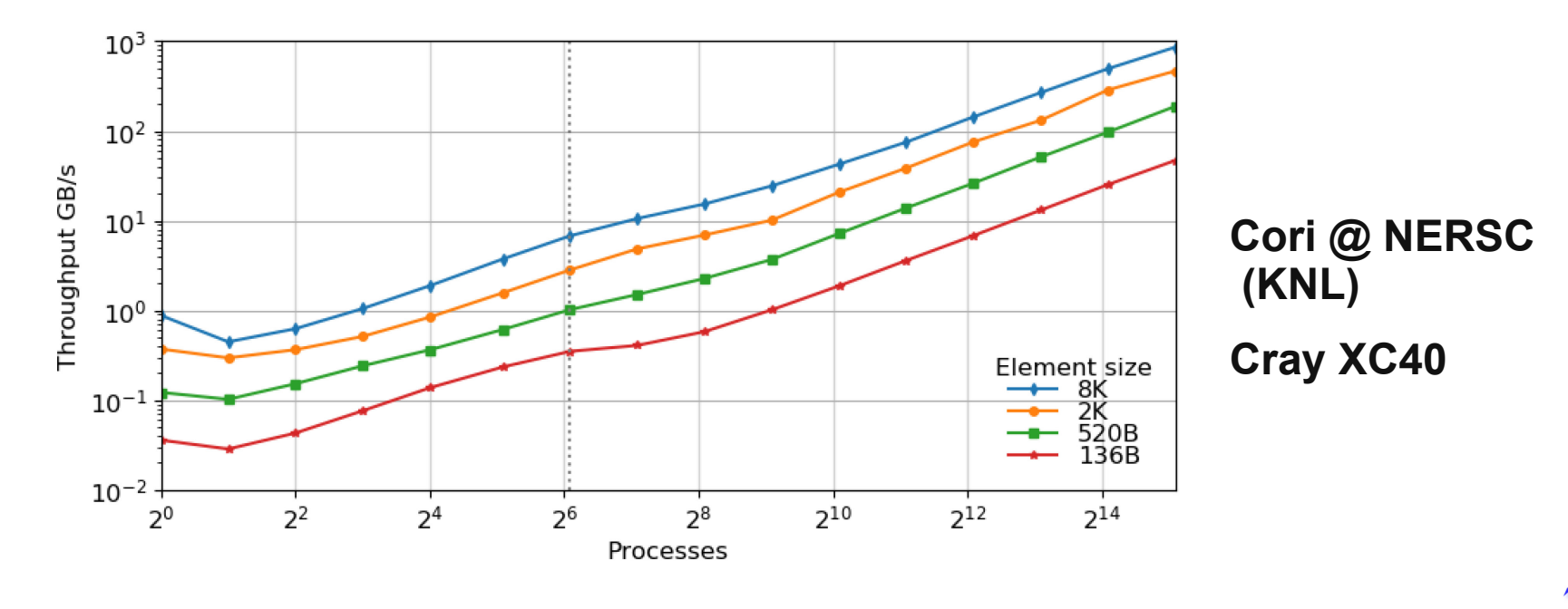

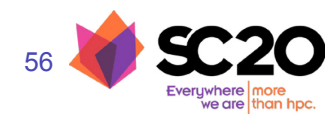

# **RPC and progress**

Review: high-level overview of an RPC's execution

- 1.Initiator injects the RPC to the target process
- 2.Target process executes fn(arg1, arg2) at some later time determined at target

3.Result becomes available to the initiator via the future

*Progress* is what ensures that the RPC is eventually executed at the target

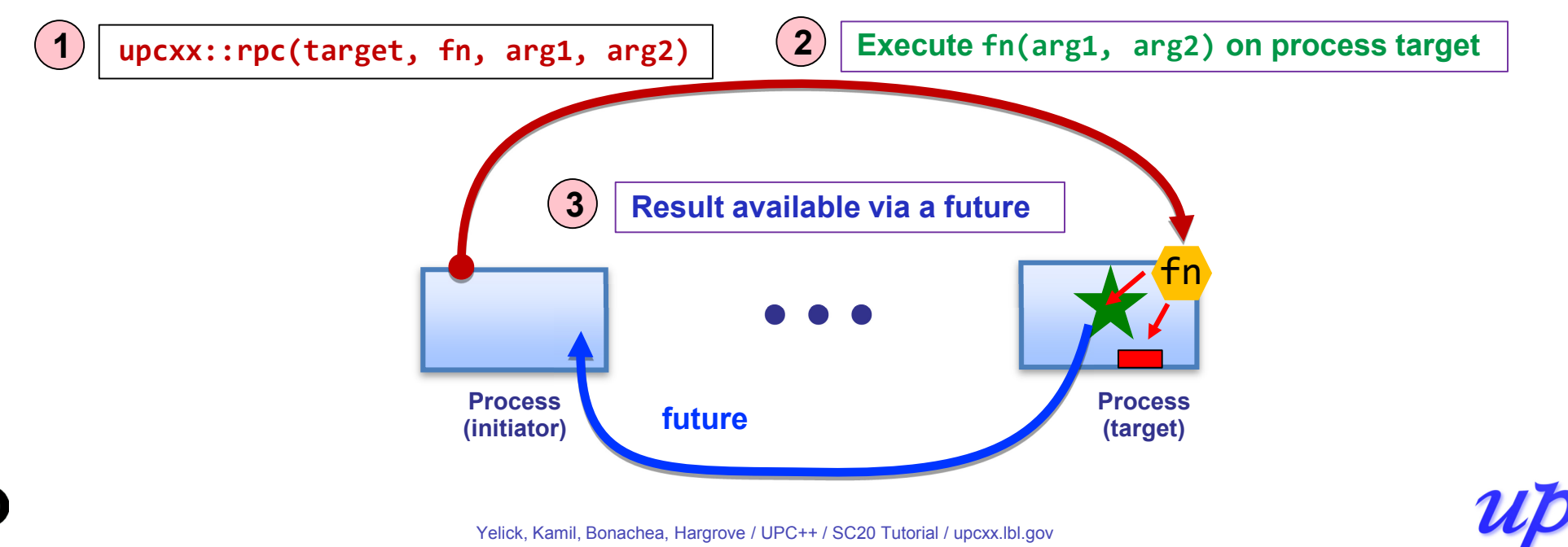

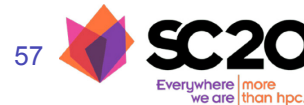

# **Progress**

UPC++ does not spawn hidden threads to advance its internal state or track asynchronous communication

This design decision keeps the runtime lightweight and simplifies synchronization

• RPCs are run in series on the main thread at the target process, avoiding the need for explicit synchronization

The runtime relies on the application to invoke a progress function to process incoming RPCs and invoke callbacks

Two levels of progress

- Internal: advances UPC++ internal state but no notification
- User: also notifies the application
	- Readying futures, running callbacks, invoking inbound RPCs

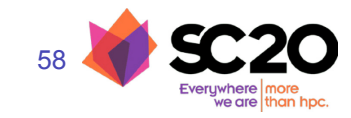

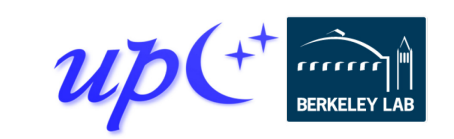

# **Invoking user-level progress**

The **progress**() function invokes user-level progress

• So do blocking calls such as wait() and barrier()

A program invokes user-level progress when it expects local callbacks and remotely invoked RPCs to execute

• Enables the user to decide how much time to devote to progress, and how much to devote to computation

User-level progress executes some number of outstanding received RPC functions

- "Some number" could be zero, so may need to periodically invoke when expecting callbacks
- Callbacks may not wait on communication, but may chain new callbacks on completion of communication

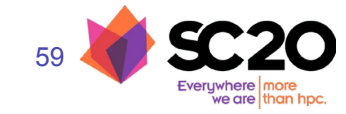

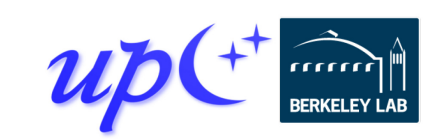

### **Remote atomics**

Remote atomic operations are supported with an *atomic domain*

Atomic domains enhance performance by utilizing hardware offload capabilities of modern networks

The domain dictates the data type and operation set

atomic domain<int64\_t> dom({atomic\_op::load, atomic\_op::min, atomic op::fetch add});

• Supports all {32,64}-bit signed/unsigned integers, float, double

Operations are performed on global pointers and are asynchronous

global ptr <int64\_t> ptr = new\_<int64\_t>(0);  $future<sub>1</sub>nt64_t > f = dom.fetch.add(pt,2,memory-order-related);$  $int64$  t res = f.wait();

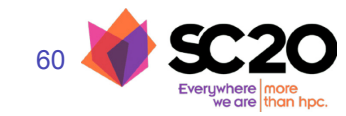

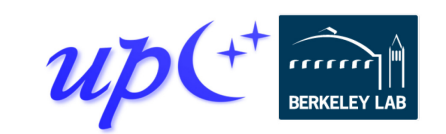

# **Serialization**

#### RPC's transparently *serialize* shipped data

- Conversion between in-memory and byte-stream representations
- sender and target • serialize  $\rightarrow$  transfer  $\rightarrow$  deserialize  $\rightarrow$  invoke

Conversion makes byte copies for C-compatible types

char, int, double, struct{double;double;},  $\dots$ 

Serialization works with most STL container types

- vector<int>, string, vector<list<pair<int,float>>>, ...
- Hidden cost: containers deserialized at target (copied) before being passed to RPC function

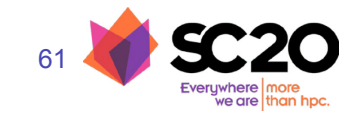

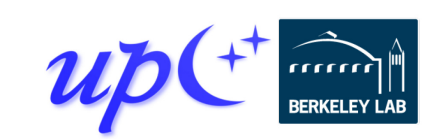

# **Views**

UPC++ *views* permit optimized handling of collections in RPCs, without making unnecessary copies

• view<T>**:** non-owning sequence of elements

When deserialized by an RPC, the *view* elements can be accessed directly from the internal network buffer, rather than constructing a container at the target

```
vector<float> mine = /* ... *;
rpc_ff(dest_rank, [](view<float> theirs) {
    for (float scalar : theirs)
      /* consume each */
  },
  make view(mine)
);
                                               Process elements directly 
                                                from the network buffer
           Cheap view construction
```
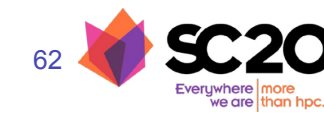

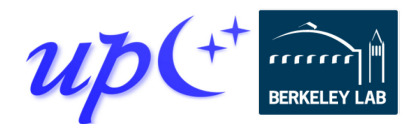

# **Shared memory hierarchy and local\_team**

Memory systems on supercomputers are hierarchical

- Some process pairs are "closer" than others
- Ex: cabinet > switch > node > NUMA domain > socket > core

Traditional PGAS model is a "flat" two-level hierarchy

• "same process" vs "everything else"

63

UPC++ adds an intermediate hierarchy level

- $local$  team() a team corresponding to a physical node
- These processes share a physical memory domain
	- **Shared** segments are CPU load/store accessible across the same local\_team

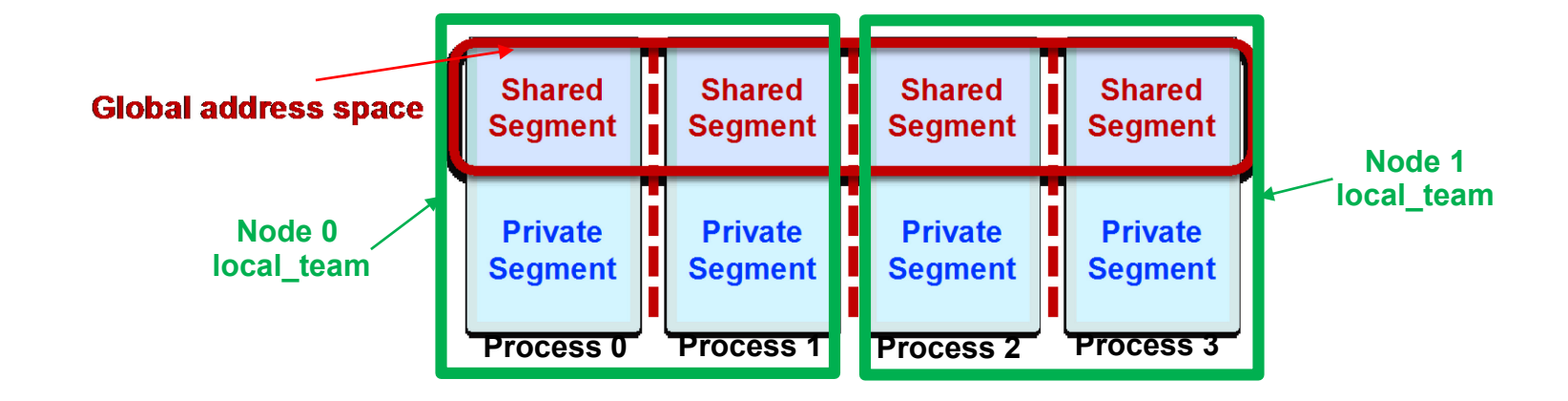

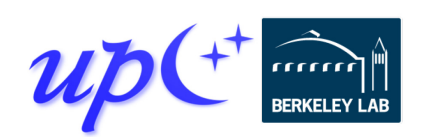

# **Downcasting and shared-memory bypass**

Earlier we covered downcasting global pointers

64

- Converting  $global$  ptr<T> from this process to raw  $C++T*$
- Also works for global ptr<T> from any process in <u>local team</u>()

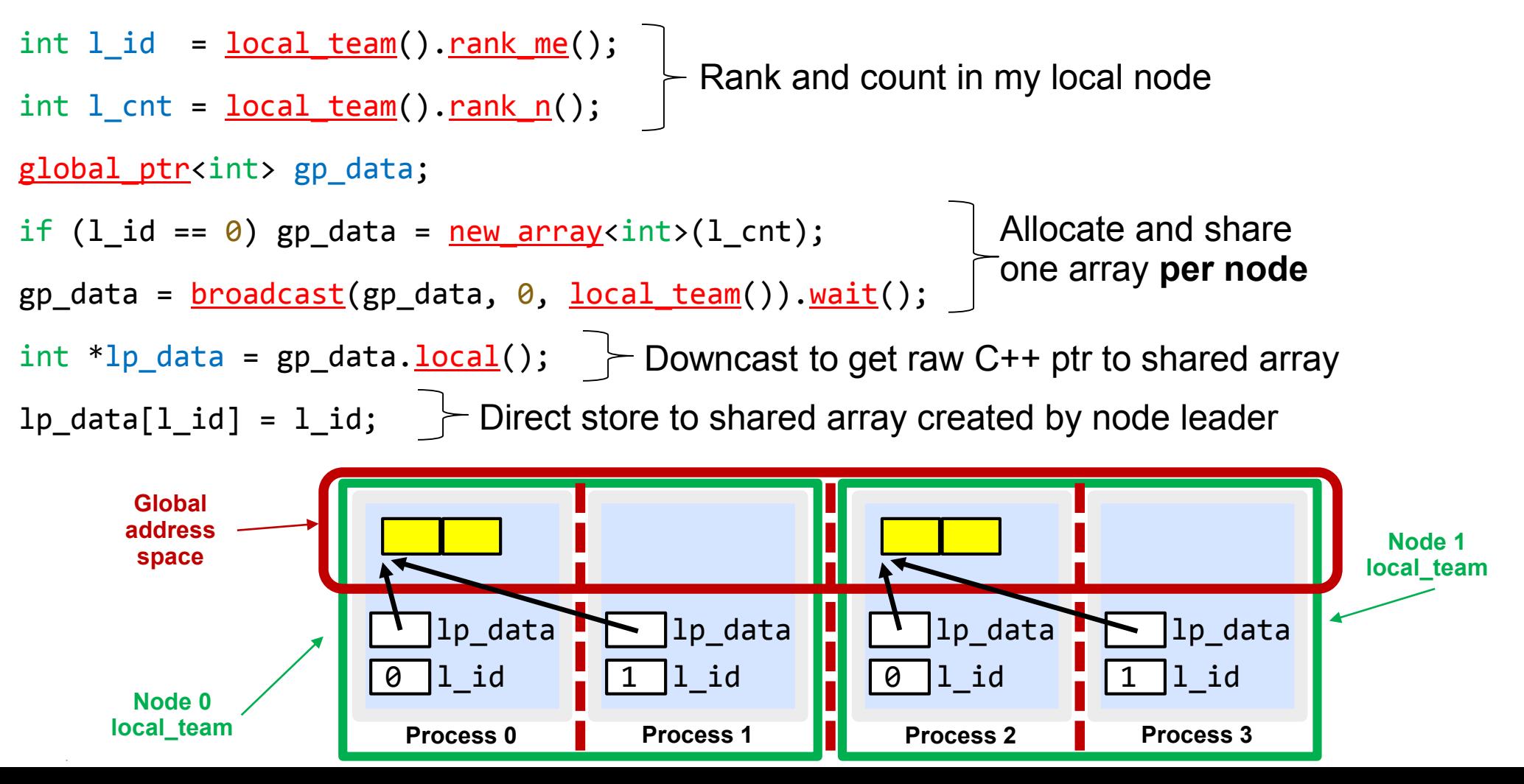

# **Optimizing for shared memory in many-core**

local\_team() allows optimizing co-located processes for physically shared memory in two major ways:

- Memory scalability
	- Need only one copy per **node** for replicated data
	- E.g. Cori KNL has 272 hardware threads/node
- Load/store bypass avoid explicit communication overhead for RMA on local shared memory
	- Downcast global ptr to raw C++ pointer
	- Avoid extra data copies and communication overheads

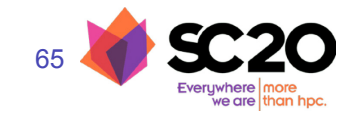

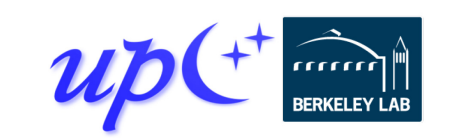

# **Completion: synchronizing communication**

Earlier we synchronized communication using futures:  $future<sub>></sub>int> fut$  =  $rget(remote_gptr);$ int result =  $fut.wait();$ 

This is just the default form of synchronization

- Most communication ops take a defaulted completion argument
- More explicit: rget(gptr, operation\_cx::as\_future());
	- Requests future-based notification of operation completion

Other completion arguments may be passed to modify behavior

- Can trigger different actions upon completion, e.g.:
	- Signal a promise, inject an RPC, etc.
- Can even combine several completions for the same operation

Can also detect other "intermediate" completion steps

• For example, source completion of an RMA put or RPC

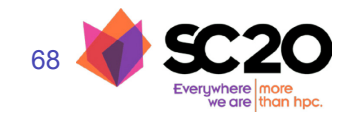

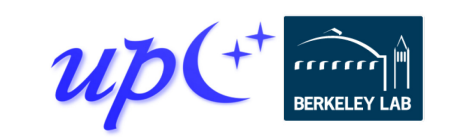

# **Completion: promises**

A *promise* represents the producer side of an asynchronous operation

• A future is the consumer side of the operation

By default, communication operations create an implicit promise and return an associated future

Instead, we can create our own promise and register it with multiple communication operations

```
void do_gets(global_ptr<int> *gps, int *dst, int cnt) {
  promise<> p;
  for (int i = 0; i < cnt; +i)
    rget(gps[i], dst+i, 1, operation cx::as_promise(p));
  future > fut = p. finalize();
  fut.wait();
}
                                                     Register an operation 
                         Close registration and a contract on a promise
                           and obtain an 
                          associated future
```
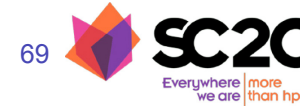

# **Completion: "signaling put"**

One particularly interesting case of completion:

```
rput(src_lptr, dest_gptr, count, 
     remote cx:: as rpc([=]() {
       // callback runs at target rank after put data arrives
       compute(dest_gptr, count); 
     });
```
- Performs an RMA put, informs the target upon arrival
	- RPC callback to inform the target and/or process the data
	- Implementation can transfer both the RMA and RPC with a single networklevel operation in many cases
	- Couples data transfer w/sync like message-passing
	- BUT can deliver payload using RDMA *without* rendezvous (because initiator specified destination address)

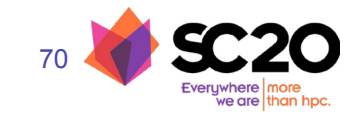

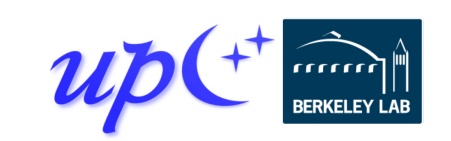

# **Memory Kinds**

Supercomputers are becoming increasingly heterogeneous in compute, memory, storage

UPC++ memory kinds enable sending data between different kinds of memory/storage media

API is meant to be flexible, but initially supports memory copies between remote or local CUDA GPU devices and remote or local host memory

global ptr<int, memory kind::cuda\_device> src = ...; global ptr<int, memory kind::cuda device> dst = ...;

 $copy(src, dst, N).wait()$ ;

**Can point to memory on a local or remote GPU**

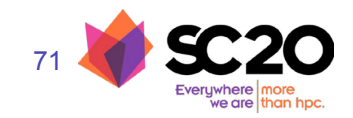

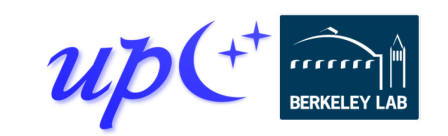

# **Non-contiguous RMA**

We've seen contiguous RMA

- Single-element
- Dense 1-d array
- Some apps need sparse RMA access
	- Could do this with loops and fine-grained access
	- More efficient to pack data and aggregate communication
	- We can automate and streamline the pack/unpack
- Three different APIs to balance metadata size vs. generality
	- Irregular: *iovec*-style iterators over pointer+length
	- Regular: iterators over pointers with a fixed length
	- Strided: N-d dense array copies + transposes

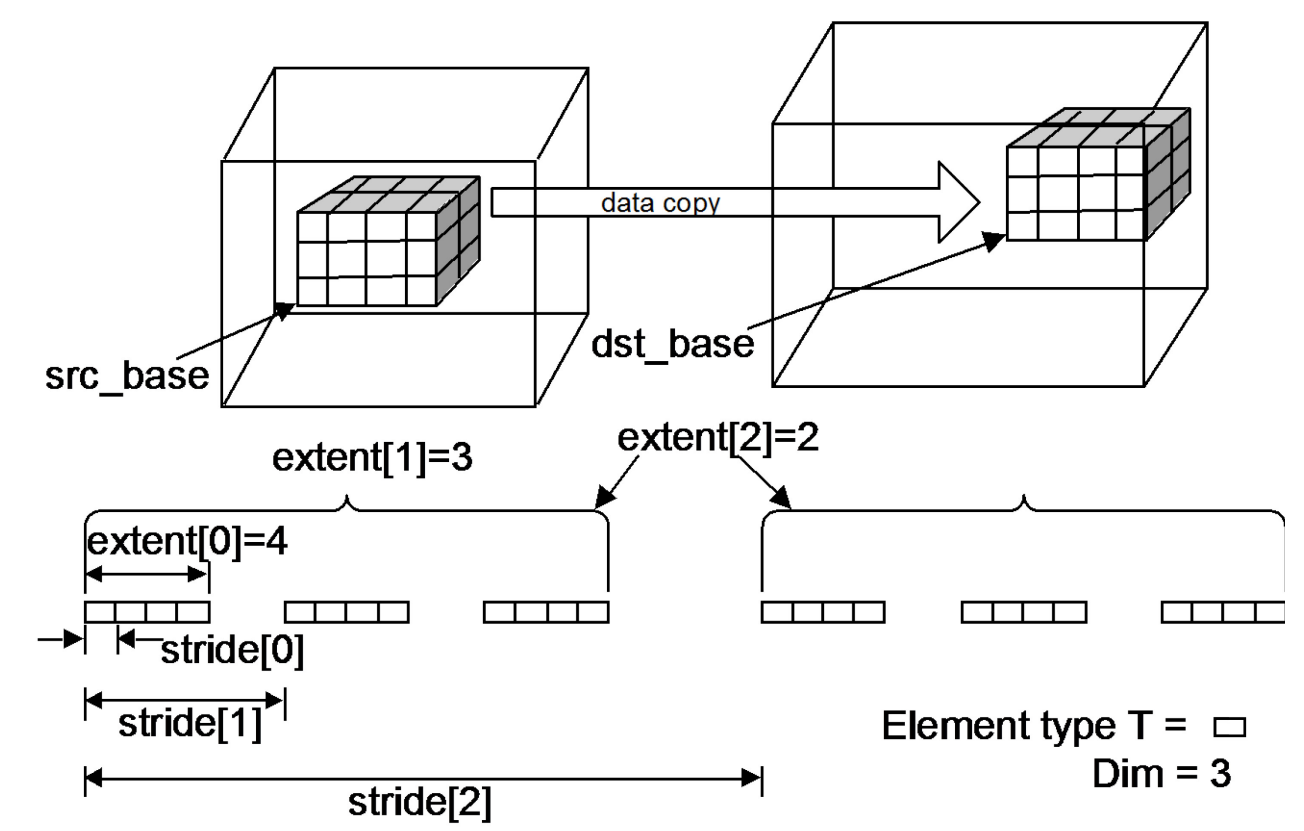

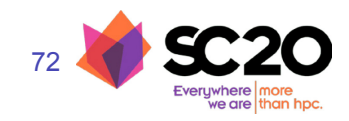

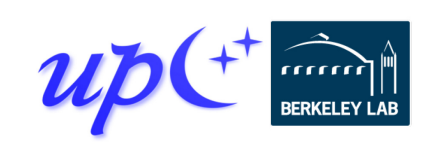

# **UPC++ additional resources**

Website: **[upcxx.lbl.gov](https://upcxx.lbl.gov/)** includes the following content:

- Open-source/free library implementation
	- Portable from laptops to supercomputers
- Tutorial resources at **[upcxx.lbl.gov/training](https://upcxx.lbl.gov/training)**
	- UPC++ Programmer's Guide
	- Videos and exercises from past tutorials
- Formal UPC++ specification
	- All the semantic details about all the features
- Links to various UPC++ publications
- Links to optional extensions and partner projects
- Contact information and support forum

"UPC++ has an excellent blend of easeof-use combined with high performance. Features such as RPCs make it really easy to rapidly prototype applications, and still have decent performance. Other features (such as one-sided RMAs and asynchrony) enable finetuning to get really great performance." -- Steven Hofmeyr, LBNL

"If your code is already written in a onesided fashion, moving from MPI RMA or SHMEM to UPC++ RMA is quite straightforward and intuitive; it took me about 30 minutes to convert MPI RMA functions in my application to UPC++ RMA, and I am getting similar performance to MPI RMA at scale." -- Sayan Ghosh, PNNL

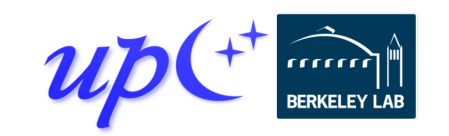

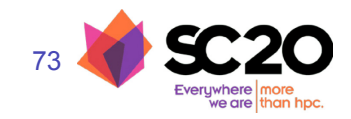

# **Application Case Studies**

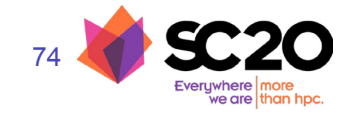

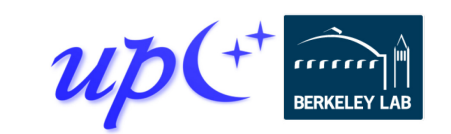

# **Application case studies**

UPC++ has been used successfully in several applications to improve programmer productivity and runtime performance

We discuss two specific applications:

- symPack, a sparse symmetric matrix solver
- Sim-COV, agent-base simulation of lungs with COVID
- MetaHipMer, a genome assembler

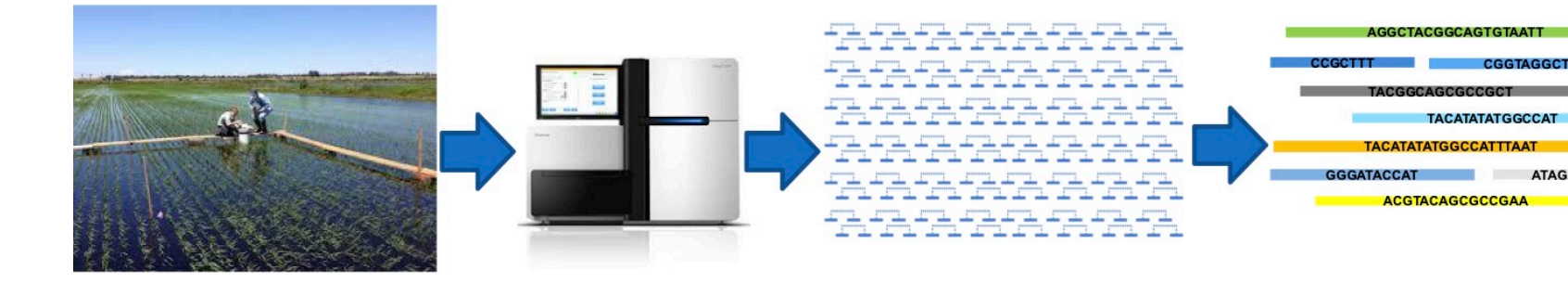

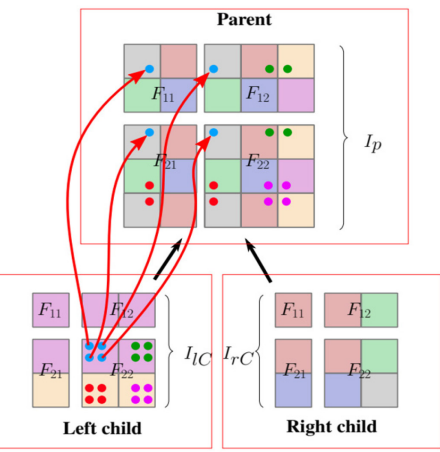

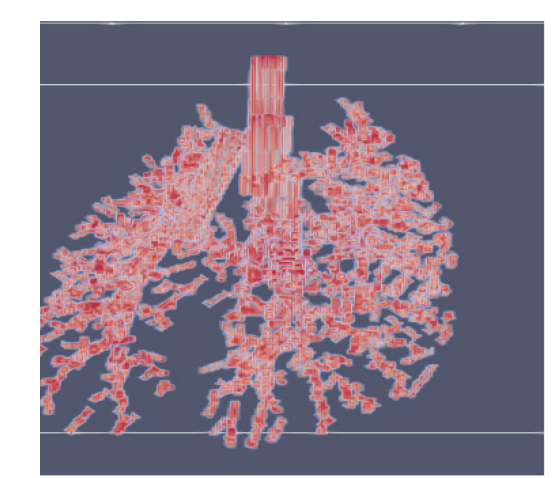

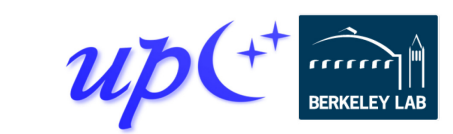

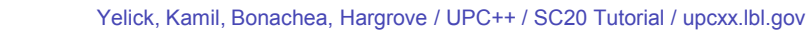

# **Sparse multifrontal direct linear solver**

Sparse matrix factorizations have low computational intensity and irregular communication patterns

**Extend-add** operation is an important building block for **multifrontal sparse solvers**

Sparse factors are organized as a hierarchy of condensed matrices called **frontal matrices**

Four sub-matrices: **factors + contribution block**

Code available as part of upcxx-extras BitBucket repo

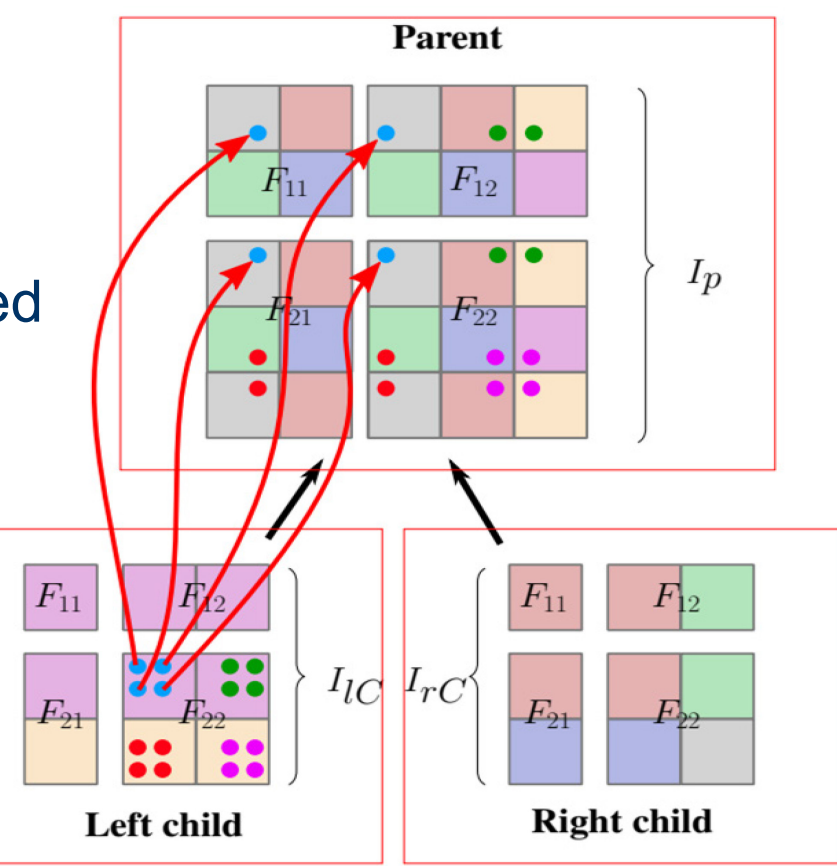

#### Details in IPDPS'19 paper:

Bachan, Baden, Hofmeyr, Jacquelin, Kamil, Bonachea, Hargrove, Ahmed. "UPC++: A High-Performance Communication Framework for Asynchronous Computation", <https://doi.org/10.25344/S4V88H>

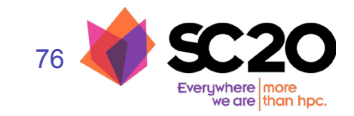

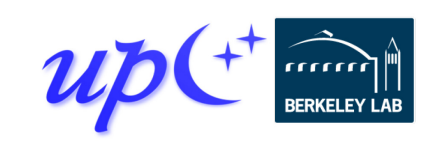

# **Implementation of the extend-add operation**

Data is binned into per-destination contiguous buffers Traditional MPI implementation uses MPI\_Alltoallv

• Variants: MPI Isend/MPI\_Irecv + MPI\_Waitall/MPI\_Waitany

UPC++ Implementation:

- RPC sends child contributions to the parent using a UPC++ *view*
- RPC callback compares indices and accumulates contributions on the target

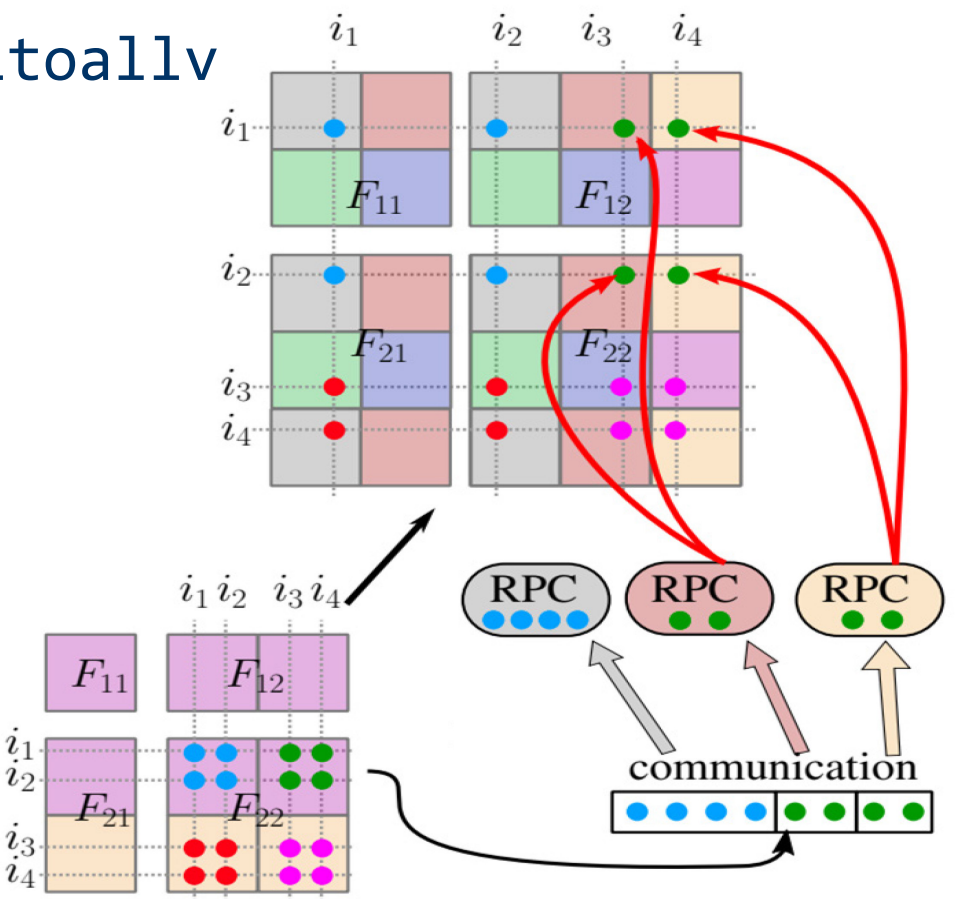

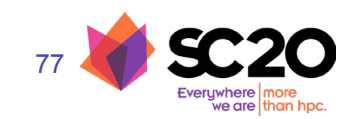

Details in IPDPS'19<https://doi.org/10.25344/S4V88H>

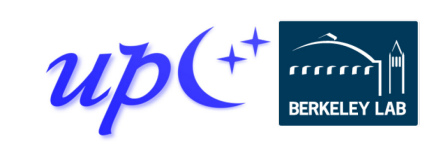

# **UPC++ improves sparse solver performance (extend-add)**

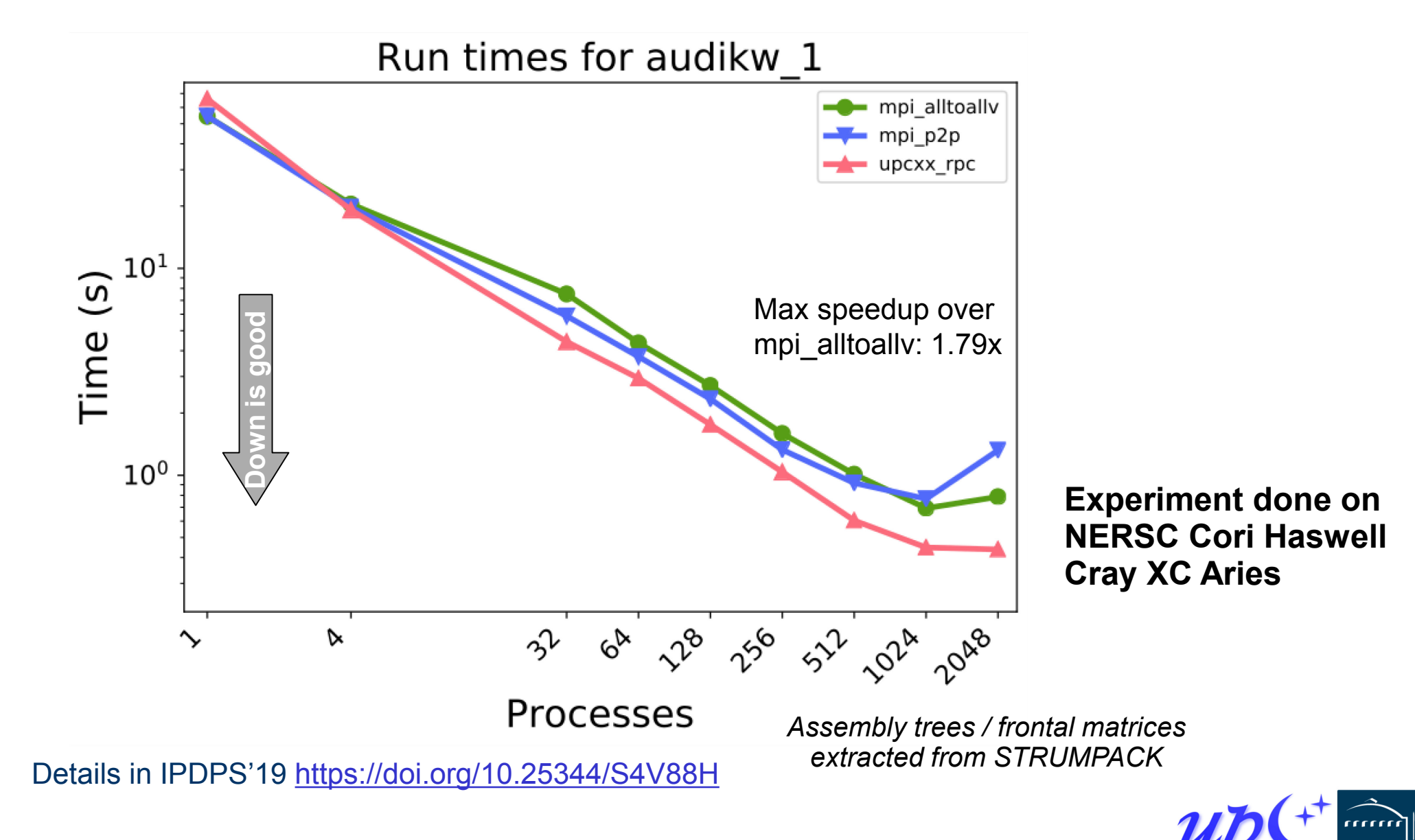

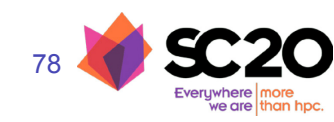
#### **UPC++ improves sparse solver performance (extend-add)**

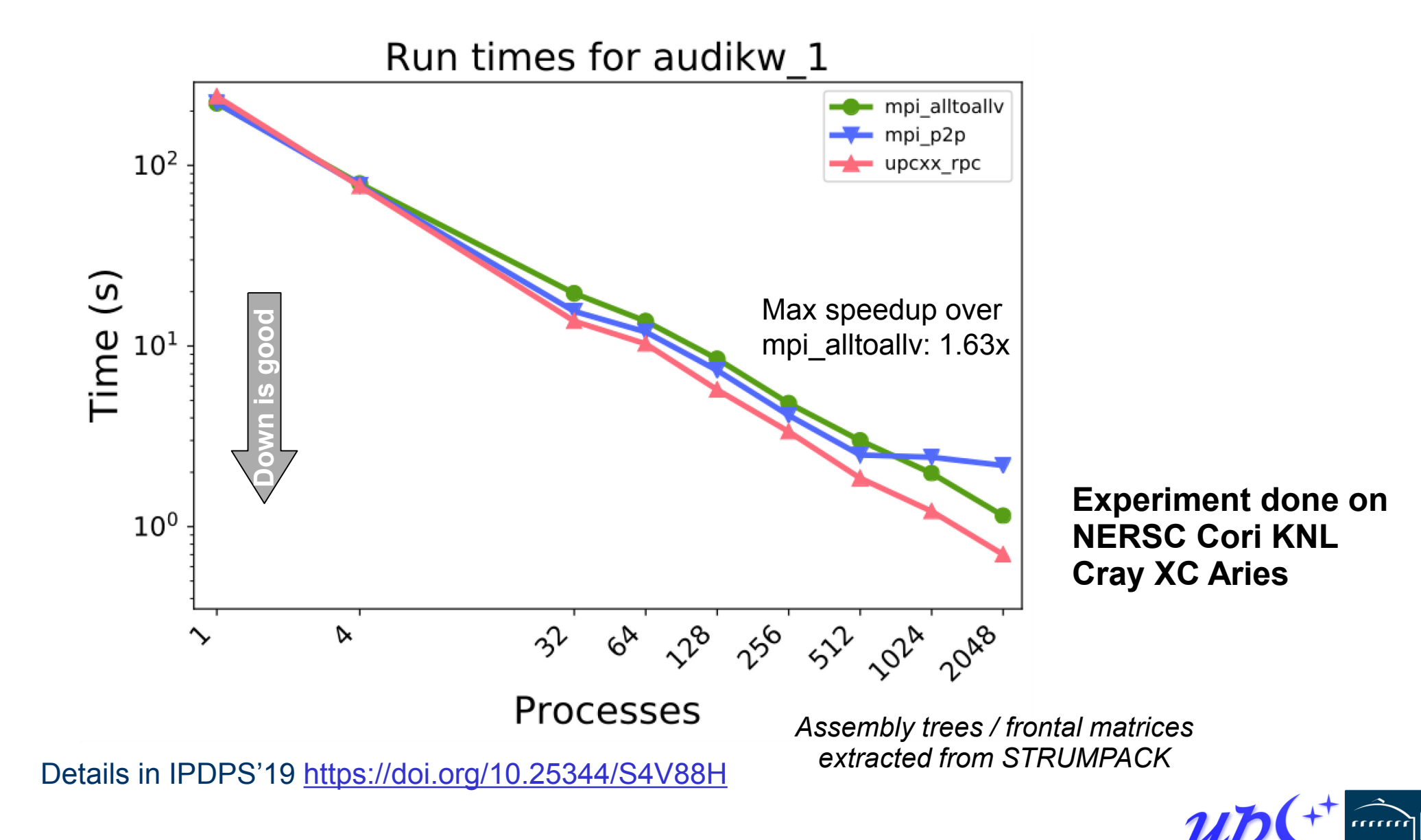

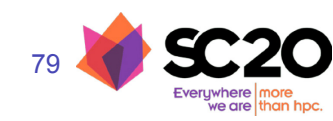

## **symPACK: a solver for sparse symmetric matrices**

- 1) Data is produced
- 2) Notifications using upcxx:: rpc ff
	- . Enqueues a upcxx:: global ptr to the data
	- . Manages dependency count
- 3) When all data is available, task is moved in the data available task list
- 4) Data is moved using upcxx: : rget
	- . Once transfer is complete, update dependency count
- 5) When everything has been transferred, task is moved to the ready tasks list

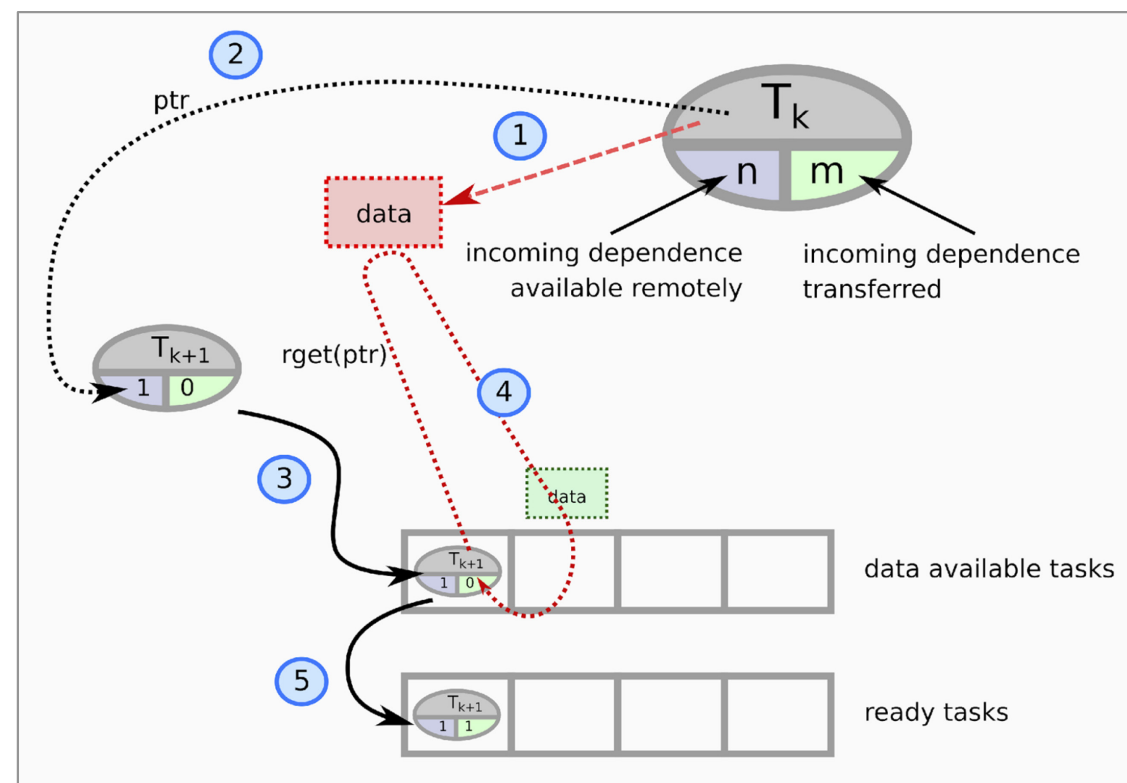

#### *<https://upcxx.lbl.gov/sympack>*

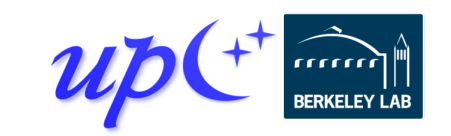

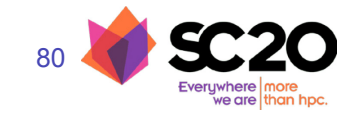

# **symPACK a solver for sparse symmetric matrices**

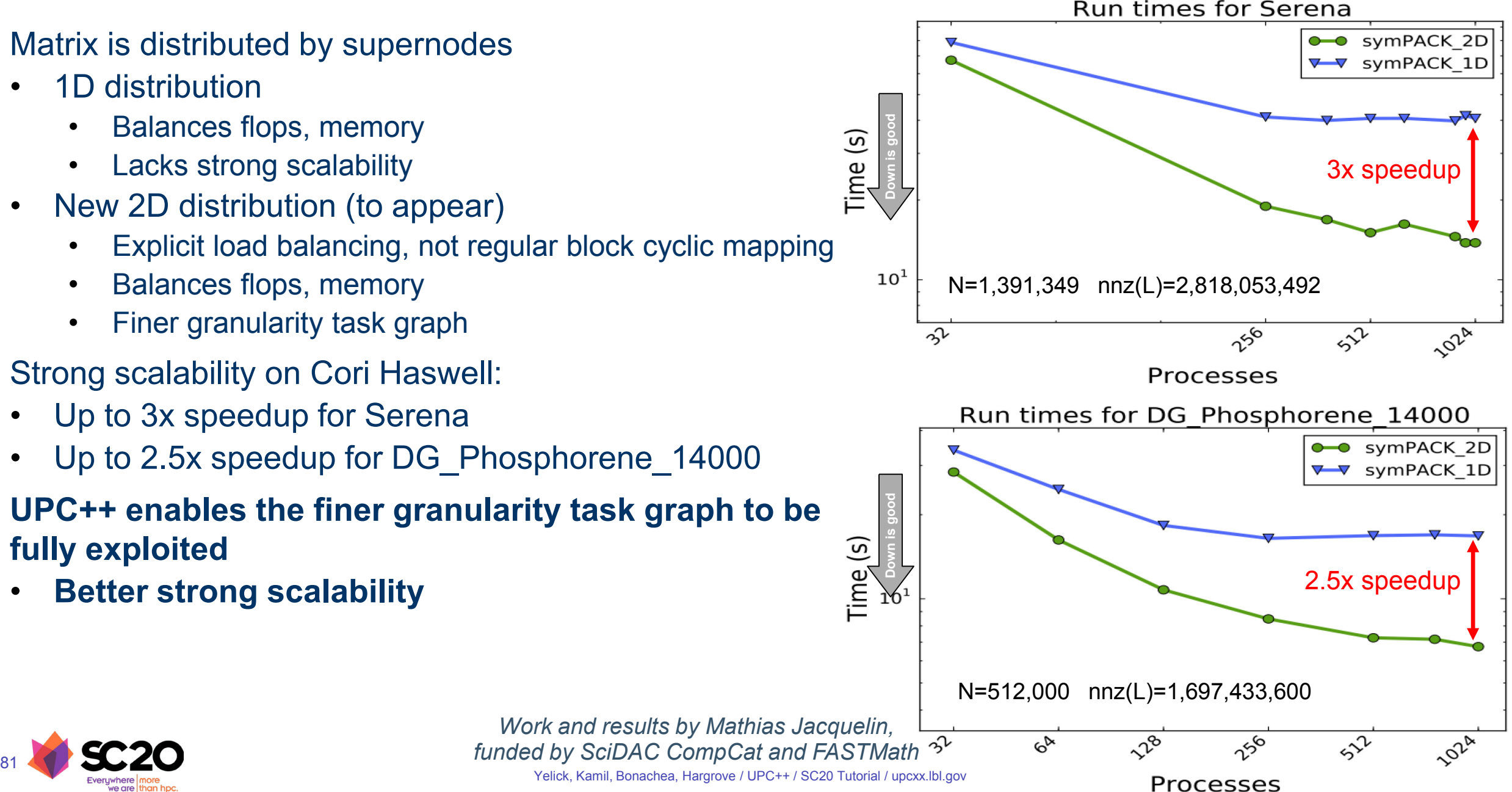

#### **symPACK strong scaling experiment**

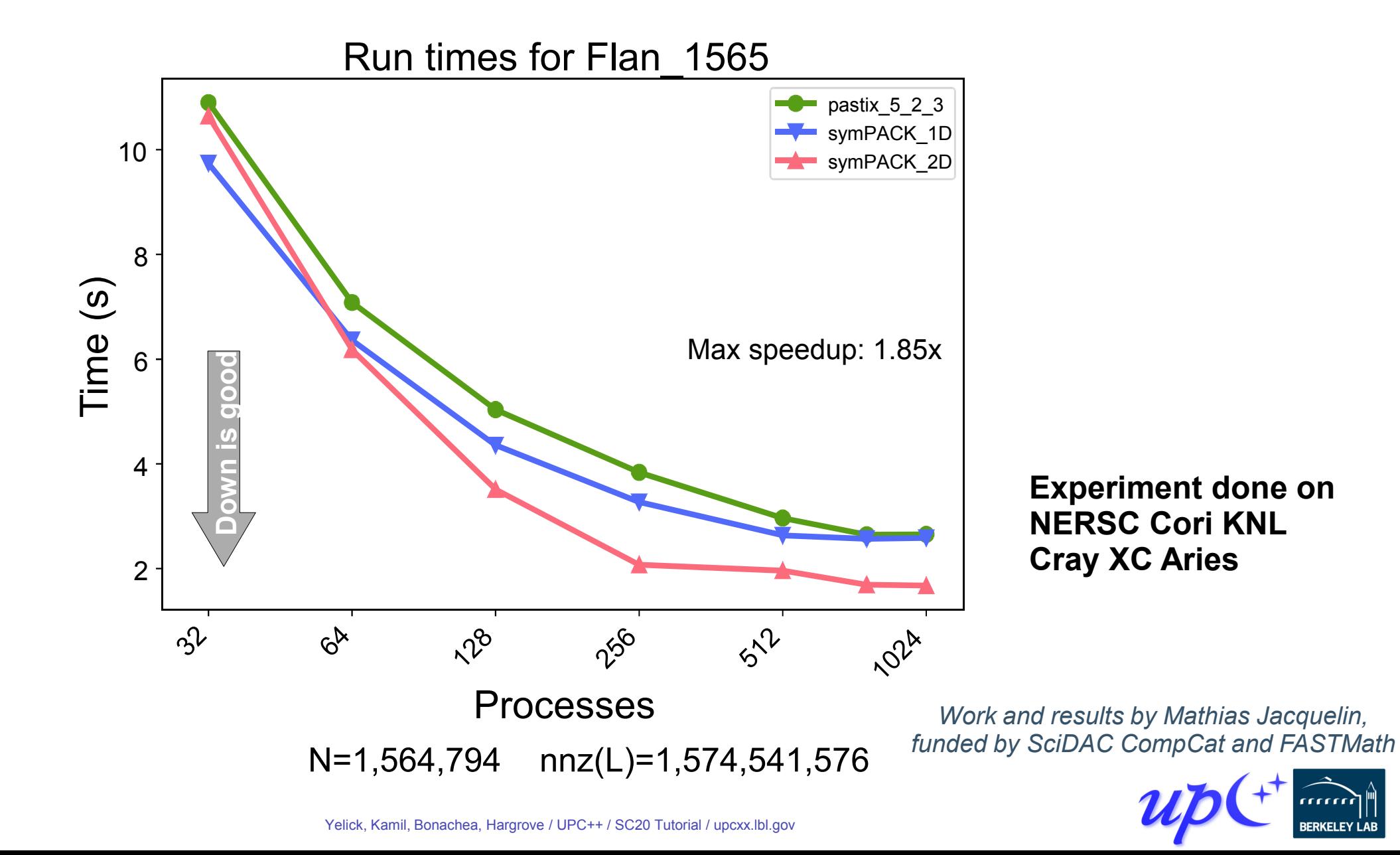

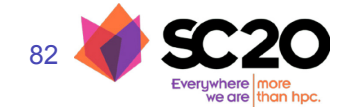

#### **symPACK strong scaling experiment**

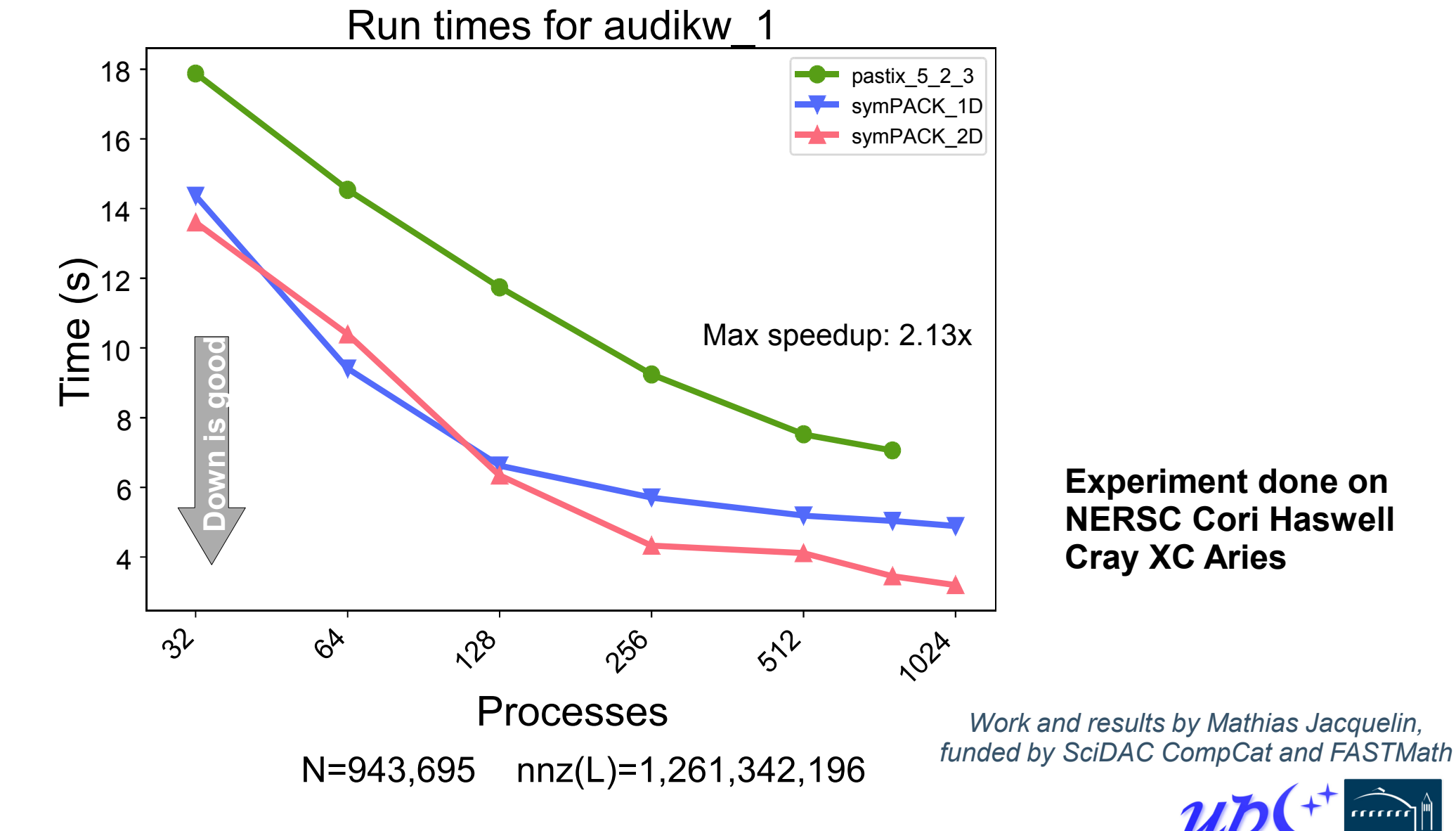

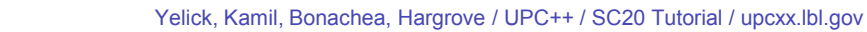

83

#### **UPC++ provides productivity + performance for sparse solvers**

#### **Productivity**

- RPC allowed very simple notify-get system
- Interoperates with MPI
- Non-blocking API

#### **Reduced communication costs**

- Low overhead reduces the cost of fine-grained communication
- Overlap communication via asynchrony and futures
- Increased efficiency in the extend-add operation
- Outperform state-of-the-art sparse symmetric solvers

*<https://upcxx.lbl.gov/sympack>*

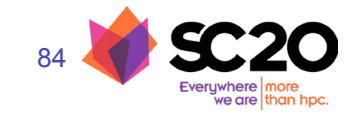

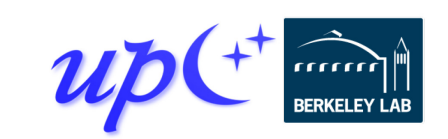

#### **SIM-Cov: Spatial Model of Immune Response to Viral Lung Infection**

M. Moses, J. Cannon (UNM), S. Forrest (ASU) and S. Hofmeyr (LBNL)

- The immune response to SARS-Cov-2 plays a critical role in determining the outcome of Covid-19 in an individual
- Most of what you hear about the immune response is focused on antibodies
- However, antibodies can only stop a virus that is outside a host cell
- Once it has invaded a cell, it is the "job" of the T cells to attack the virus
- Understanding how T cells detect and clear the virus is fundamental to understanding disease progression and resolution

To investigate this, we are building a 3D agent-based model of the lungs, called SIM-Cov

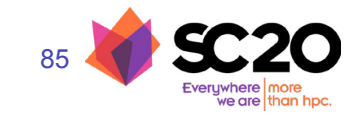

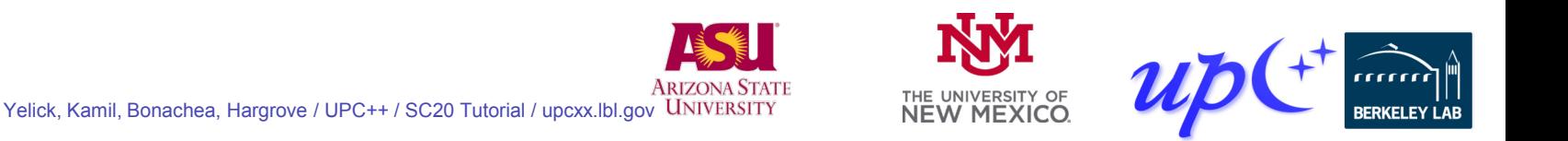

## **SIM-Cov Implementation**

- Goal is to model the entire lung at the cellular level:
	- 100 billion epithelial cells
	- 100s of millions of T cells
	- Complex branching fractal structure
	- o Time resolution in seconds for 20 to 30 days
- SIM-Cov in UPC++
	- Distributed 3D spatial grid
	- Particles move over time, but computation is localized
	- Load balancing is tricky: active near infections
- $\bullet$  UPC++ benefits:
	- Heavily uses RPCs
	- Easy to develop first prototype
	- Good distributed performance and avoids explicit locking
	- Extensive support for asynchrony improves computation/communication overlap

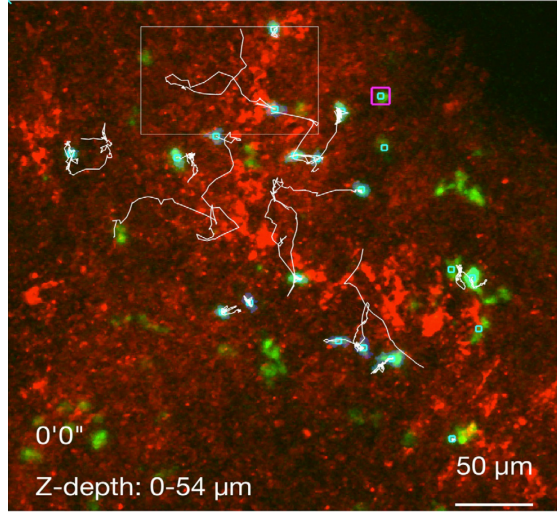

Imaging of T cell movement in lung tissue

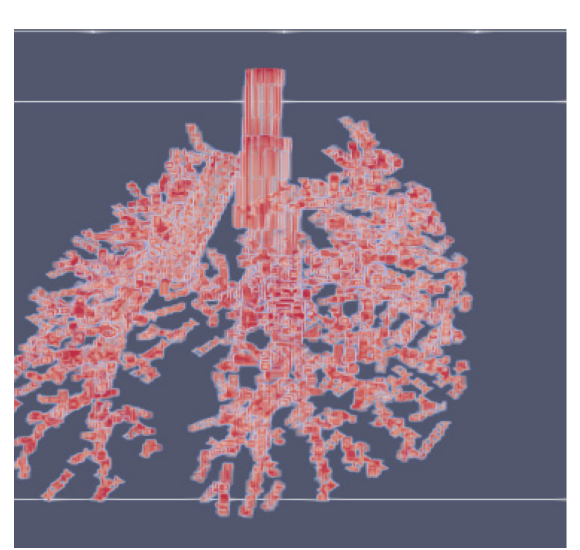

Fractal model of airways in lung

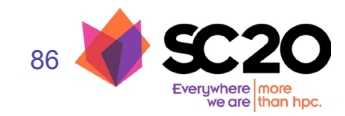

#### **SIM-Cov Components**

87

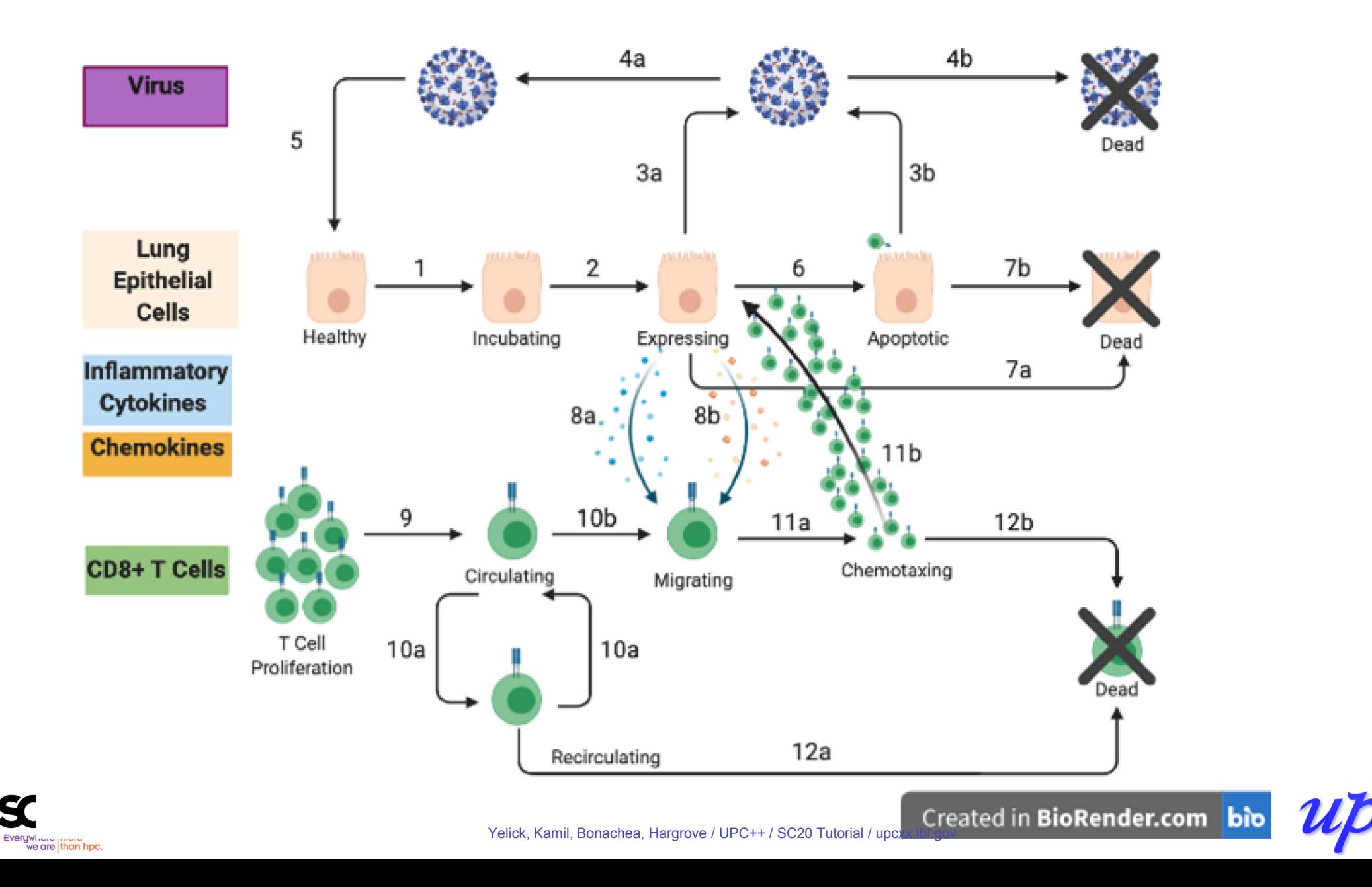

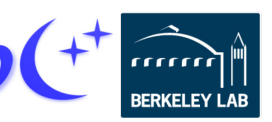

## **Speculative Simulations to Explore Role of T cells in disease severity**

#### Mild infection:

- high T cell response
- controls viral infection
- $\circ$  recovery by day 10 (viral drops near zero)

#### Severe infection:

- low T cell response
- $\circ$  fails to control infection
- $\circ$  initial drop in viral load but surge later on
- corresponds to a common progression actually seen in severe disease (people feel better then get a lot worse)

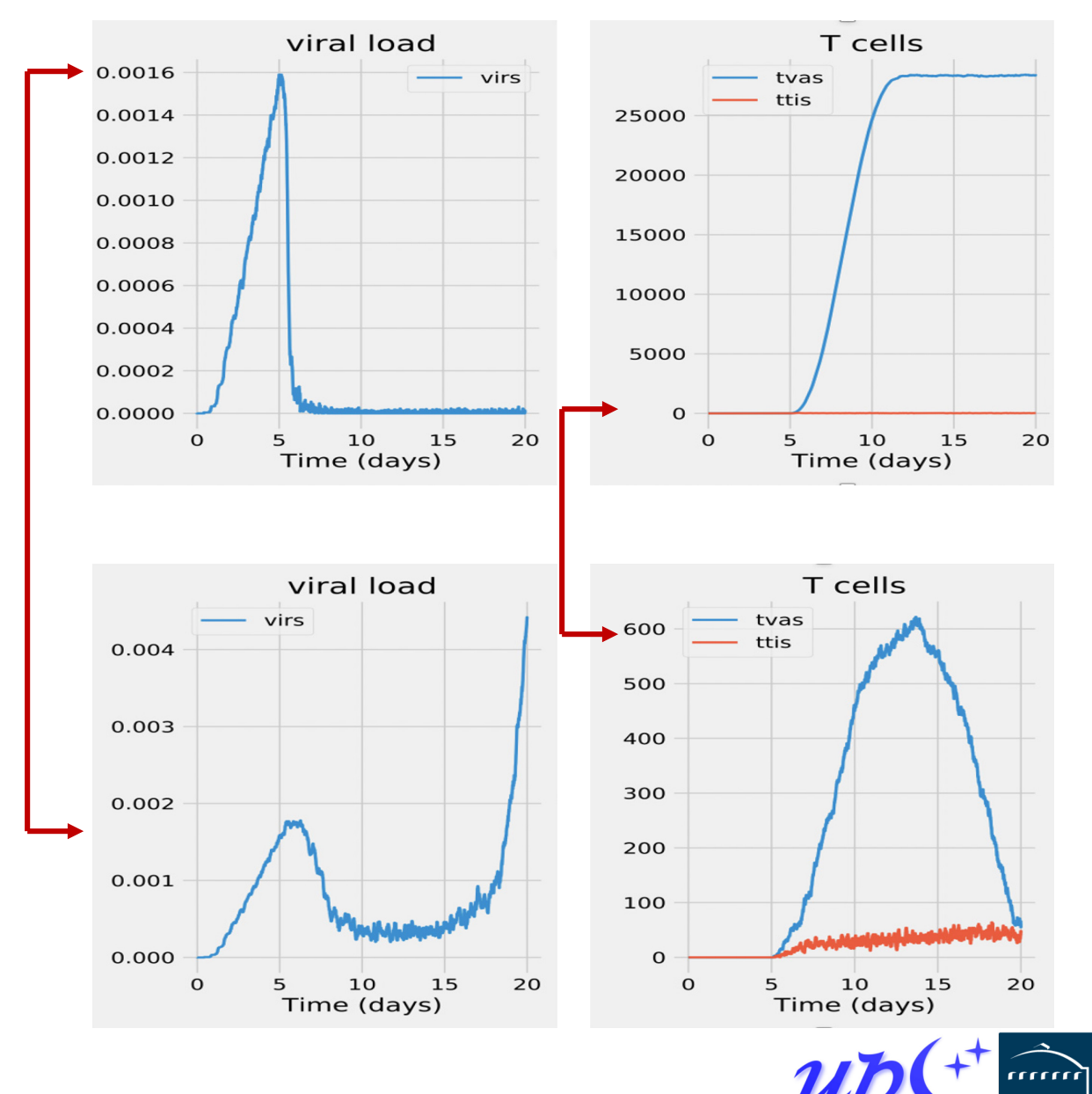

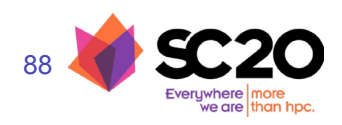

## **Use of Observational Data**

We will use observational data in three ways:

- To obtain parameters for the model
	- e.g. rate of viral production by infected cells, T cell generation rate, rate of T cell movement, etc.
- To validate the model
	- o does the output "look" like a typical Covid-19 infection? e.g. distribution of plaques
	- are the measured quantities similar with similar time courses? e.g. viral load
- To seed the model
	- Given an initial distribution of the virus:
		- what is the most likely outcome?
		- what is the best intervention strategy?

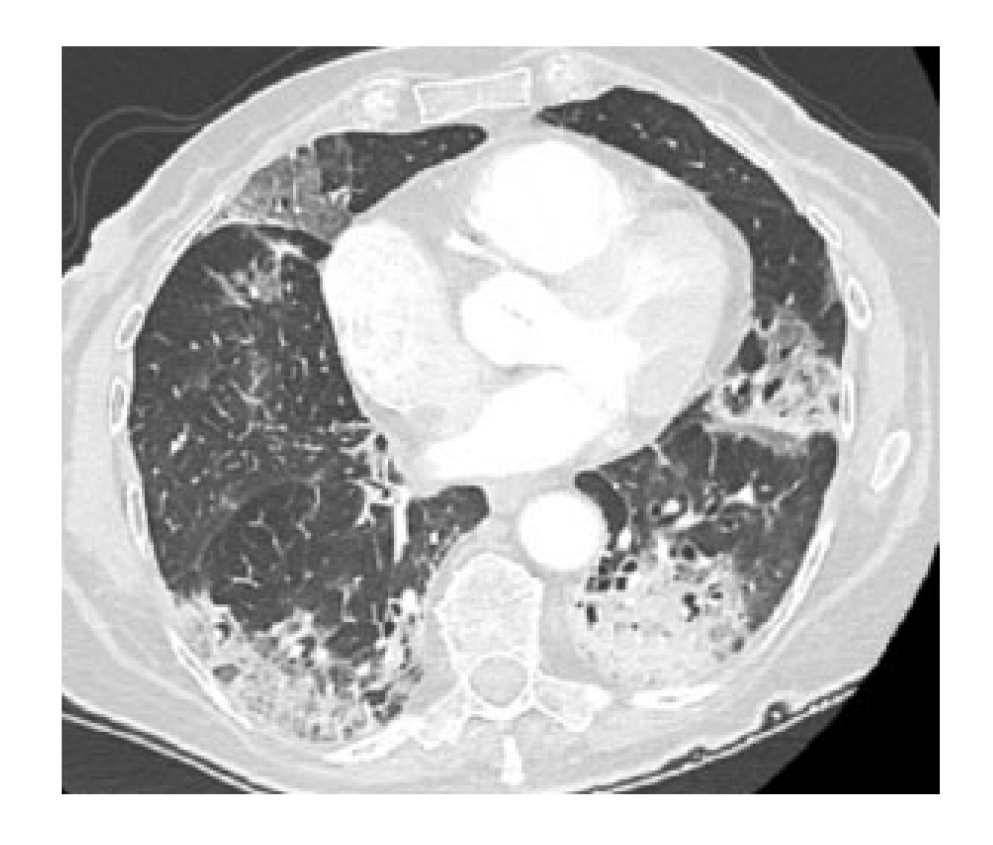

Lung CT showing sites of infection

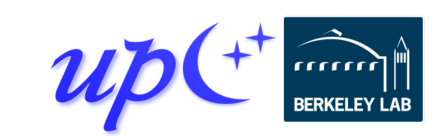

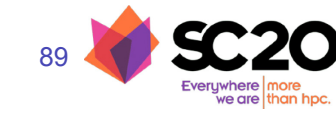

#### **Visualization of Prototype Simulation**

Run headless and visualize afterwards using Paraview

Spread of infection from single focal point

Very small 2D area without branching structures

dead-

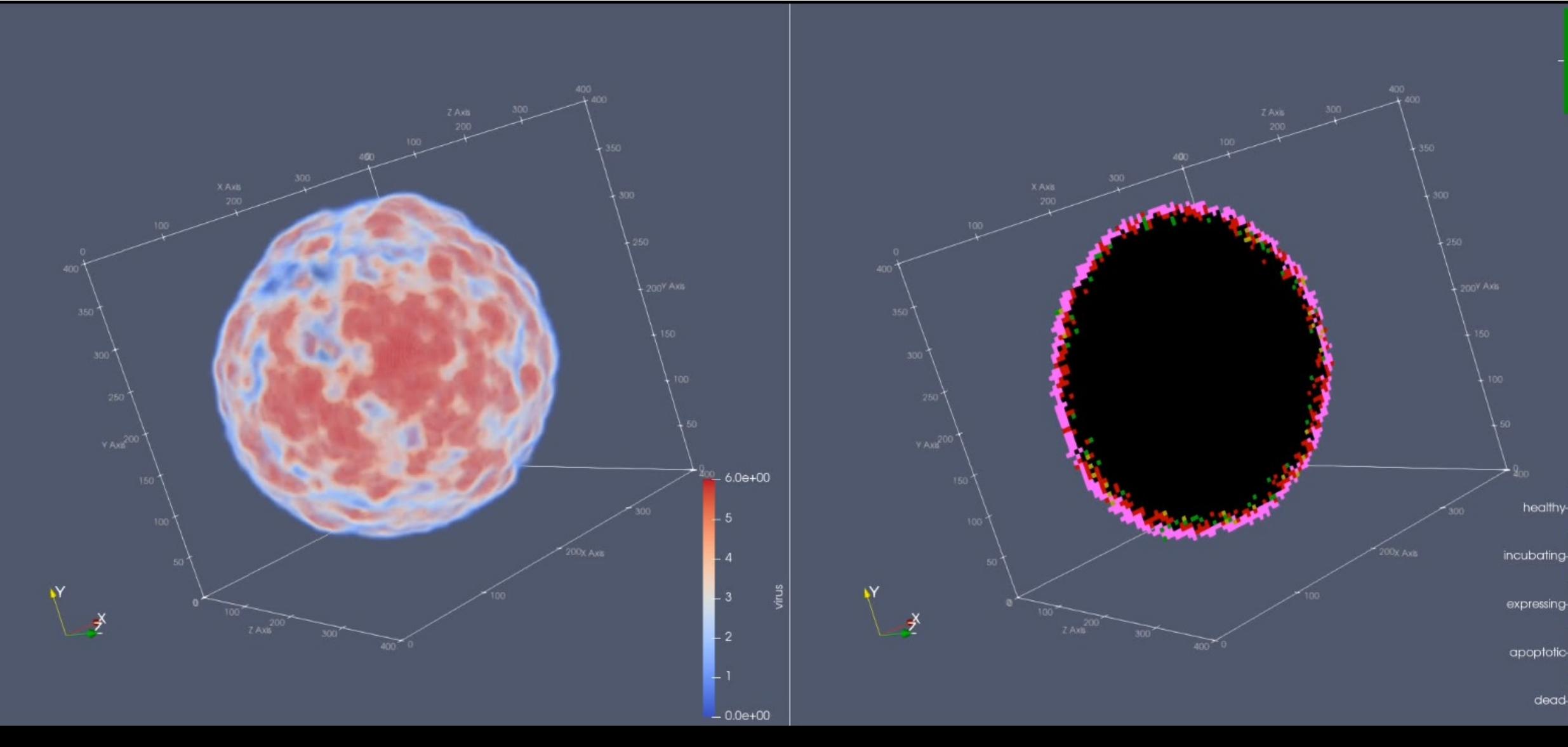

## **ExaBiome: Exascale Solutions for Microbiome Analysis**

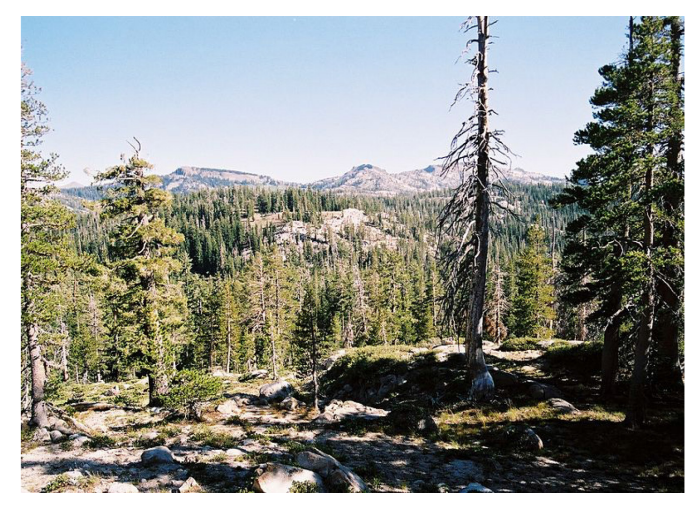

**What happens to microbes after a wildfire? (1.5TB)**

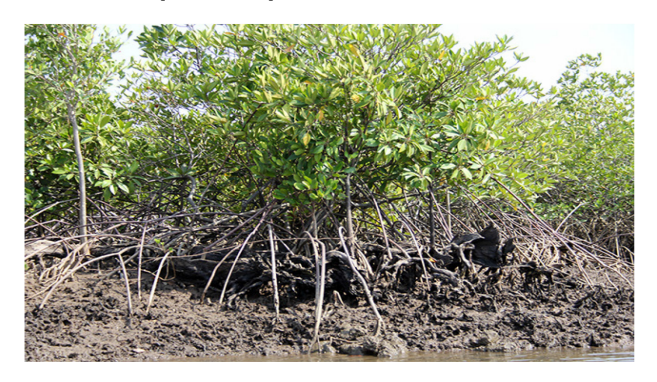

**What at the seasonal fluctuations in a wetland mangrove? (1.6 TB)**

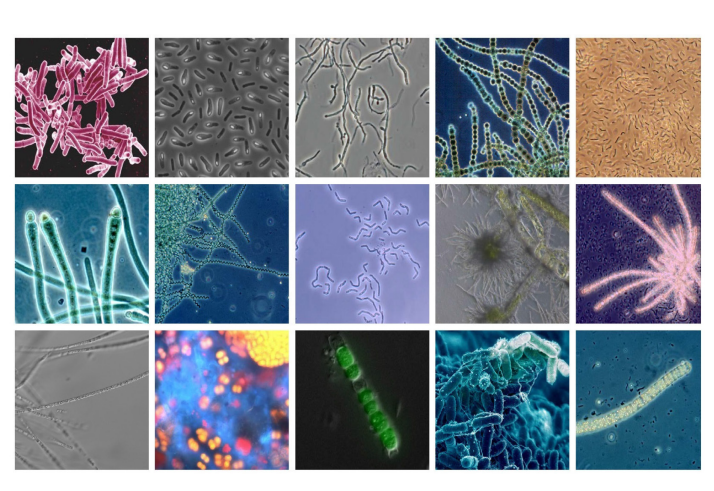

**growth of switchgrass for biofuels (4TB)**<br>What are the microbial dynamics **Start of the microbial dynamics of soil carbon cycling? (3.3 TB)**

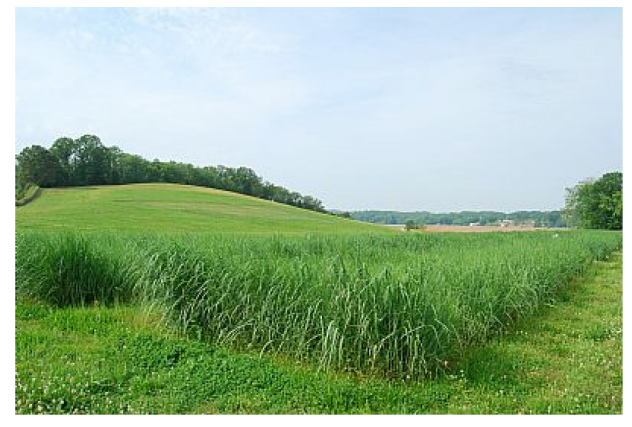

**How do microbes affect disease and** 

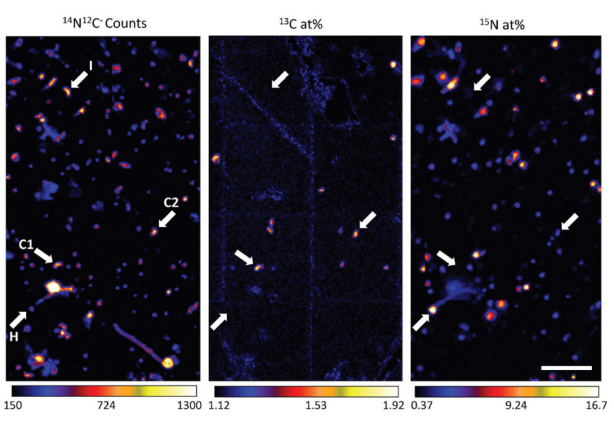

**Combine genomics with isotope tracing methods for improved functional understanding (8TB)**

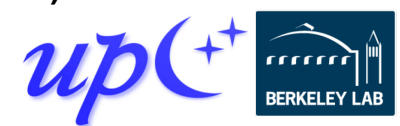

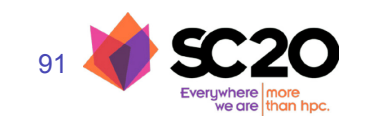

# *De Novo* **genome assembly problem Input**

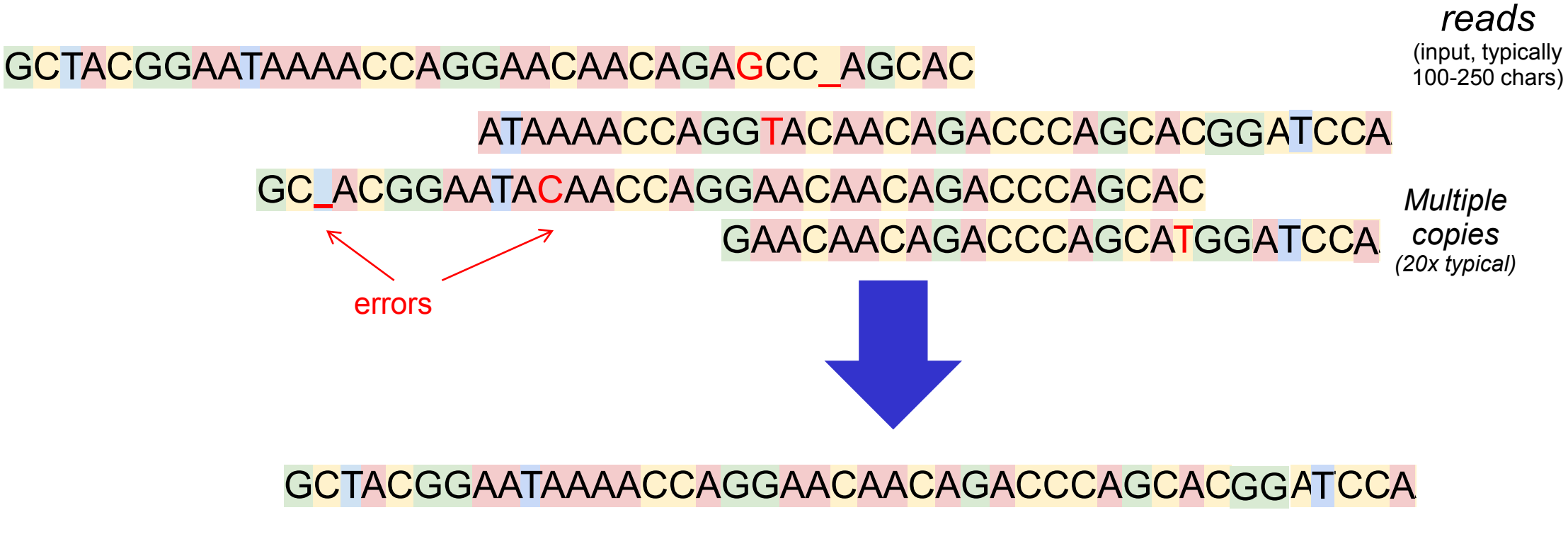

# **Output**

Assembled genome (or 10s of Ks of bp fragments so we can find genes, etc.)

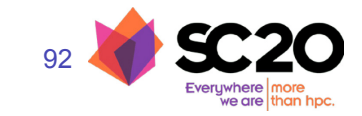

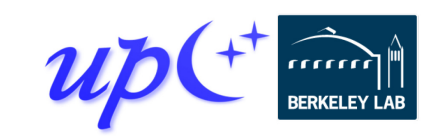

## **Genome Assembly**

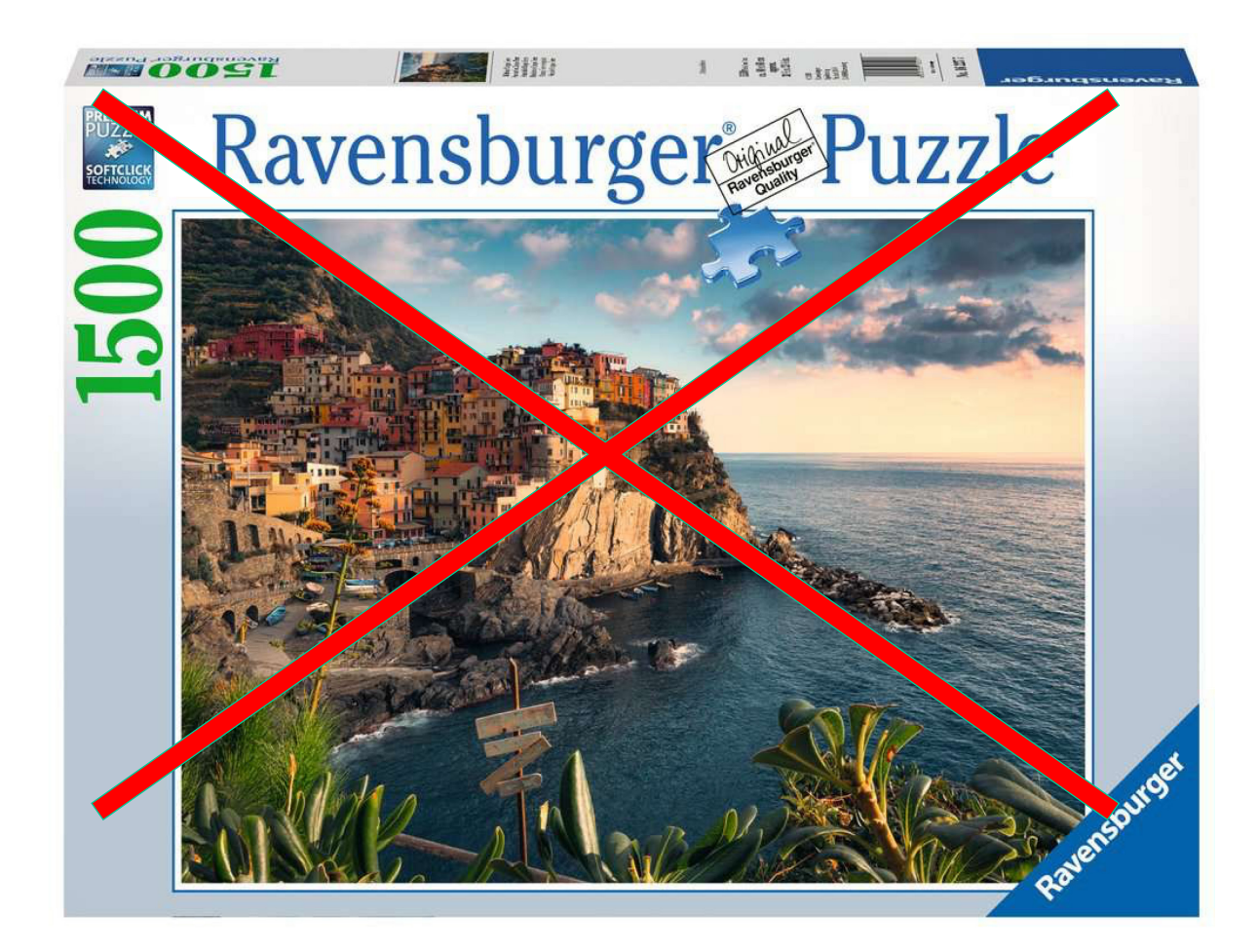

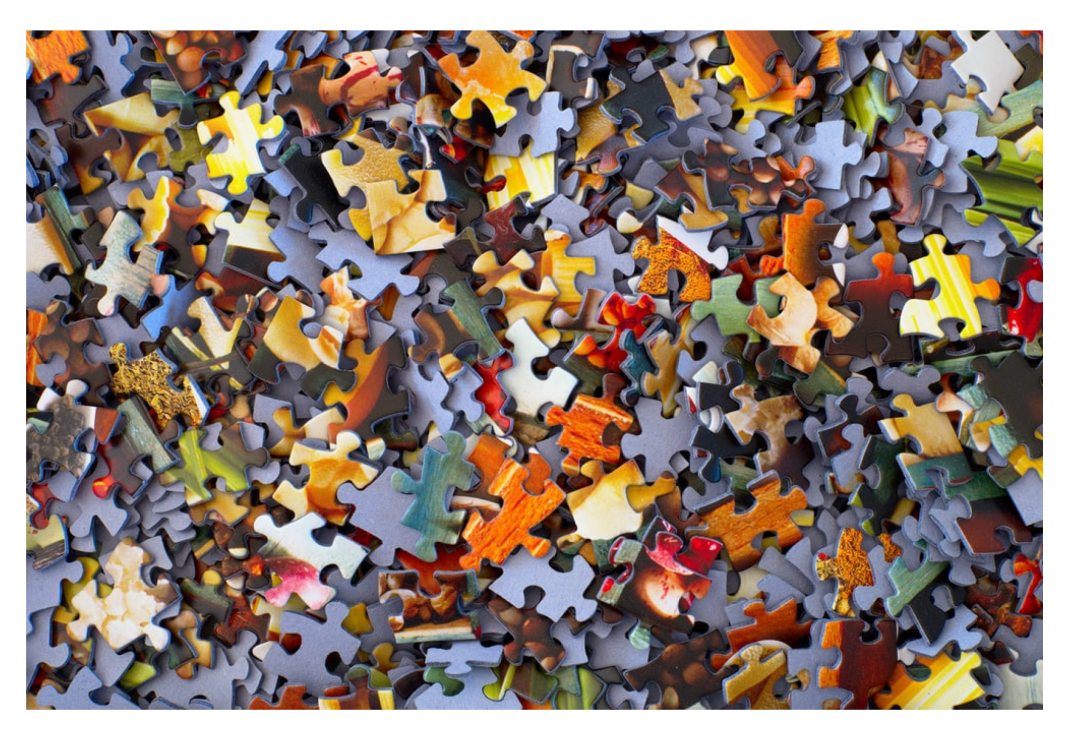

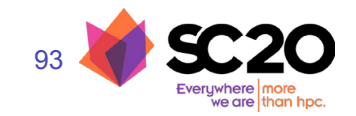

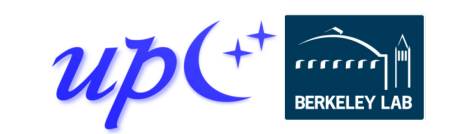

## **Understanding an environmental microbiome**

94

- 94 -

Best paper finalist at Supercomputing 18

# **Co-Assembly Improves Quality and is an HPC Problem**

#### **Full wetlands data: 2.6 TB of data in 21 lanes (samples)**

- Time-series samples from multiple sites of Twitchell Wetlands in the San Francisco Bay-Delta
- Previously assembled 1 lane at a time (multiassembly)
- MetaHipMer coassembled together higher quality assembly, in **3.5 hours**

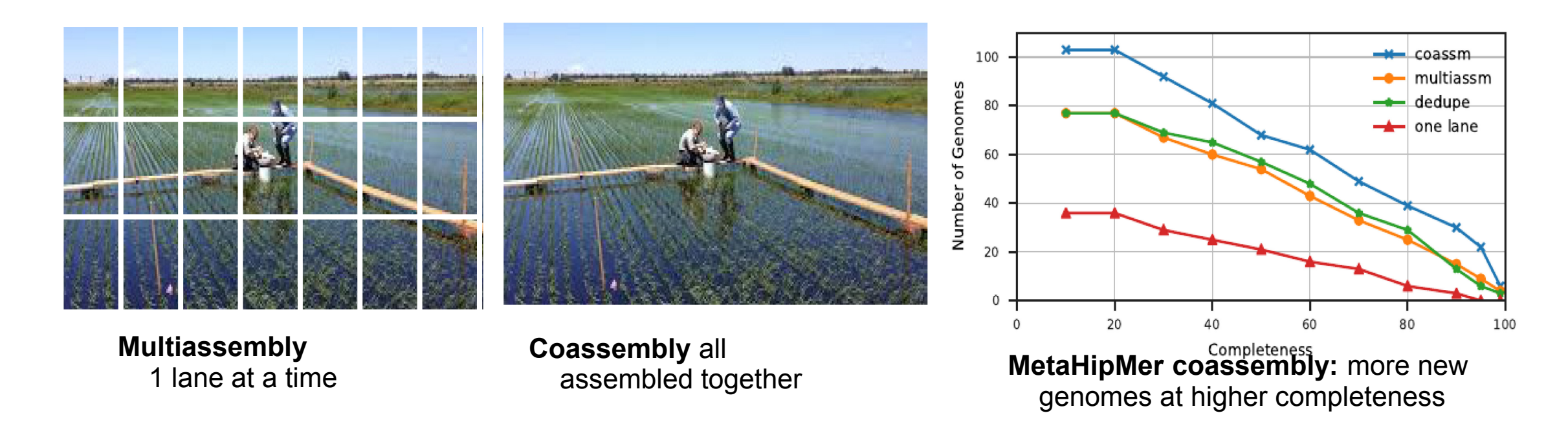

#### **This was largest, high-quality de novo metagenome assembly completed to date**

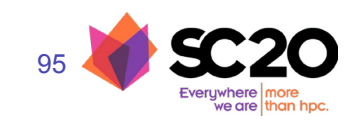

Evangelos Georganas, Rob Egan, Steven Hofmeyr, Eugene Goltsman, Bill Arndt, Andrew Tritt**,** Aydın Buluc, Leonid Oliker, Katherine Yelick, **SC18 best paper finalist**

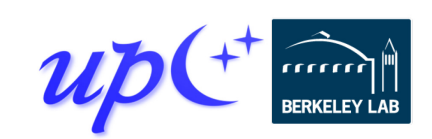

#### **(Meta)HipMer (Meta)Genome Assembly**

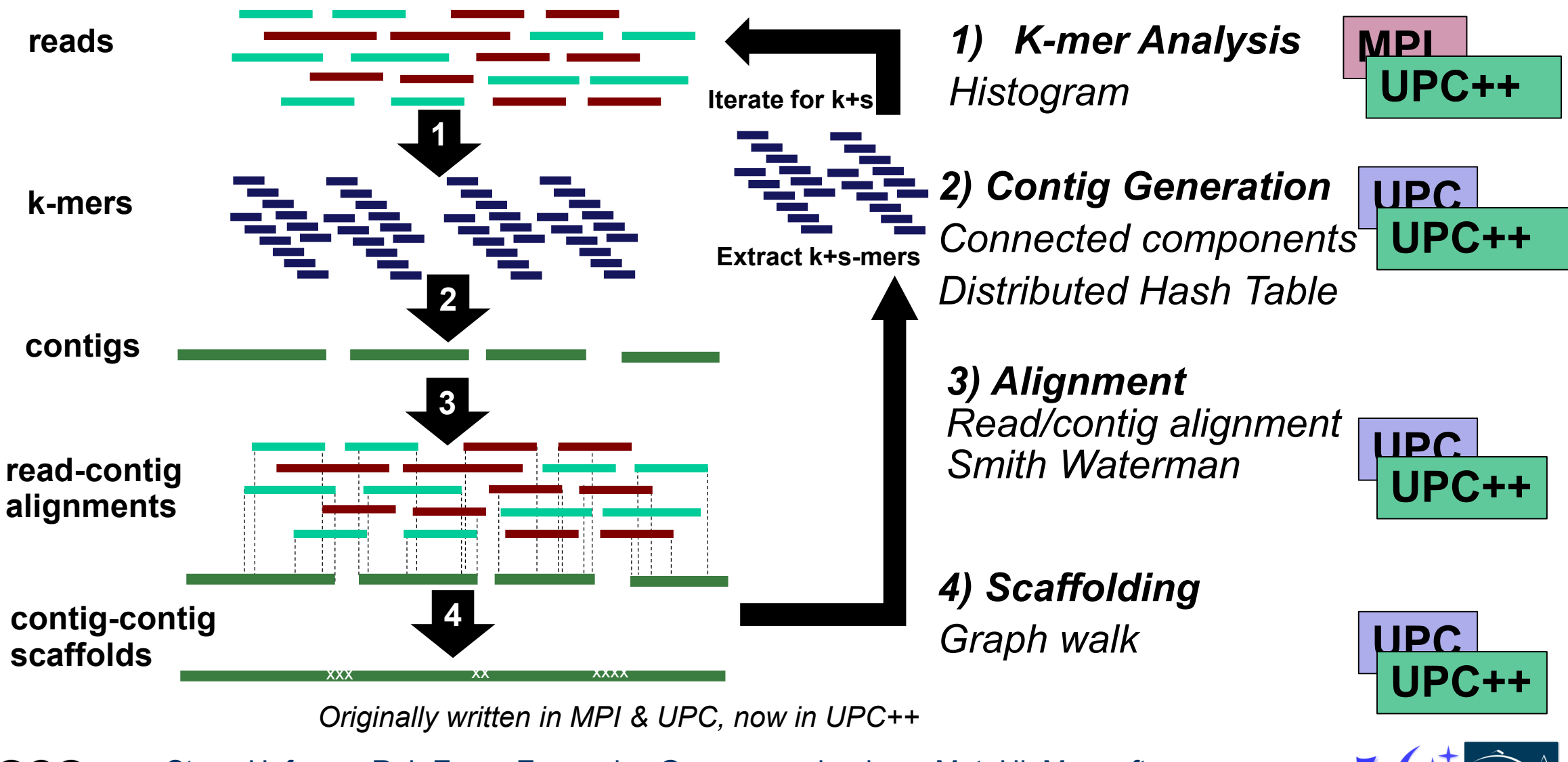

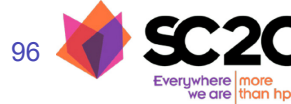

Steve Hofmeyr, Rob Egan, Evangelos Georganas, leads on MetaHipMer software Yelick, Kamil, Bonachea, Hargrove / UPC++ / SC20 Tutorial / upcxx.lbl.gov

#### **K-Mer Analysis Uses a Distributed Hash Table and Bloom Filter**

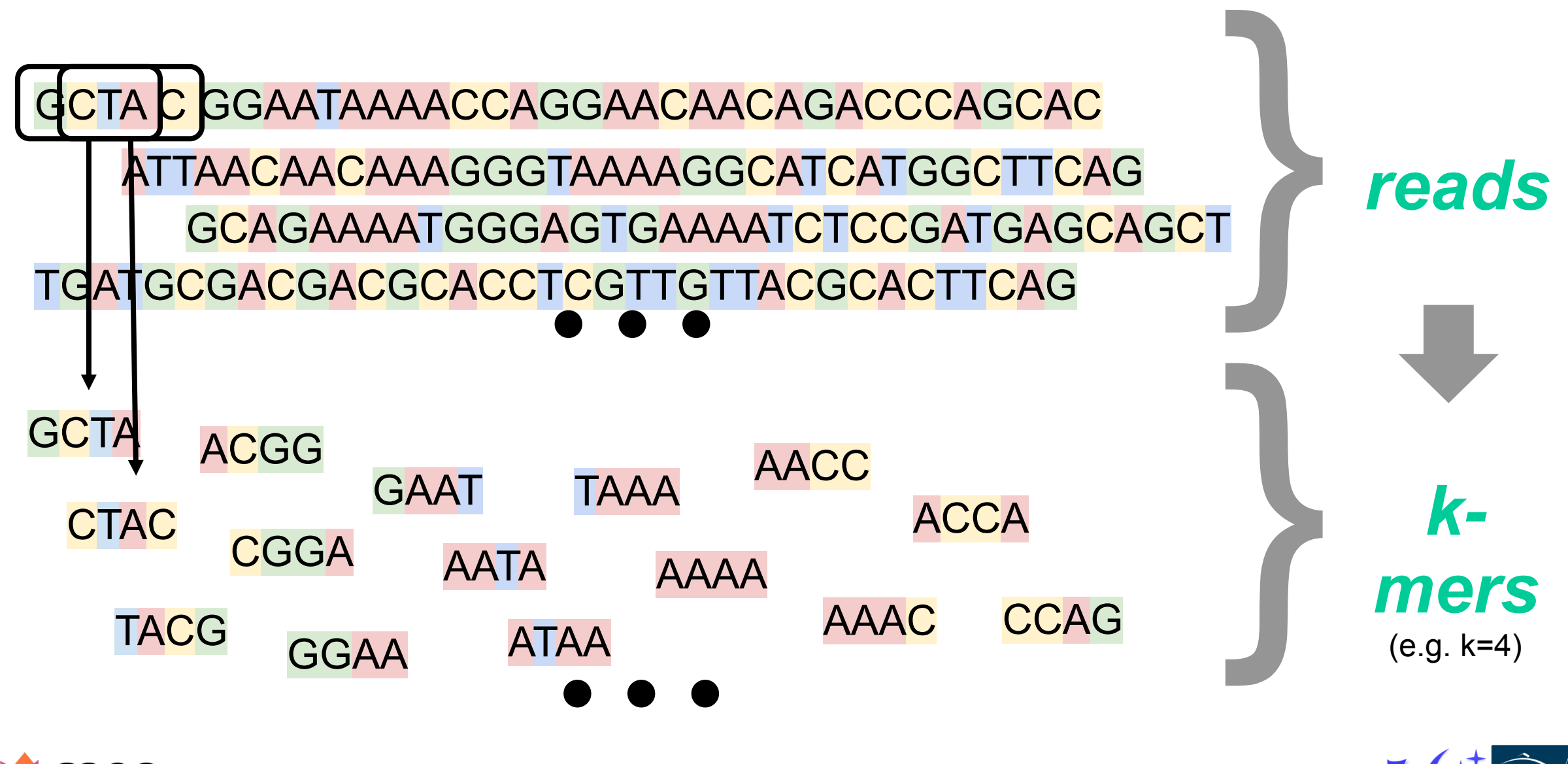

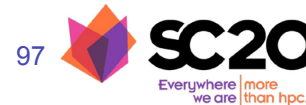

## **K-mer counting now in UPC++**

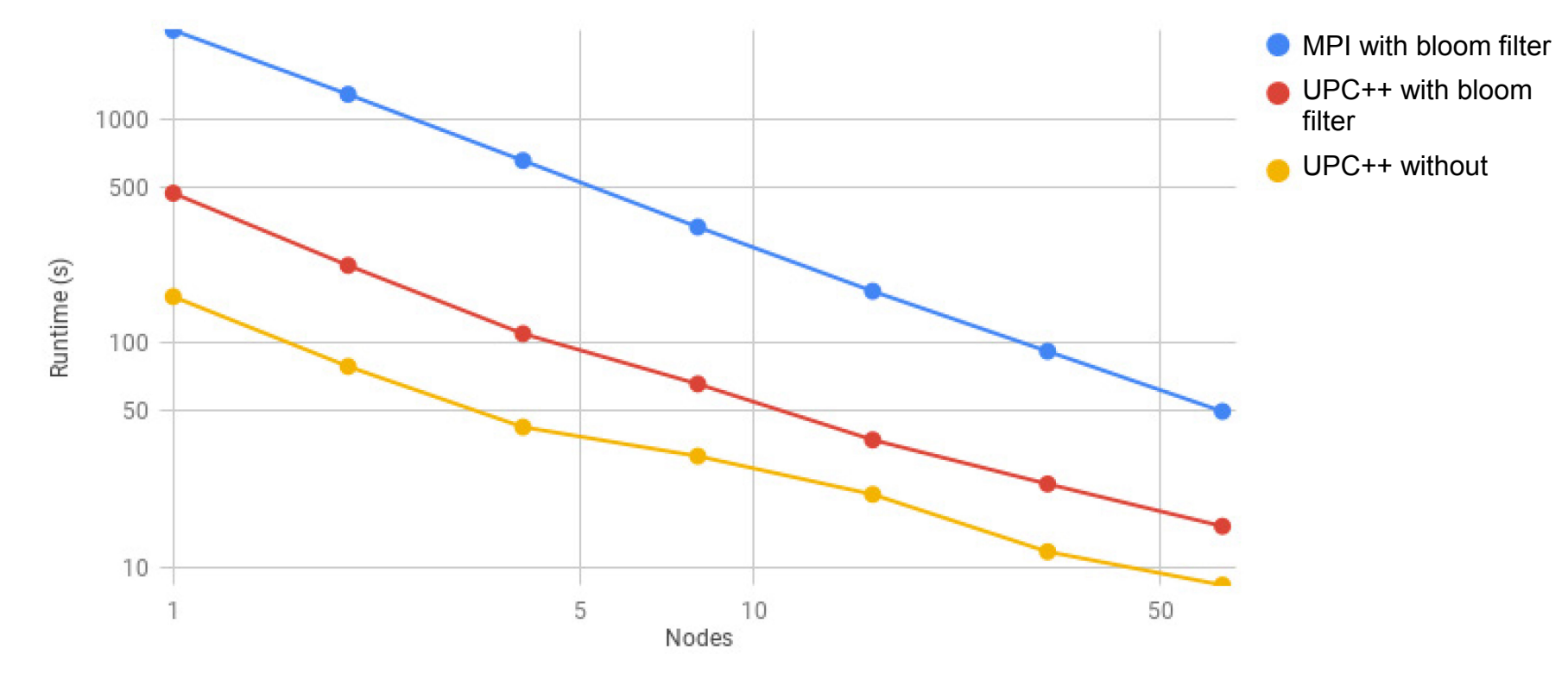

- Used to be MPI; it was bulk-synchronous in iterations
- New version in UPC++ avoids barriers, saves memory (no MPI runtime)
- It's faster
- And simpler!

Steve Hofmeyr, Rob Egan, Evangelos Georganas, leads on MetaHipMer software

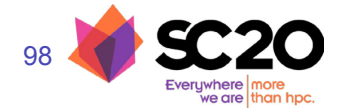

#### **Distributed De Bruijn Graph**

The **de Bruijn graph** of k-mers is represented as a hash table

- A k-mer is a node in a graph  $\Leftrightarrow$  a k-mer is an entry (key) in the hash table
- It stores the left and right "extension" (ACTG) as the value in the table

The connected components represent *contigs*.

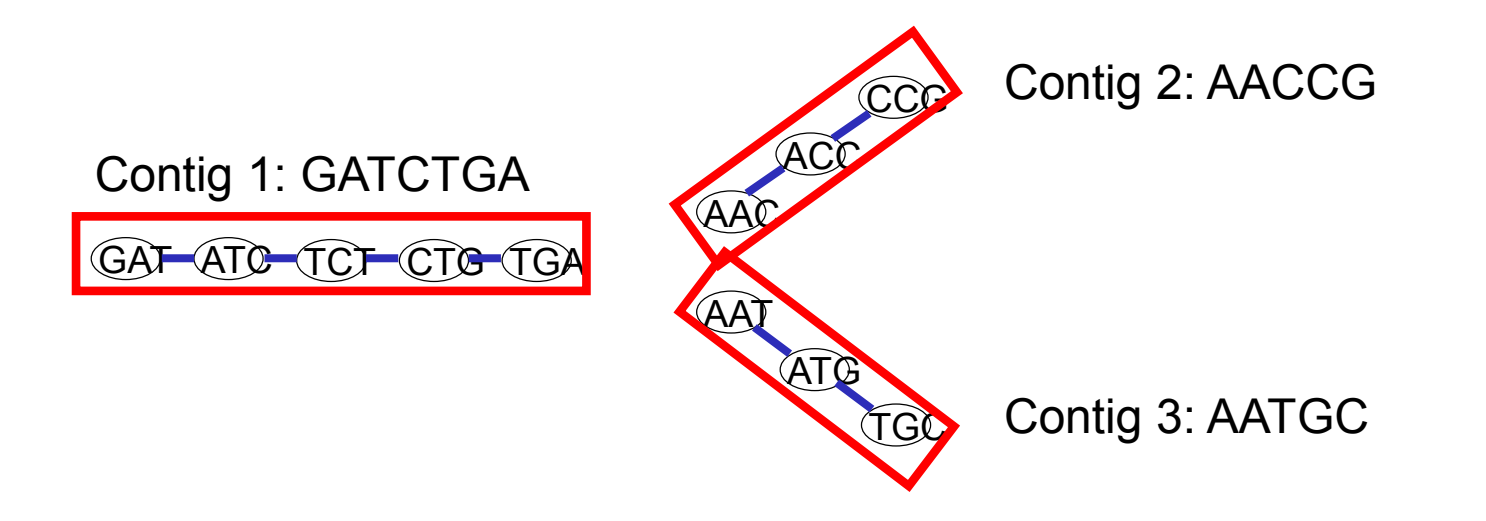

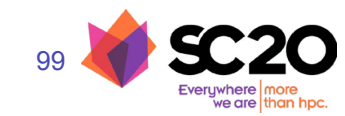

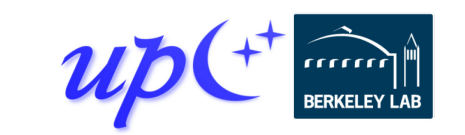

#### **Parallel De Bruijn Graph Construction**

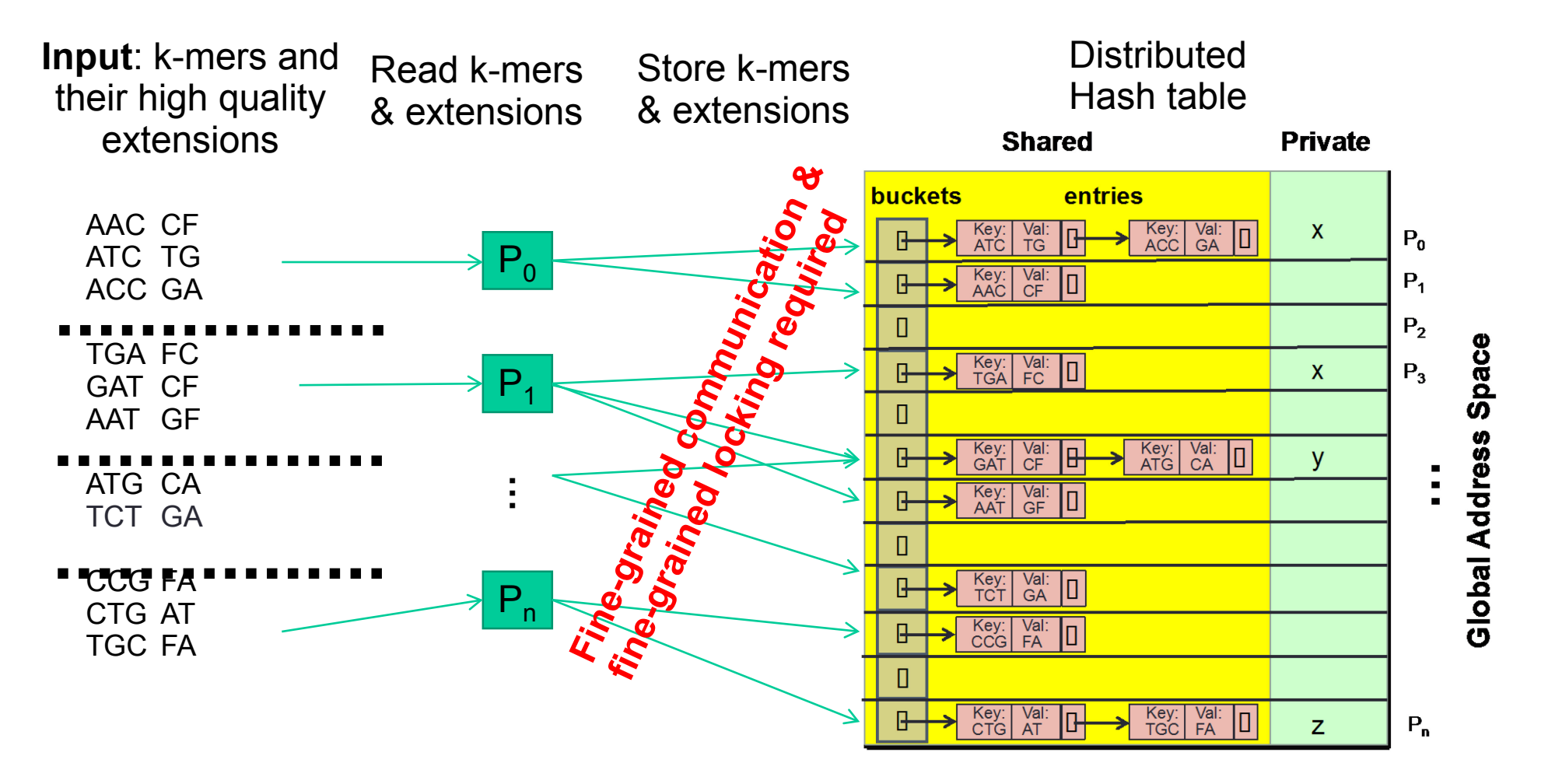

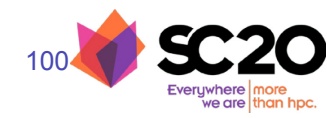

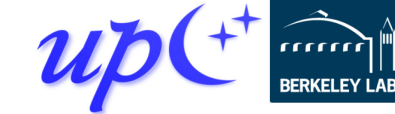

#### **ExaBiome / MetaHipMer distributed hashmap**

Memory-limited graph stages

• k-mers, contig, scaffolding

Optimized graph construction

• Larger messages for better network bandwidth

101

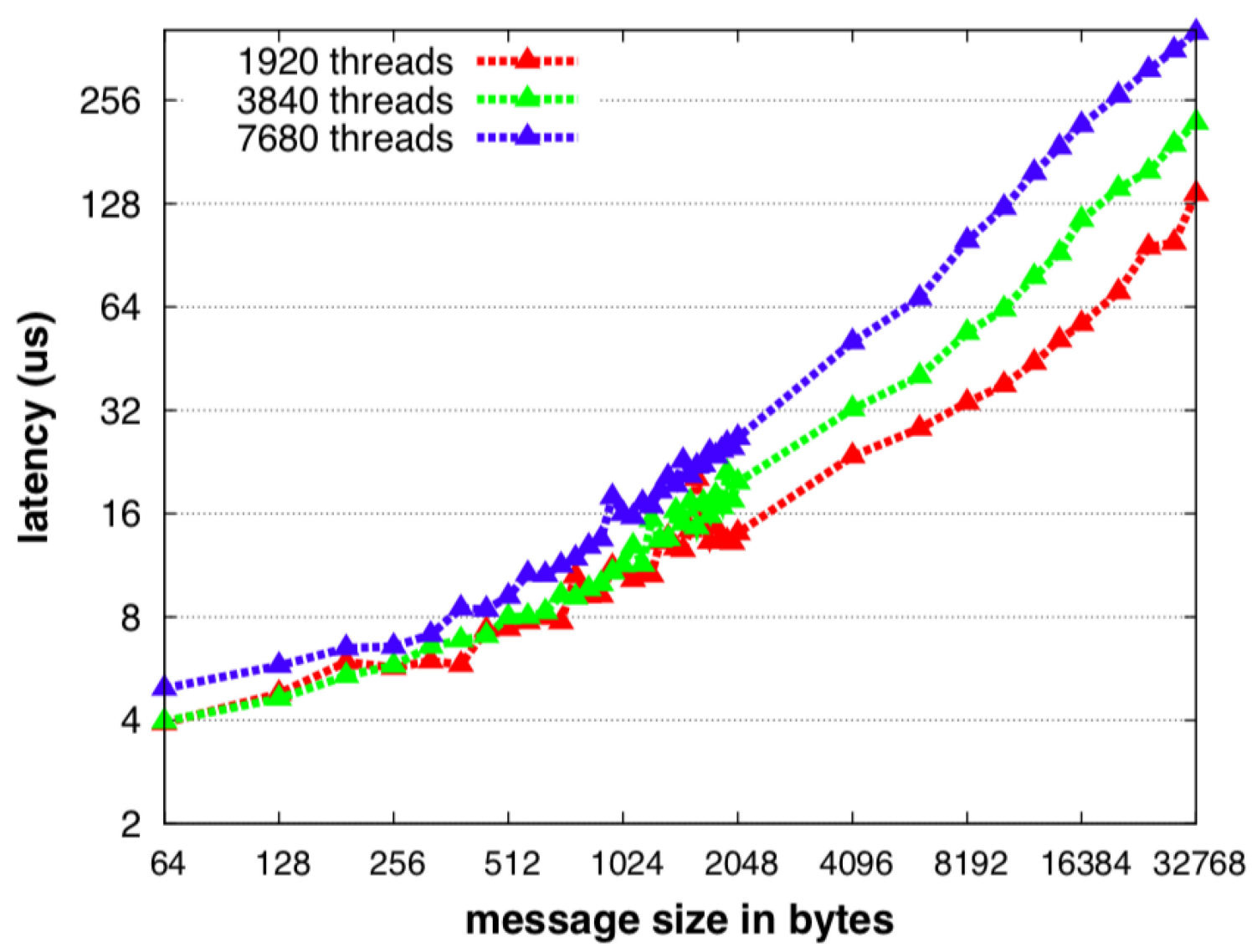

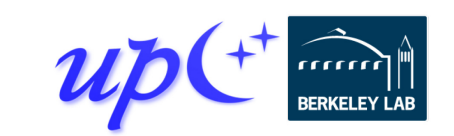

#### **ExaBiome / MetaHipMer distributed hashmap**

Memory-limited graph stages

- k-mers, contig, scaffolding
- Optimized graph construction
- Larger messages for better network bandwidth

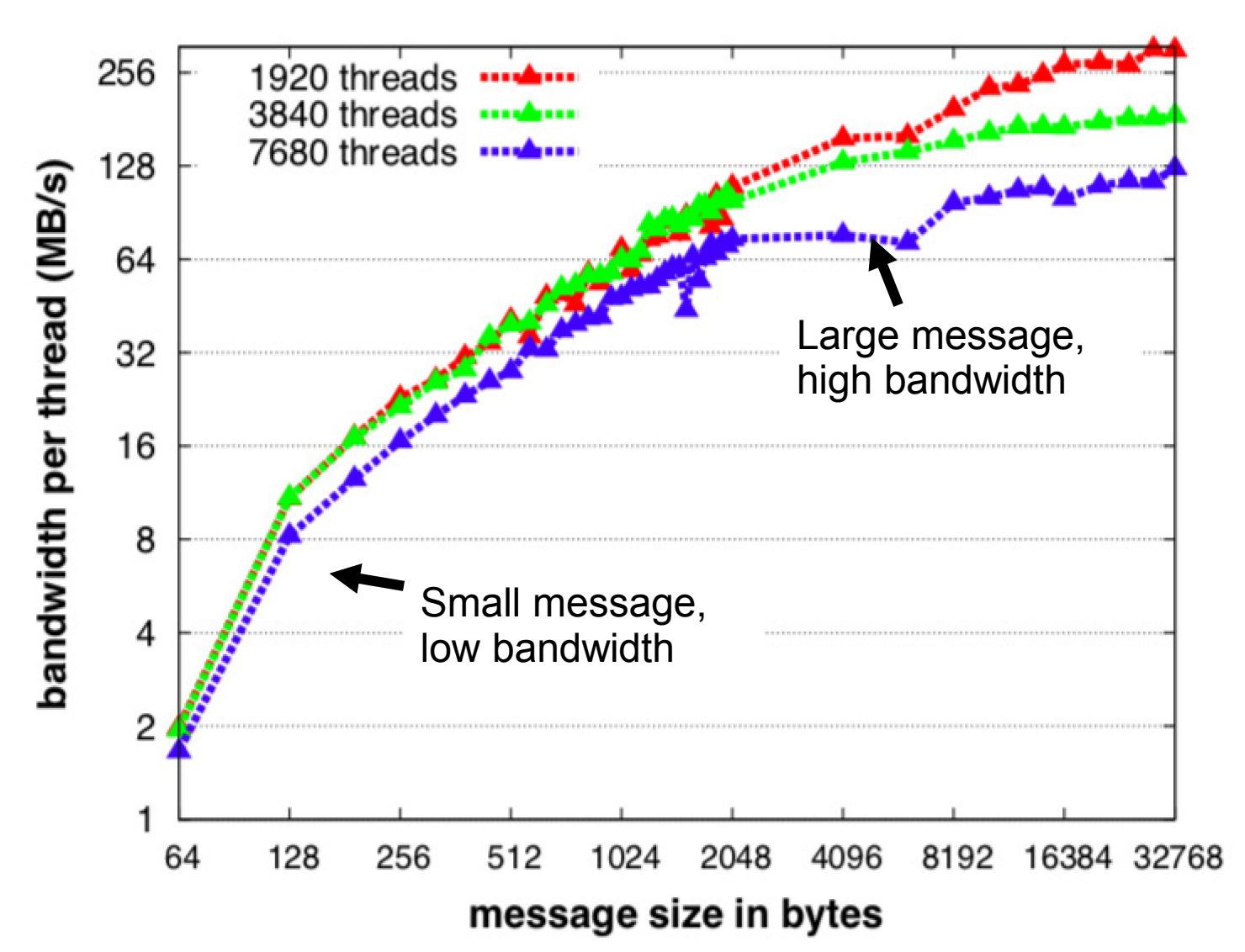

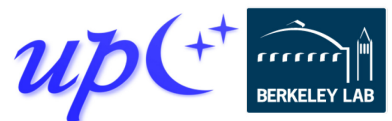

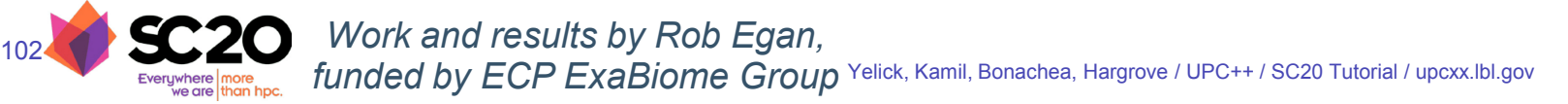

#### **ExaBiome / MetaHipMer distributed hashmap**

#### Aggregated store

- Buffer calls to dist\_hash::update(key,value)
- Send fewer but larger messages to target rank

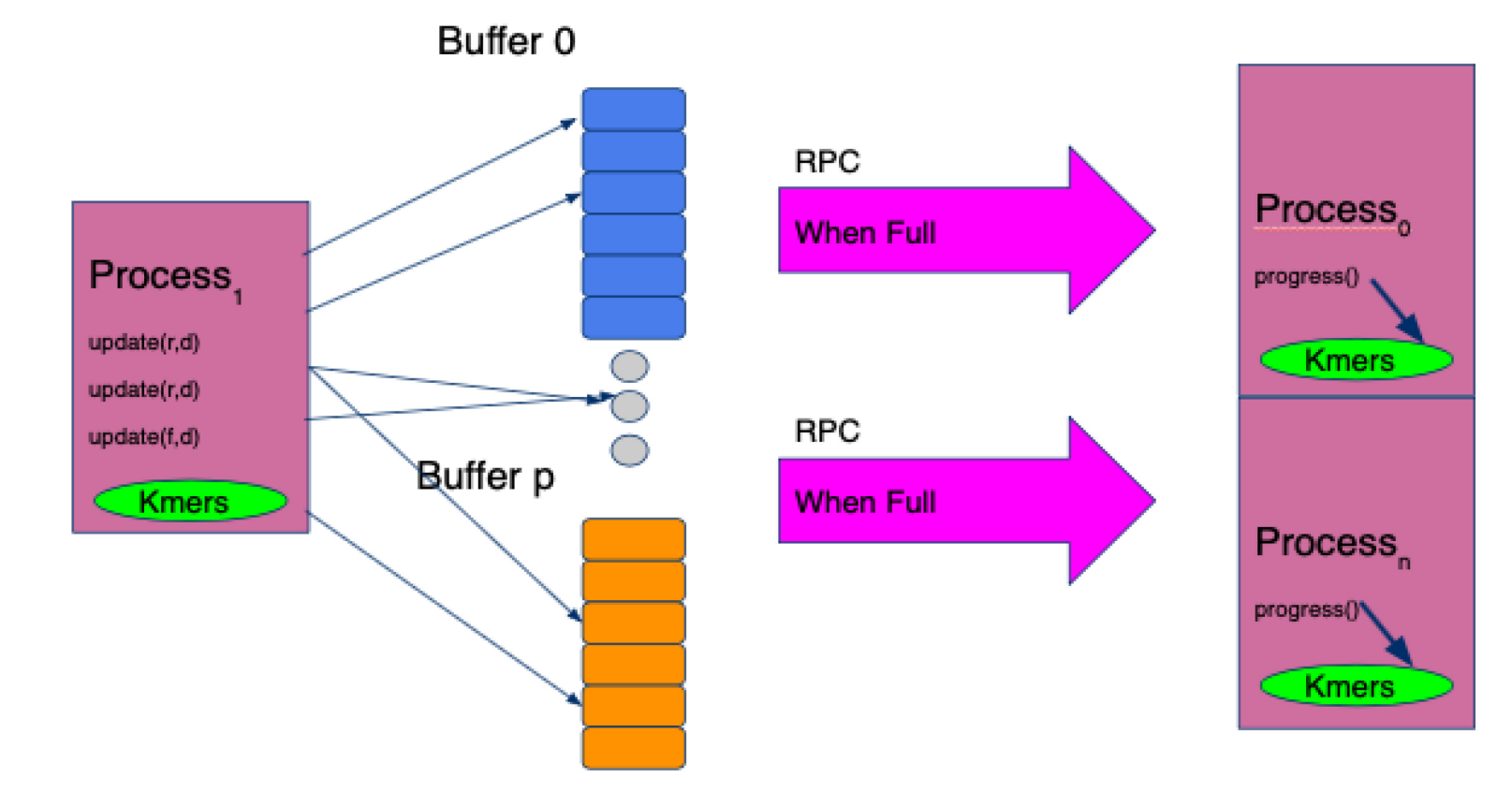

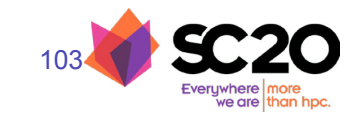

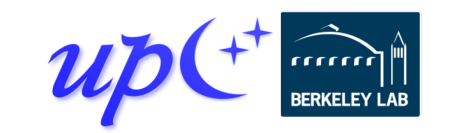

# **Distributed Alignment: Hash Tables and Alignment**

#### **Given strings s and t, align to find minimum # of edits**

*Dynamic programming on short strings with early stopping for bad alignments*

#### **Given sets of strings S and T, find good alignments**

*Make hash table of k-mers in S, only align to things in T with at least 1 identical k-mer*

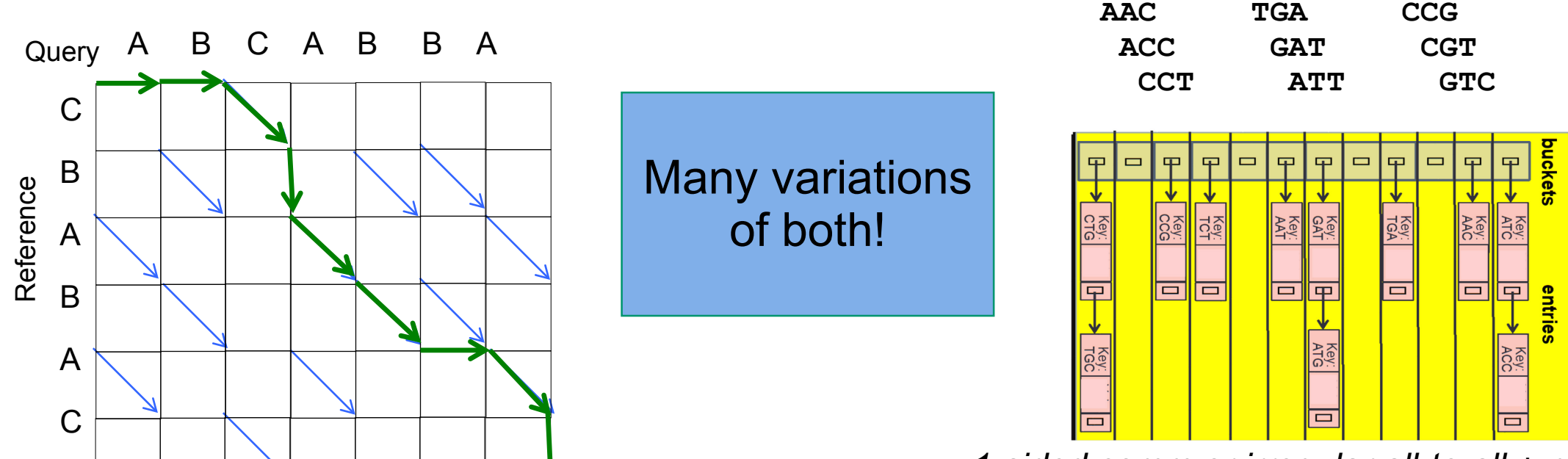

*1-sided comm or irregular all-to-all + memory*

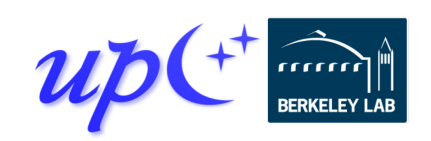

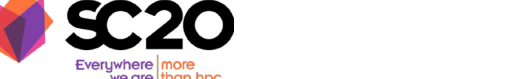

104

## **API - AggrStore<FuncDistObject, T>**

```
struct FunctionObject {
 void operator()(T &elem) { /* do something */ }
};
using FuncDistObject = upcxx:: dist_object<FunctionObject>;
```

```
// AggrStore holds a reference to func
AggrStore(FuncDistObj &func); 
\simAggrStore() { clear(); }
```

```
// clear all internal memory
void clear();
```

```
// allocate all internal memory for buffering
void set size(size t max bytes);
```

```
// add one element to the AggrStore
void update(intrank_t target_rank, T &elem);
```

```
// flush and quiesse
void flush updates();
```
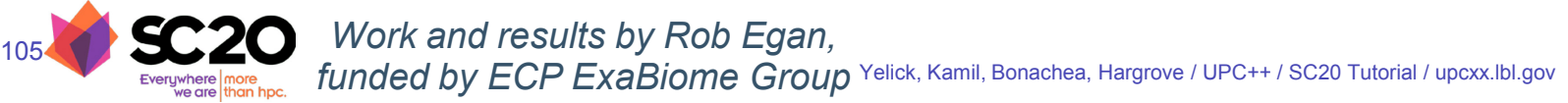

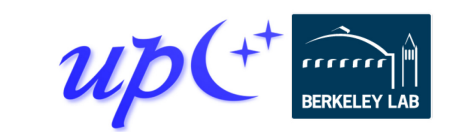

## **MetaHipMer Scaling**

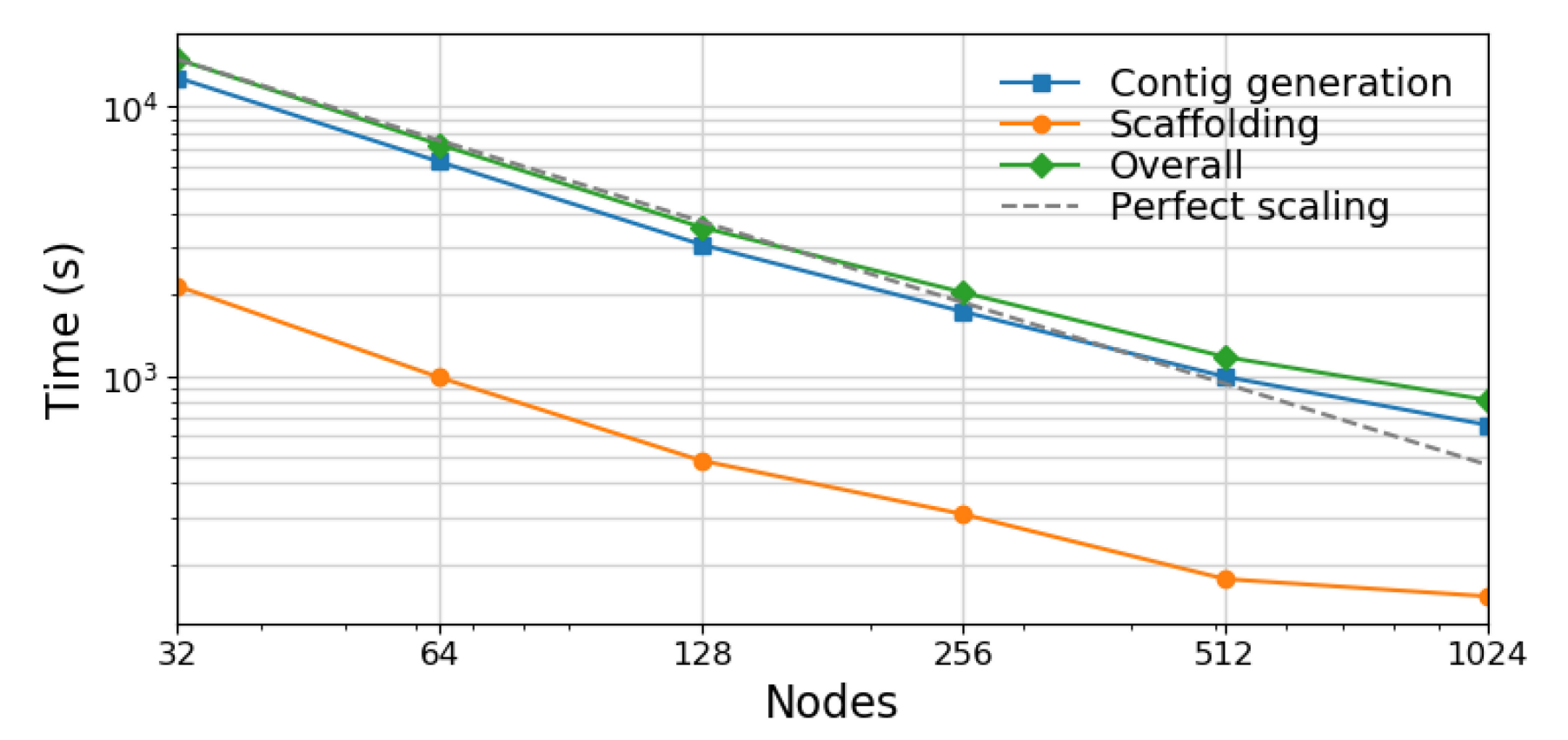

Open source:<https://sites.google.com/lbl.gov/exabiome/downloads>

Runs without errors on several datasets and on multiple HPC systems.

The quality is comparable to other metagenome assemblers

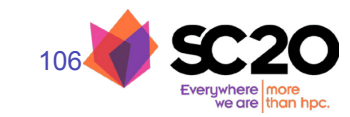

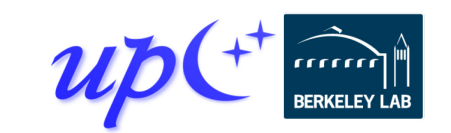

## **MetaHipMer utilized UPC++ features**

- C++ templates efficient code reuse dist object - as a templated functor & data store
- Asynchronous all-to-all exchange not batch synchronous
- 5x improvement at scale relative to previous MPI implementation
- Future-chained workflow

107

- Multi-level RPC messages
- Send by node, then by process
- Promise & fulfill for a fixed-size memory footprint
- Issue promise when full, fulfill when available

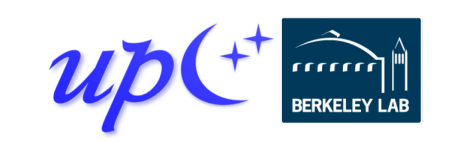

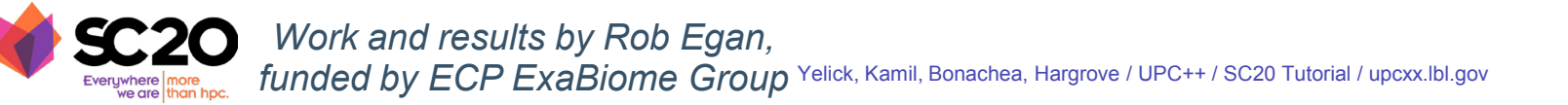

#### **UPC++ additional resources**

Website: **[upcxx.lbl.gov](https://upcxx.lbl.gov/)** includes the following content:

- Open-source/free library implementation
	- Portable from laptops to supercomputers
- Tutorial resources at **[upcxx.lbl.gov/training](https://upcxx.lbl.gov/training)**
	- UPC++ Programmer's Guide
	- Videos and exercises from past tutorials
- Formal UPC++ specification
	- All the semantic details about all the features
- Links to various UPC++ publications
- Links to optional extensions and partner projects
- Contact information and support forum

"UPC++ has an excellent blend of easeof-use combined with high performance. Features such as RPCs make it really easy to rapidly prototype applications, and still have decent performance. Other features (such as one-sided RMAs and asynchrony) enable finetuning to get really great performance." -- Steven Hofmeyr, LBNL

"If your code is already written in a onesided fashion, moving from MPI RMA or SHMEM to UPC++ RMA is quite straightforward and intuitive; it took me about 30 minutes to convert MPI RMA functions in my application to UPC++ RMA, and I am getting similar performance to MPI RMA at scale." -- Sayan Ghosh, PNNL

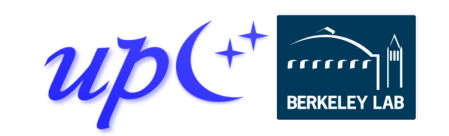

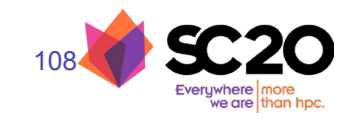

# **Exercise Solutions**

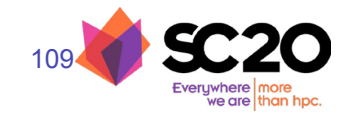

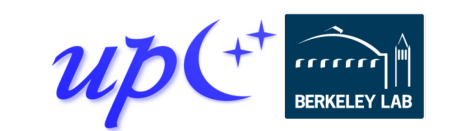

#### **Solution 1: Ordered hello world**

```
int main() {
  upcxx::<u>init</u>();
  for (int i = \theta; i < upcxx::\frac{\text{rank}}{\text{rank}} n(); ++i) {
    upcxx:: <u>barrier</u>();
    if (upcxx::<u>rank_me</u>() == i) {</u>
       std::ofstream fout("output.txt", std::iosbase::app);
       fout << "Hello from process " << upcxx::rank me()
             << " out of " << upcxx::rank n() << std::endl;
       sync();
     }
  }
  upcxx::finalize();
}
```
[Link to exercise](#page-21-0)

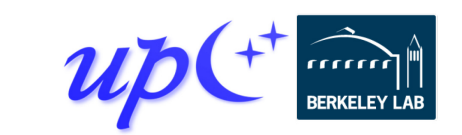

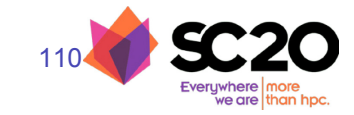

## **Solution 2: Distributed object in Jacobi**

Modify the Jacobi code to perform bootstrapping using UPC++ distributed objects (ex2.cpp)

global ptr<double> old grid gptr, new grid gptr; global ptr<double> right old grid, right new grid; int right; *// rank of my right neighbor*

*// Obtains grid pointers from the right neighbor and // sets right\_old\_grid and right\_new\_grid accordingly.* void bootstrap\_right() {

dist object<global ptr<double>>

dobj old(old grid gptr), dobj new(new grid gptr); right old grid = dobj old.fetch(right).wait(); right new grid = dobj new.fetch(right).wait();

barrier();

111

}

**Ensures distributed objects are not destructed until all ranks have completed their fetches**

[Link to exercise](#page-45-0)

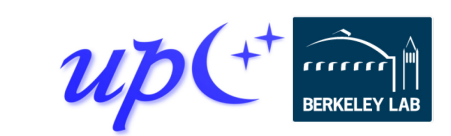

#### **Better solution 2: Distributed object in Jacobi**

Modify the Jacobi code to perform bootstrapping using UPC++ distributed objects (ex2.cpp)

```
void bootstrap_right() {
 using ptr pair = std::pair<global ptr<double>,
                             global_ptr<double>>;
  dist object<ptr pair> dobj({old grid gptr, new grid gptr});
```

```
std::tie(right old grid, right new grid) = dobj. fetch(right).wait();
// equivalent to the statement above:
// ptr_pair result = dobj.fetch(right).wait();
// right_old_grid = result.first;
// right_new_grid = result.second;
```
#### barrier();

112

}

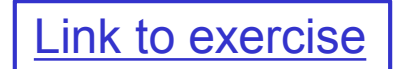

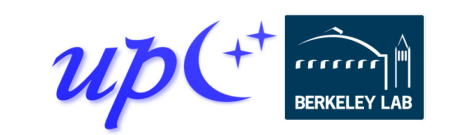

#### **Solution 3: Distributed hash table**

113

Implement the erase and update methods (ex3.hpp)

```
future<> erase(const string &key) {
  return rpc(get_target_rank(key),
              [](dobj_map_t &lmap, const string &key) {
                  lmap->erase(key);
              }, local_map, key);
}
future<string> update(const string &key,
                        const string &value) {
  return rpc(get_target_rank(key),
              [](dobj_map_t &lmap, const string &key,
                 const string &value) {
                   return local_update(*lmap, key, value);
              }, local_map, key, value);
}
                                                               Lambda to remove 
                                                              the key from the local 
                                                                map at the target
                                                                   Lambda to 
                                                                 update the key 
                                                                in the local map 
                                                                  at the target
                                                             Link to exercise
```